teknillinen korkeakoulu Elektroniikan, tietoliikenteen ja automaation tiedekunta

Erno Tukia

### IP-MULTIMEDIA-ALIJÄRJESTELMÄN SUORITUSKYVYN MITTAUS JA ARVIOINTI

Diplomityö, joka on jätetty opinnäytteenä tarkastettavaksi diplomi-insinöörin tutkintoa varten Espoossa 13.11.2009

Työn valvoja:

Professori Raimo Kantola

Työn ohjaaja:

Professori Timo Hämäläinen

#### <span id="page-1-0"></span>Tekijä: Erno Tukia

Työn nimi: IP-multimedia-alijärjestelmän suorituskyvyn mittaus ja arviointi

Päivämäärä: 13.11.2009 Kieli: Suomi Sivumäärä: 13+91

Tiedekunta: Elektroniikan, tietoliikenteen ja automaation tiedekunta

Professuuri: Tietoverkkotekniikka Koodi: S-38

Valvoja: Professori Raimo Kantola

Ohjaaja: Professori Timo Hämäläinen

Tämän diplomityön tarkoituksena oli tutkia IP-multimedia-alijärjestelmän (IMS) suorituskykyä. IMS on IETF:n, erityisesti SIP ja Diameter, protokolliin perustuva arkkitehtuurimalli, jota ollaan ottamassa käyttöön seuraavan sukupolven 4Gverkoissa.

Työn kirjallisessa osuudessa esitellään IMS-arkkitehtuurimalli, kuten sen on määritellyt pääasiassa 3GPP, sekä käytettävät käyttötapaukset, jotka TISPAN on määritellyt standardissaan IMS-suorituskykymittauksista. Työn empiirisessä osassa esitellään suorituskykymittausten tuloksia tutkimusympäristöön rakennetusta IMS-verkosta ja vertailukohtana käytetystä SIP-verkosta.

Suorituskykymittauksissa tehtiin alustavat mittaukset IMS-verkossa, joiden tulosten perusteella pystyttiin parametrisoimaan asiallisesti varsinaiset mittaukset. Varsinaiset mittaukset tehtiin samoilla parametreilla IMS ja SIP -verkoissa, kummassakin verkossa kahdessa eri mittaushaarassa — rekisteröitymisiin liittyvät mittaukset ja puheluihin ja viestinvälityksiin liittyvät mittaukset. Näissä mittauksissa mitattiin viiteen eri skenaarioon liittyvien merkinantojen viiveitä ja kestoja. Nämä skenaariotyypit olivat onnistunut rekisteröityminen, uudelleenrekisteröityminen, rekisteröitymisen lopettaminen, onnistunut puhelu ja onnistunut viestinvälitys. Mittausten lisäksi pohdittiin eri skenaarioiden teoreettisia maksimikapasiteetteja.

Saatujen mittaustulosten perusteella voidaan todeta, että tällä hetkellä puhdas SIP-verkko on IMS-verkkoa suorituskykyisempi, niin käytännön toteutuksessa kuin teoreettisesti lasketuissa maksimikapasiteettiarvioissakin.

Avainsanat: IP-multimedia-alijärjestelmä, SIP, suorituskyky

<span id="page-2-0"></span>Author: Erno Tukia

Title: Performance Measurement and Evaluation of IP Multimedia Subsystem

Date: 13.11.2009 Language: Finnish Number of pages: 13+91

Faculty: Faculty of Electronics, Communications and Automation

Professorship: Networking Technology Code: S-38

Supervisor: Professor Raimo Kantola

Instructor: Professor Timo Hämäläinen

The purpose of this master's thesis was to study the performance of the IP Multimedia Subsystem (IMS). IMS is an architectual model based on IETF's protocols, especially SIP and Diameter, that will be introduced with the next generation 4G networks.

The literature study of this thesis introduces the IMS architectual model as it has been defined mostly by 3GPP. The literature study introduces the use case parts of the standard of IMS/NGN Performance Benchmark defined by TISPAN. The empirical part of this thesis presents the results of the performance measurements of the IMS and the SIP networks in a research network.

Before the actual performance measurements preliminary measurements were performed to be able to properly parametrize the actual performance measurements. The actual performance measuments were performed with the same parameters in the IMS and the SIP networks, in two branches on both networks — registration related measurements and calls and messaging related measurements. In the measurements we measured delays and durations of the signalling in five different type of scenarios. These scenario types were registration, re-registeration, de-registration, successful call and successful messaging. We also considered the theoretical maximun performance limits for the scenarios.

Based on the given measurement results we can show that the pure SIP network is more efficient than the IMS network in practice and also in the theoretical calculated maximum performance limits.

Keywords: IP Multimedia Subsystem, SIP, performance

# <span id="page-3-0"></span>Esipuhe

Tämä diplomityö on tehty Jyväskylän yliopiston Tietotekniikan laitoksen Tietoliikennelaboratoriossa osana Tekes-rahoitettua IMoLA-tutkimusprojektia.

Työn valvojana toimi Teknillisen korkeakoulun professori Raimo Kantola, jota haluan kiittää asiantuntevista kommenteista, joiden avulla tästä diplomityöstä tuli varmasti paljon parempi. Työn ohjaajaa Jyväskylän yliopiston professoria Timo Hämäläistä haluan kiittää mielenkiintoisesta diplomityöaiheesta ja työn mahdollistamisesta. Työtoveriani fil.yo. Mikko Kostamoa haluan kiittää kaikesta avusta teknisten ongelmien ratkaisemisessa sekä mukavasta yhteistyöstä.

Erittäin suuri kiitos kuuluu äidilleni Seija Tukialle ja mummolleni Paula Tukialle kaikesta siitä tuesta, luottamuksesta ja kannustuksesta mitä olen saanut kaikkien näiden koulu- ja opiskeluvuosieni aikana kokea.

Jyväskylä, 13.11.2009

Erno Tukia

# <span id="page-4-0"></span> $\label{prop:1} \begin{minipage}{.4\linewidth} Sisällysluettelo \end{minipage}$

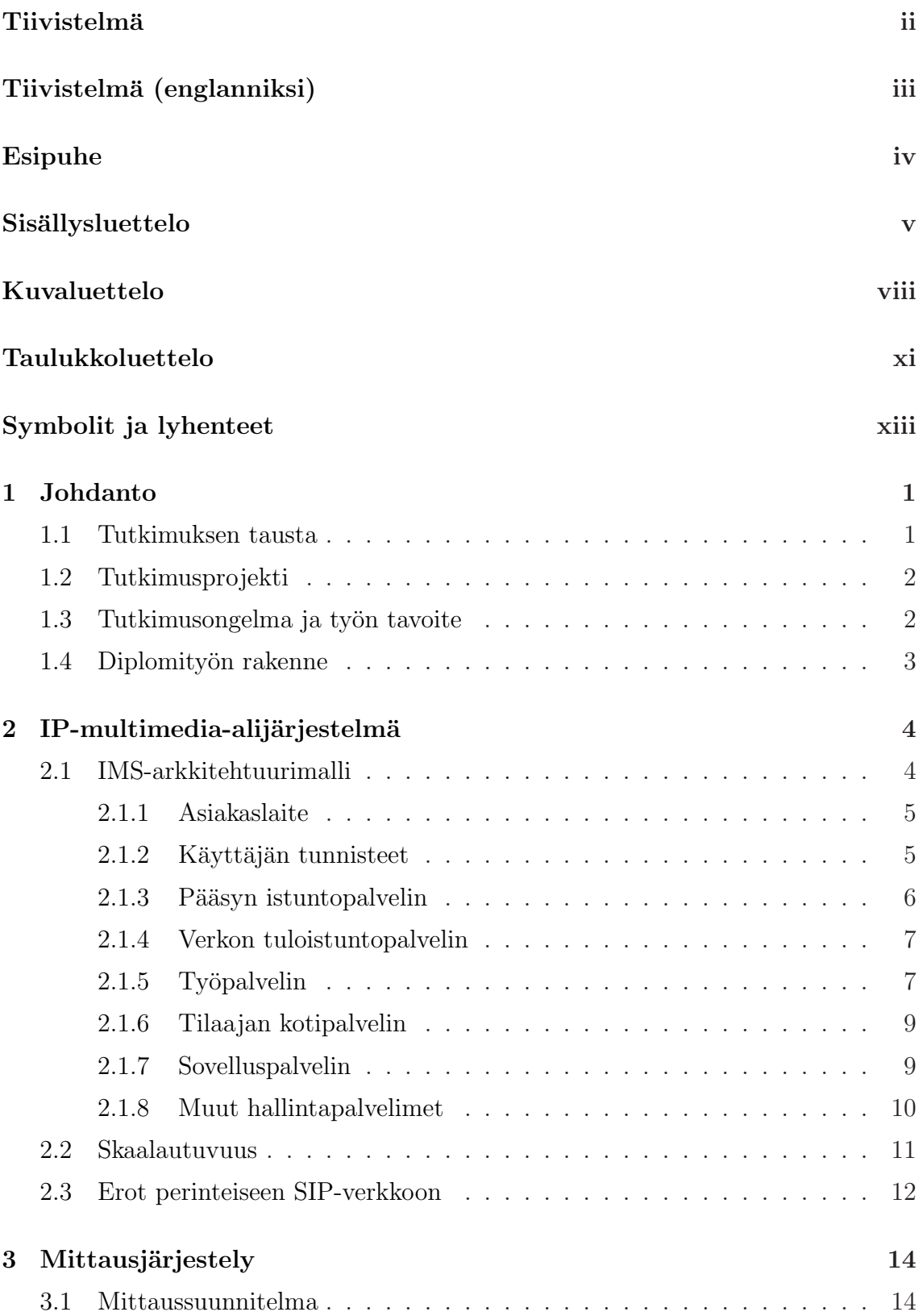

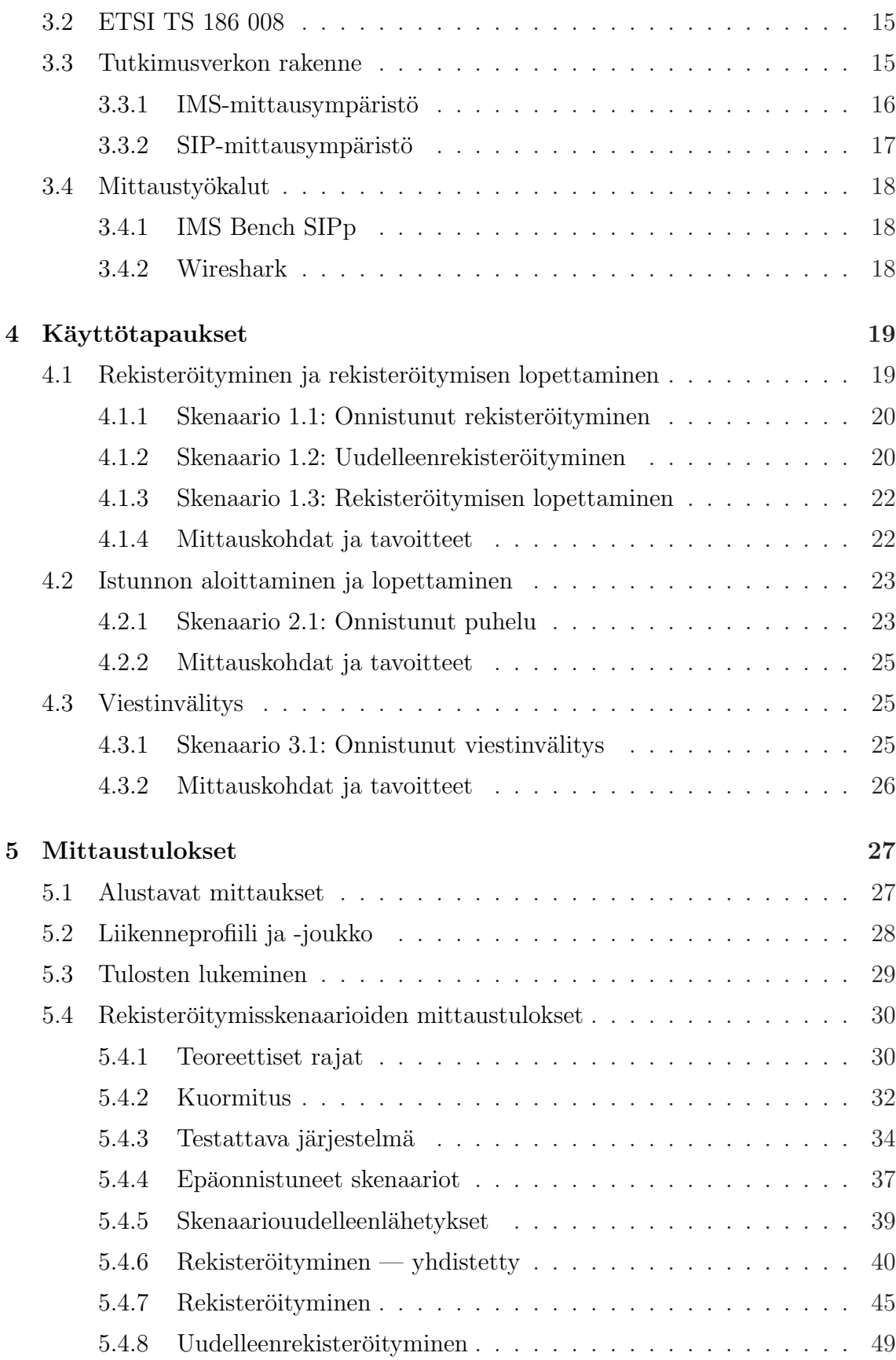

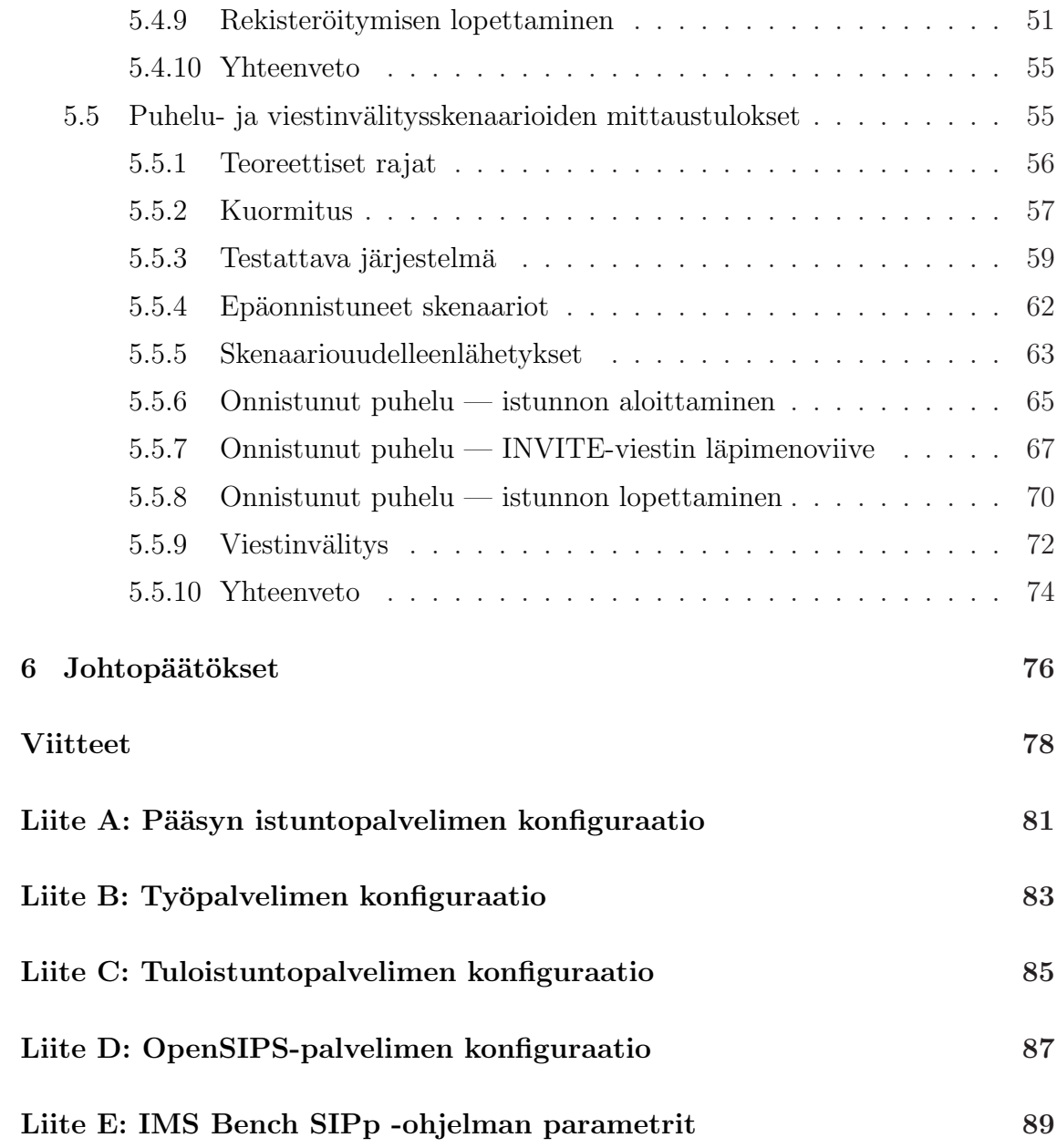

# <span id="page-7-0"></span>Kuvaluettelo

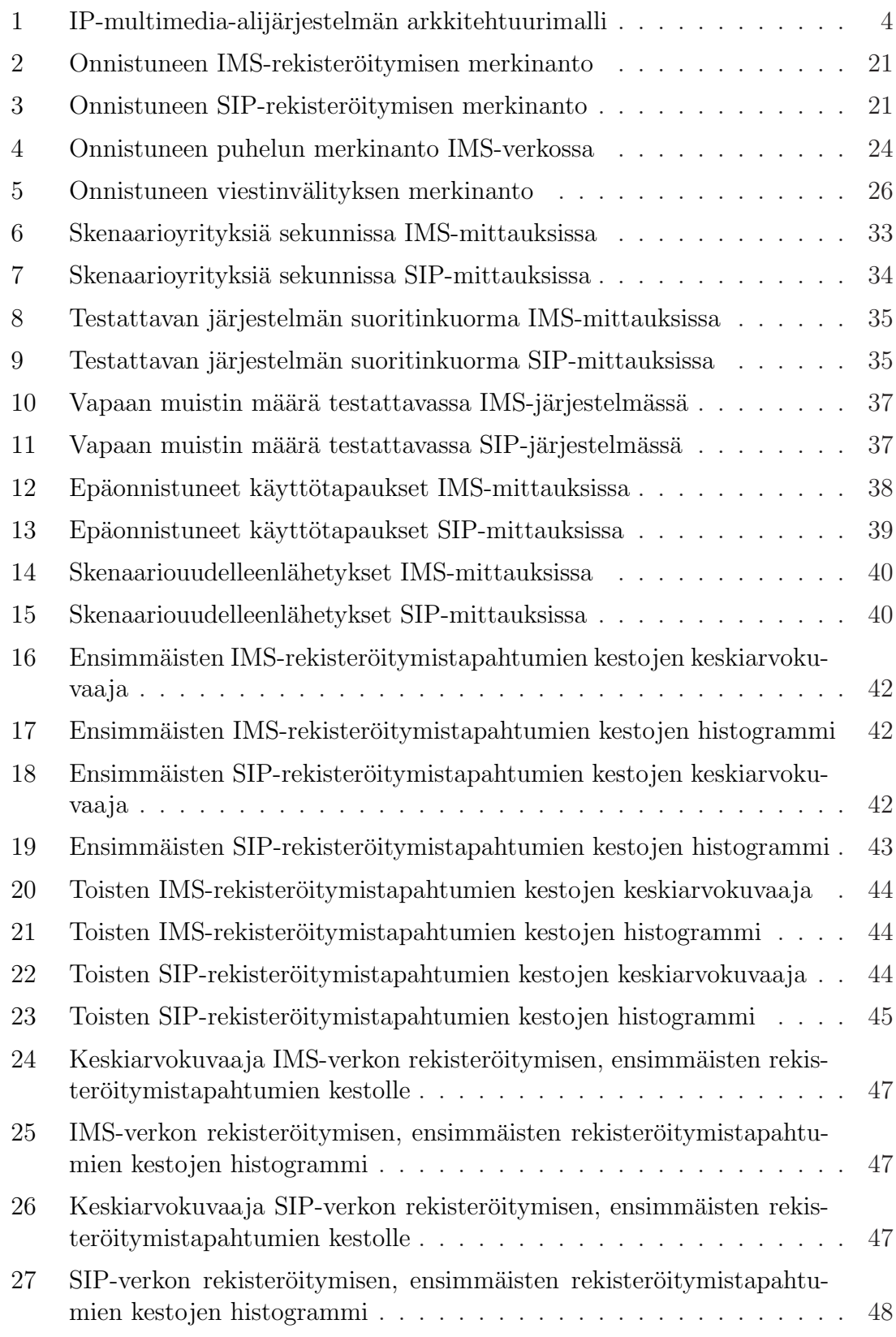

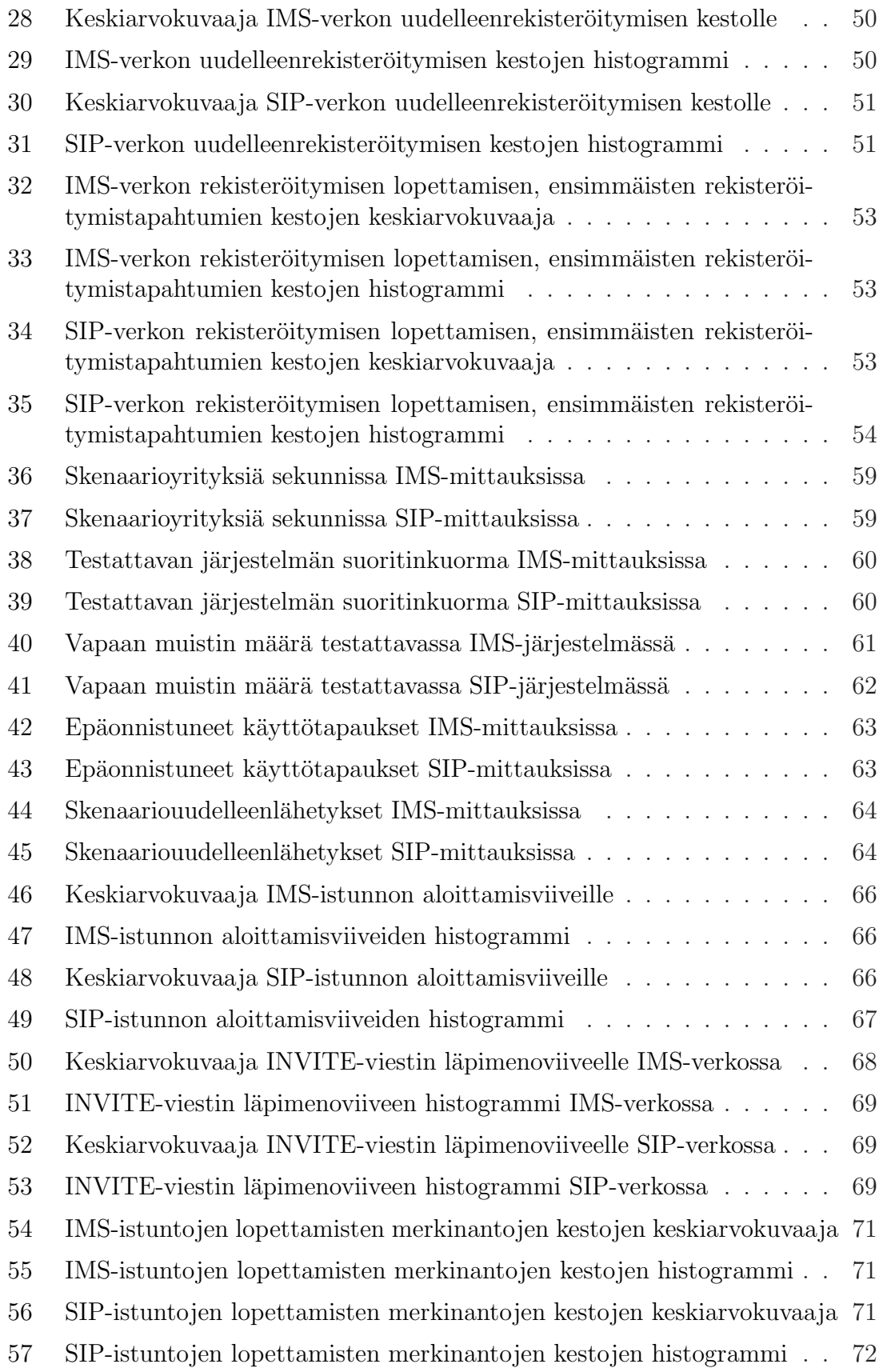

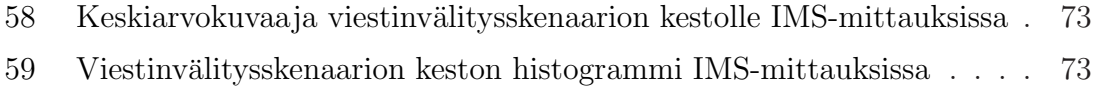

- 60 Keskiarvokuvaaja viestinvälitysskenaarion kestolle SIP-mittauksissa . $\,$  74  $\,$
- 61 Viestinvälitysskenaarion keston histogrammi SIP-mittauksissa  $\ \ldots \ \ldots \ 74$

# <span id="page-10-0"></span>Taulukkoluettelo

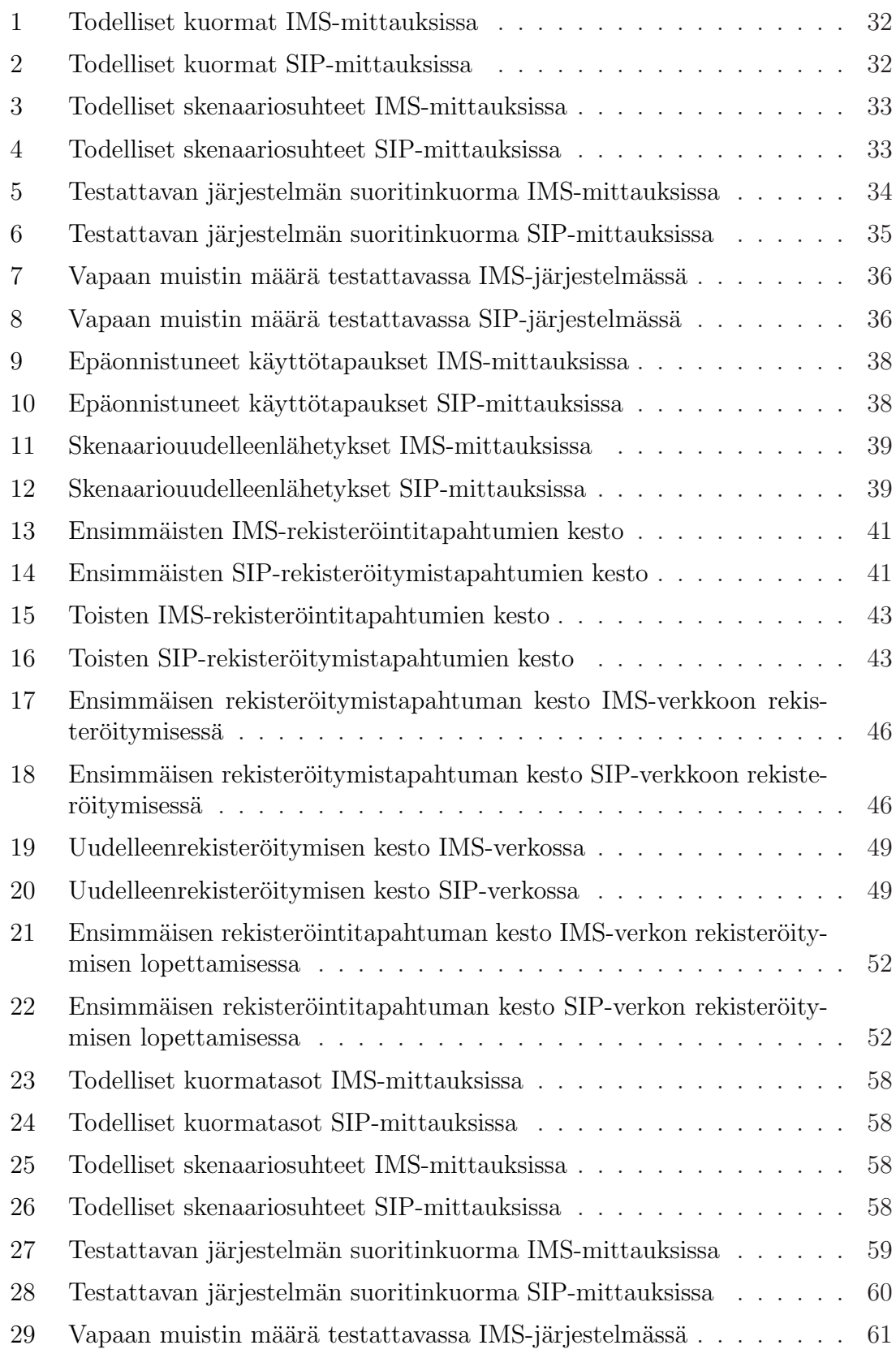

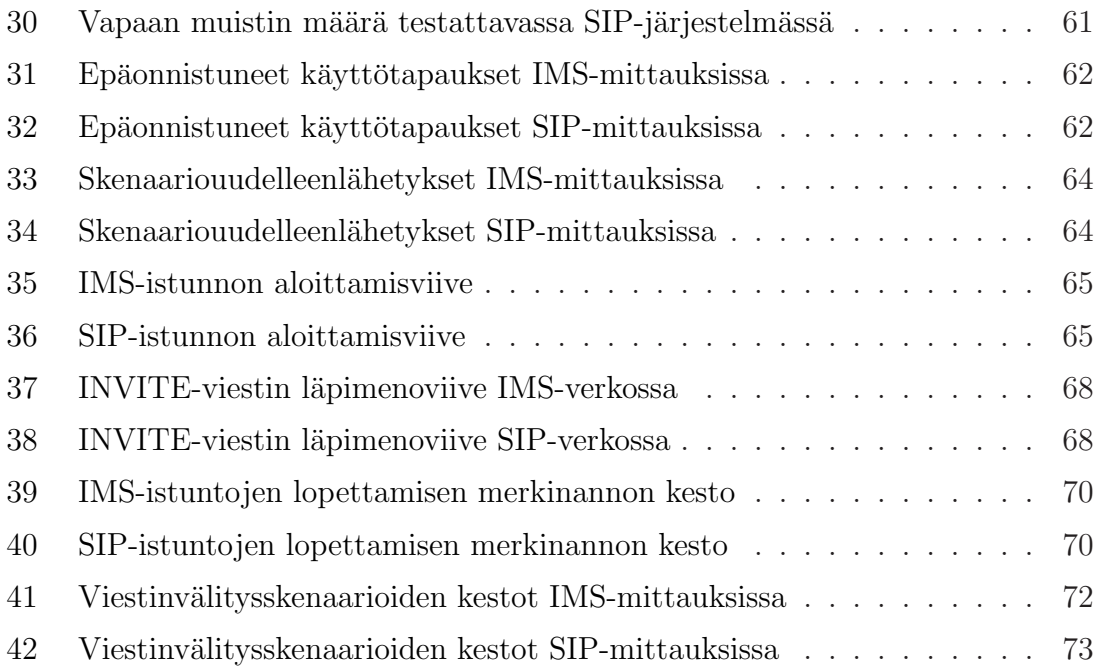

# <span id="page-12-0"></span>Symbolit ja lyhenteet

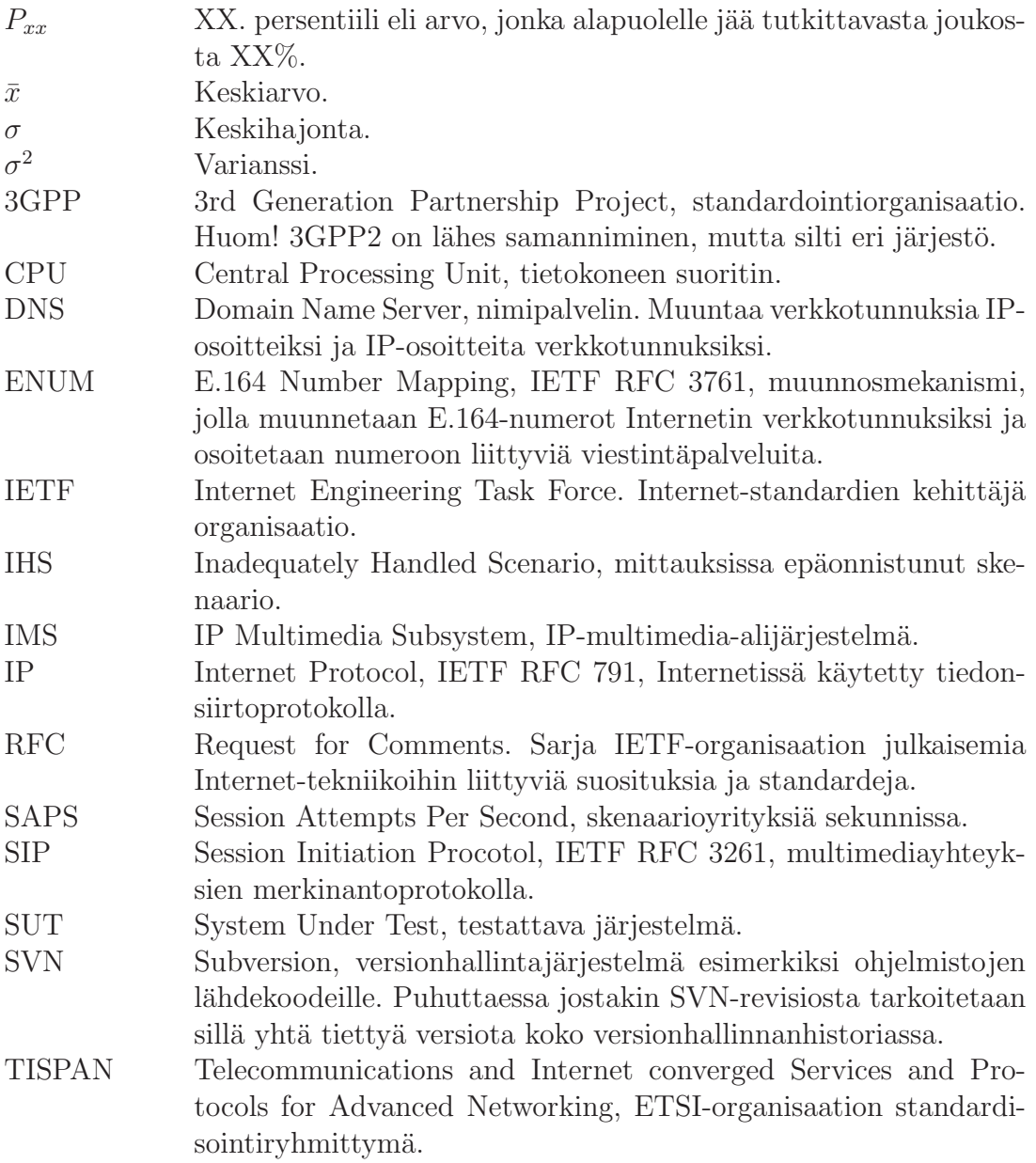

# <span id="page-13-1"></span><span id="page-13-0"></span>1 Johdanto

### 1.1 Tutkimuksen tausta

Perinteisesti verkkopalvelut, kuten kiinteät puhelut, mobiilipuhelut ja televisiolähetykset, on toteutettu siten, että jokaiselle palvelulle on erikseen kyseistä palvelua varten suunniteltu oma pääsyverkkonsa. Tällaisten pääsyverkkojen rakentaminen ja ylläpitäminen on ollut kallista ja monimutkaista, erityisesti vielä, kun palveluiden määrä on kasvanut.

Digitaalinen tiedonsiirto- ja signaalinkäsittelytekniikat ovat viime aikoina kehittyneet siinä määrin, että perinteiset verkkopalvelut ovat kehittymässä ja siirtymässä kohti IP-pohjaisia pakettiverkkoja — esimerkkeinä Internet-puhelut (Voice over IP, VoIP) ja IP-televisio (IPTV).

Näitä IP-pohjaisia palveluita voidaan tarjota tehokkaasti erilaisilla kiinteillä ja langattomilla pääsyverkkotekniikoilla, jotka tukevat nopeaa IP-pohjaista tiedonsiirtoa. Samalla monet päätelaitteet, erityisesti matkapuhelimet, ovat kehittyneet ja pystyvät enenevissä määrin tukemaan erilaisia sovelluksia, kuten puheluita, tekstiviestejä, sähköpostia, Internet-selausta ja multimedian suoratoistoa. Lisäksi monet päätelaitteet voidaan liittää IP-verkkoon jollakin pääsyverkkotekniikalla, kuten mobiiliverkon, langattoman verkon (WLAN) tai lähiverkon (LAN) kautta. Mahdollisuus tarjota IP-pohjaisia palveluja suoraan käyttäjän käyttämälle päätelaitteelle, riippumatta käytetystä pääsyverkosta, poistaa tarpeen rakentaa erillisiä palvelukohtaisia pääsyverkkoja.

3GPP (3rd Partnership Project) ja 3GPP2 ovat standardoineet IP-multimediaalijärjestelmän (IP Multimedia Subsystem, IMS), jonka avulla pyritään integroimaan erilaiset kiinteät ja langattomat pääsyverkkotekniikat yhdeksi yleiseksi IP-alustaksi, edistäen näin tietoverkkojen yleistä konvergoitumista. IMS-standardia ovat myöhemmin tulleet tukemaan myös ETSI/TISPAN, CableLabs, JCP, OMA ja WiMAX Forum, ja tällä hetkellä IMS-verkko tukeekin pääsyverkkotekniikoista ainakin GSM, WCDMA, CDMA2000, kaapeliverkko, WLAN ja WiMAX -yhteyksiä sekä kiinteitä laajakaistayhteyksiä.

IMS-standardi määrittelee yleisen arkkitehtuurimallin multimedian välittämiseen. Malli koostuu erityisestä ydinosasta, joka toimii IMS-verkossa SIP-viestien ja istuntojen käsittelijänä, ja sovelluskerroksesta, jossa sijaitsevat IMS-verkossa tarjottavat palvelut. Varsinainen IMS-standardi ei määrittele pääsyverkkoa vaan olettaa pääsyverkon päätelaitteilla olevan IP-yhteys IMS-verkkoon.

Palveluiden tuottaminen IMS-yhteensopiviin verkkoihin on helppoa. Toisin kuin erillisissä palveluverkoissa, IMS on erityisesti suunniteltu tukemaan useita sovelluksia sovelluspalvelimien avulla. Tämä tuki mahdollistaa palvelujen toteuttamisen hyödyntäen olemassa olevan IMS-verkon infrastruktuuria (tunnistautuminen, valtuuttaminen, laskutus jne), ja näin voidaan keskittyä vain uuden palvelun luomiseen ja jättää perustoiminnot IMS-verkon hoidettavaksi. Lisäksi kerran käyttöönotettu palvelu on heti kaikkien käyttäjien käytettävissä riippumatta käyttäjän käyttämästä pääsyverkosta tai käytetyn päätelaitteen tyypistä.

Palveluilla on erilaisia vaatimuksia. Jotkut tarvitset enemmän kaistaa. Jotkut vaativat pientä latenssia ja jotkut vaativat päätelaitteelta enemmän prosessointitehoa. IMS pystyy toimimaan yhteystietoisessa verkossa, jolloin palveluita voidaan säätää käyttäjän käyttämän pääsyverkkotekniikan ja päätelaitteen perusteella, ja näin tarjota käyttäjälle mahdollisimman mieluinen käyttökokemus. Lisäksi IMS-verkko tukee monipääsyä ja jos lisätään hieman palvelulogiikkaa, voi IMS mahdollistaa todellisen kiinteän ja mobiiliverkon konvergoitumisen (fixed-mobile convergence, FMC).  $|1||2|$ 

### <span id="page-14-0"></span>1.2 Tutkimusprojekti

Tämä diplomityö on tehty osana Tekesin VAMOS - Liiketoiminnan mobiilit ratkaisut -ohjelman IMS Mobiilin Liiketoiminnan Alustana (IMoLA) -projektia.

Projektin tavoitteena on tutkia monipalveluverkoissa IMS-teknologian, identiteetinhallinnan ja verkkoon pääsyn keskinäistä hyödyntämistä mobiilipalvelujen ja sisällön hallitsemiseksi ja jakamiseksi käyttäjille. Tutkimuskohteet käsittävät uusien teknologioiden ongelmia, mahdollisuuksia ja käyttö- ja liiketoimintamalleja tulevaisuuden konvergoituvissa heterogeenisissä verkoissa, joissa eri medioissa on yhteisesti saatavilla reaaliaikaisia ja ei-reaaliaikaisia palveluja.

Järjestelmän ja tarjottavien IMS-pohjaisten mobiilipalvelujen pilotointia varten on käytettävissä n. 4500 käyttäjän opiskelijaverkot Jyväskylässä. Konsortiosta löytyy osapuolet IP-pohjaisten mobiilipalveluiden koko arvoketjulle, alkaen siten tiedon siirrosta ja jakelusta (Digita, Finnet) ja päätyen palveluiden käyttäjiin (KOAS ja Jyväskylän yliopiston ylioppilaskunta) sekä käsittäen myös palvelujen käyttäjäkohtaisen laskutuksen (Digia). Tämä kokonaisuus mahdollistaa uusien palveluiden vaatimusten tarkastelun joka vaiheessa ja samalla pystytään selvittämään uusia liiketoimintamahdollisuuksia aidossa ympäristössä.

Projektissa tutkittiin tarkemmin myös IMS-verkon mahdollisuuksia kiinteän ja mobiiliverkon konvergenssissa [\[3\]](#page-90-3).

### <span id="page-14-1"></span>1.3 Tutkimusongelma ja työn tavoite

Osana IMoLA-projektia Jyväskylän yliopiston tietoverkkolaboratorioon on rakennettu IP-multimedia-alijärjestelmä -arkkitehtuurimalliin perustuva tietoverkkoympäristö.

Tässä diplomityössä on tavoitteena tutkia IP-multimedia-alijärjestelmä -arkkitehtuurimallin yleistä suorituskykyä, kuormansietokykyä ja kapasiteettia.

Tässä diplomityössä suorituskyvyllä tarkoitetaan järjestelmästä mitattuja arvoja, kuten rekisteröitymisen kestoaika tai SIP INVITE-viestin läpimenoviive istunnon aloittamisen yhteydessä. Suorituskyvyn vaihtelua tarkastellaan tutkimalla viiveiden ja kestojen vaihtelua tarkastelujakson aikana. IMS-arkkitehtuurimallin suorituskykyä tutkitaan tekemällä mittauksia, mittauksia varten rakennetussa, IMStutkimusverkossa. Jotta voidaan tehdä päätelmiä IMS-arkkitehtuurimallin suorituskykyisyydestä yleisemmin, tehdään vastaavat mittaukset myös tavallisessa SIPverkossa, josta IMS-arkkitehtuurimallin tuomat ominaisuudet puuttuvat. Vertailemalla IMS ja SIP -verkkojen mittaustuloksia, voidaan tehdä johtopäätöksiä IMSarkkitehtuurimallin vaikutuksista palveluiden suorituskykyyn.

Kuormansietokyvyllä tarkoitetaan järjestelmän kykyä toimia pidempään tietyllä kuormamäärällä. Kuormansietokykyä tutkitaan tekemällä pitkäkestoisia mittauksia verkon eri kuormamäärillä ja analysoimalla saatuja tuloksia.

Kapasiteetilla tarkoitetaan verkon maksimikuormatasoa, jonka verkko pystyy käsittelemään riittävän pienellä epäonnistumisprosentilla. Verkon kapasiteettia tarkastellaan laskemalla teoreettisia rajoja, joissa rajoittavina tekijöinä on vain verkon kaistanleveys sekä merkinantovoiden koko. Mittausten jälkeen teoreettisia rajoja verrataan mittauksissa saatuihin tuloksiin ja tehdään tämän perusteella johtopäätöksiä verkon todellisesta kapasiteetista sekä havaituista käytännön rajoitteista.

### <span id="page-15-0"></span>1.4 Diplomityön rakenne

Tämä diplomityö koostuu kuudesta luvusta.

Luku 1 käsittelee tämän diplomityön taustaa, määriteltyä tutkimusongelmaa, työn tavoitteita sekä tämän kirjallisen diplomityön rakennetta. Luvussa 2 tutustutaan IPmultimedia-alijärjestelmän -arkkitehtuurimalliin yleisellä tasolla, jotta lukijan olisi helpompi ymmärtää millaisessa ympäristössä varsinainen mittaustyö tehdään. Luvussa 3 käsitellään mittausjärjestelyjä. Luvussa esitellään mittaussuunnitelma, IMSsuorituskykymittauksia varten määriteltyä standardia, tutkimusverkon tarkempaa rakennetta ja käytettyjä ohjelmistoja sekä mittauksissa käytettyjä mittaustyökaluja. Luvussa 4 käydään tarkemmin läpi testattavat käyttötapaukset ja niiden skenaariot. Luvussa 5 esitellään mittauksissa saadut mittaustulokset. Luvussa 6 tehdään johtopäätöksiä perustuen mittauksiin ja mittaustuloksiin.

# <span id="page-16-0"></span>2 IP-multimedia-alijärjestelmä

IP-multimedia-alijärjestelmä (IP Multimedia Subsystem, IMS) on 3GPP ja 3GPP2 -organisaatioiden määrittelemä yleinen IP-pohjainen arkkitehtuurimalli, joka mahdollistaa verkossa olevien SIP-pohjaisten palveluiden tarjoamisen asiakkaille riippumatta heidän käyttämistään pääsyverkkotekniikoista. IMS tukee niin nykyisiä IPpohjaisia pakettiverkkoja kuin myös vanhempia piirikytkentäisiä puhelinverkkoja.

IMS mahdollistaa lukuisten ei-standardoitujen palveluiden tarjoamisen standardoidulla tavalla. Muun muassa yhteentoimivuuden takaaminen, politiikkojen tuki, laskutus, turvallisuus ja palvelunlaatu ovat palveluiden käytettävissä, kun palveluita luodaan standardoidun IMS-arkkitehtuurin päälle. [\[2\]](#page-90-2)

Tässä luvussa esitellään IMS-arkkitehtuurimallia, teknisestä näkökulmasta, 3GPP Release 8 -standardin pohjalta, niiltä osin kuin se koskee tutkimusverkkoa.

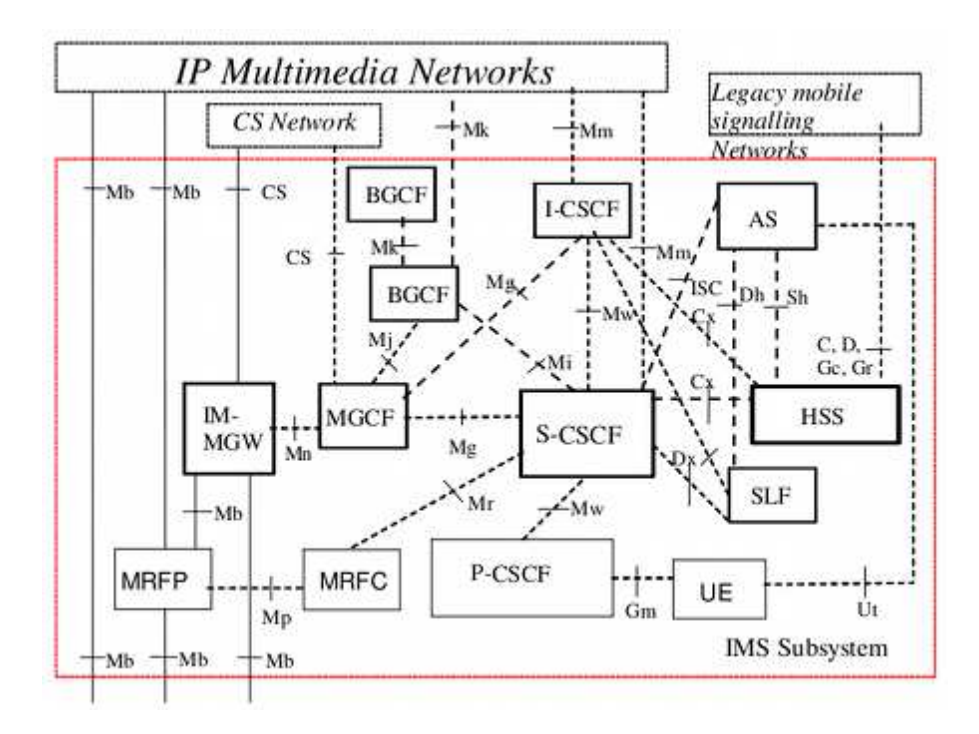

# <span id="page-16-1"></span>2.1 IMS-arkkitehtuurimalli

<span id="page-16-2"></span>Kuva 1: IP-multimedia-alijärjestelmän arkkitehtuurimalli [\[4\]](#page-90-4)

Kuvassa [1](#page-16-2) on esitelty IP-multimedia-alijärjestelmän arkkitehtuurimalli, joka on määritelty 3GPP:n standardissa TS 23.228 [\[4\]](#page-90-4).

Arkkitehtuurimallin keskeisimmän ytimen muodostavat istunnonhallinnan CSCFpalvelimet (Call Session Control Function) sekä tilaajan kotipalvelin (Home Subscriber Server, HSS). Näitä tarkastellaan myöhemmin seuraavissa luvuissa tarkemmin, kuten myös asiakaslaitetta (User Equipment, UE) ja sovelluspalvelinta (Application Server, AS).

Palvelimien välille on määritelty rajapintoja, joiden avulla palvelimet voivat keskustella keskenään. Rajapinnoissa käytetään Diameter, SIP ja H.248 (Megaco) pohjaisia protokollia. Rajapinnat on tarkemmin määritelty ETSI:n eri standardeissa. Rajapinnat näkyvät kuvassa [1](#page-16-2) omilla paikoillaan (esimerkiksi S-CSCF keskustelee HSS:n kanssa käyttäen Cx-rajapintaa).

#### <span id="page-17-0"></span>2.1.1 Asiakaslaite

Asiakaslaitteella (User Equipment, UE) tarkoitetaan laitetta (tai ohjelmistoa), jonka avulla käyttäjä voi käyttää IMS-verkon palveluita. Jotta palvelut olisivat käyttäjän käytettävissä, tulee asiakaslaitteen olla kirjautuneena IMS-verkkoon.

3GPP:n määrityksissä UE:lla tarkoitetaan asiakaslaitetta, jolla voidaan käyttää ver-kon palveluita ottaen yhteys radiorajapinnan ylitse [\[5,](#page-90-5) kohta 4.4]. TISPAN:n määrityksissä yleistetään asiakaslaite sellaiseksi, joka pystyy kommunikoimaan IMS-verkon kanssa käyttäen SIP-protokollaa [\[6\]](#page-90-6) Gm-rajapinnan ylitse [\[7,](#page-90-7) kohta 8.3.1].

Jatkossa, tässä diplomityössä, puhuttaessa asiakkaasta, asiakaslaitteesta, päätelaitteesta tai käyttäjästä tarkoitetaan aina tässä luvussa esiteltyä asiakaslaitetta (UE) ellei asiayhteydessä toisin mainita.

#### <span id="page-17-1"></span>2.1.2 Käyttäjän tunnisteet

IMS-verkon käyttäjään voidaan liittää erilaisia tunnisteita, joilla on oma käyttötarkoituksensa.

Jokaisella IMS-verkon käyttäjällä tulee olla yksi tai useampi yksityinen käyttäjätunniste. Yksityinen käyttäjätunniste on oman operaattorin käyttäjälle määrittelemä uniikki, pysyvä käyttäjätunniste, jota käytetään muun muassa käyttäjän rekisteröitymiseen, todentamiseen, valtuuttamiseen ja tilastointiin. Yksityisen käyttäjätun-nisteen tulisi noudattaa suosituksessa RFC 2486 [\[8\]](#page-90-8) määriteltyä Network Access Identifier (NAI) -muotoa eli *käyttäjänimi* tai *käyttäjänimi@alue*.

Jokaisella IMS-verkon käyttäjällä tulee olla myös yksi tai useampi julkinen käyttäjätunniste, jota käytetään kun halutaan kommunikoida toisen käyttäjän kanssa. Julkinen käyttäjätunniste toimii kuten puhelinnumero puhelinverkoissa, joten se voidaan laittaa vaikka omaan käyntikorttiin. Jotta käyttäjä voi käyttää tiettyä julkista käyttäjätunnistetta, tulee käyttäjän rekisteröidä se verkkoon ennen sen käyt-tämistä. Julkinen käyttäjätunniste on joko SIP-osoite (SIP URI, RFC 3261 [\[6\]](#page-90-6) ja RFC 2396 [\[9\]](#page-90-9)) tai tel-osoite (tel URI, RFC 3966 [\[10\]](#page-90-10)). Käyttäjällä voi olla yhtäaikaa käytössä julkisina käyttäjätunnisteina sekä SIP- että tel-osoitteita.

SIP-osoite yleisessä muodossa on *sip:käyttäjä:salasana@isäntäkone:portti;uri-parametrit?otsikkotiedot*. SIP-osoitteesta pakollisia osia ovat *sip:is¨ant¨akone*, mutta kun käyttäjä halutaan ilmaista, tulee SIP-osoitteen olla vähintään muotoa *sip:käyttäjä@isäntäkone*. Salasanan sisällyttämistä SIP-osoitteeseen ei suositella, koska SIP-osoite siirretään salaamattomana ja siten salasana voisi paljastua ulkopuolisille. Isäntäkoneeksi merkitään SIP-palveluja tarjoavan isäntäkoneen täydellinen verkko-osoite (esimerkiksi sip.example.com) tai sen IP-osoite. Osoitteen parametreilla ja otsikko-tiedoilla voidaan vaikuttaa tehtävään SIP-pyyntöön. [\[6\]](#page-90-6) tel-osoitteen avulla käyttäjä voidaan yksilöidä puhelinnumeron avulla, ja sen muoto on *tel:puhelinnumero* [\[10\]](#page-90-10).

Globaalisti reititettävä käyttäjäagentin osoite (käyttäjäagenttiosoite, Globally Routable User Agent URI, GRUU) on käyttäjätunniste, joka yksilöi uniikisti julkisen käyttäjätunnisteen ja asiakaslaitteen parin. Tämän käyttäjätunnisteen avulla asiakaslaite voi tehdä SIP-pyynnön tietyn käyttäjän (julkinen käyttäjätunniste) tietylle rekisteröidylle asiakaslaitteelle. Käyttäjäagenttiosoitteesta on olemassa kaksi muotoa, julkinen (Public GRUU, P-GRUU) sekä väliaikainen (Temporary GRUU, T-GRUU). Julkinen käyttäjäagenttiosoite on pidempiaikaisempi ja siitä käy ilmi myös käyttäjän julkinen käyttäjätunniste. Väliaikainen käyttäjäagenttiosoite puolestaan on lyhytaikainen, nykyisen rekisteröinnin vanhentumiseen asti kestävä, tunniste, josta ei käy ilmi käyttäjän julkista käyttäjätunnistetta. IMS-verkon lisäksi asiakaslaitteen tulee tukea käyttäjäagenttiosoitteita, jotta asiakaslaite voi hyödyntää sitä.

Käyttäjälle voidaan myös määritellä julkinen villikorttikäyttäjätunniste. Tässä käyttäjälle luodaan julkinen käyttäjätunniste siten, että vain osa käyttäjätunnisteesta on tarkasti määritelty ja osa jätetty vähemmän tarkasti määritellyksi. Kun tähän villikorttikäyttäjätunnisteeseen osuu paras tulos julkisten käyttäjätunnisteiden haun yhteydessä, käsitellään tätä villikorttikäyttäjätunnistetta kuten erillistä julkista käyt $t$ äjätunnistetta. [\[4\]](#page-90-4)

#### <span id="page-18-0"></span>2.1.3 Pääsyn istuntopalvelin

Pääsyn istuntopalvelin (pääsypalvelin, Proxy Call Session Control Function, P-CSCF) toimii asiakaslaitteen yhteyspisteenä IMS-verkkoon. Pääsypalvelin toimii vä-lityspalvelimena (proxy), kuten on määritelty suosituksessa RFC 3261 [\[6\]](#page-90-6), eli se palvelee asiakkaan pyyntöjä suoraan itse tai välittää ne eteenpäin. Pääsypalvelimen ei tulisi muokata SIP INVITE -viestin pyyntöosoitetta (Request URI). Pääsypalvelin voi myös itse toimia käyttäjäagenttina, ja esimerkiksi poikkeustilanteissa terminoida käyttäjän yhteyden tai luoda itsenäisesti SIP-transaktioita.

Pääsypalvelimen toiminnallisuuksia ovat 1) Käyttäjältä tulevien SIP-rekisteröintiviestien ohjaus eteenpäin käyttäjän kotiverkon yhteyspisteelle, 2) käyttäjältä tulevien SIP-viestien ohjaus rekisteröinnin yhteydessä määritetylle SIP-palvelimelle (esimerkiksi verkon työpalvelimelle), 3) huolehtii, että käyttäjältä tulevissa viesteissä on määritelty oikein tieto käyttäjän käyttämästä pääsyverkosta, 4) verkosta tulevien SIP-kyselyiden ja -vastausten ohjaus oikealle käyttäjälle, 5) tunnistaa ja käsitellä hätäistuntojen muodostamispyynnöt, 6) laskutustietojen luonti, 7) ylläpitää tietoturvallista yhteyttä itsensä ja jokaisen käyttäjän välillä, 8) SIP-viestien pakkaus ja purkaminen ja 9) yhteyksien resurssien valtuuttaminen ja palvelunlaadun hallinta. [\[4,](#page-90-4) kohta 4.6.1]

#### <span id="page-19-0"></span>2.1.4 Verkon tuloistuntopalvelin

Verkon tuloistuntopalvelin (tulopalvelin, Interrogating Call Session Control Function, I-CSCF) on yhteyspiste kaikille tuleville yhteyksille, jotka on tarkoitettu kyseisen verkon tai kyseisessä verkossa vierailevalle käyttäjälle. Operaattorin verkossa voi olla useita tulopalvelimia.

Tulopalvelin huolehtii rekisteröintiviestien käsittelystä. Rekisteröinnin yhteydessä tulopalvelin määrittelee työpalvelimen rekisteröityvälle käyttäjälle. Istunto- ja eiistuntokohtaisiin voihin liittyen tulopalvelimen tehtävinä on 1) muista verkoista tulevien SIP-viestien ohjaus työpalvelimelle, 2) työpalvelimen osoitteen hakeminen tilaajan kotipalvelimelta, 3) SIP-kyselyiden ja -vastausten ohjaus oikealle työpalvelimelle, ja 4) Kaikkien E.164-osoitteen sisältävien pyyntöosoitteiden, joiden SIP-osoitteessa on määritelty user=phone -parametri, muuntaminen tel-osoitteeksi (RFC 3966 [\[10\]](#page-90-10)) ennen tilaajan kotipalvelimen paikallistamispyynnön tekemistä. Paikallisista asetuksista riippuen, jos käyttäjää ei löydy tilaajan kotipalvelimelta, voi tulopalvelin muuntaa pyyntöosoitteen E.164-muotoisen osoitteen tel-osoitteesta reititettäväksi SIPosoitteeksi.

Riippuen paikallisista asetuksista, tulopalvelin voi suorittaa kauttakulkuliikenteen reititystoimintoja. Jos tulopalvelin toteaa, tilaajan kotipalvelimelle tehtävän kyselyn avulla, että istunnon kohde ei kuulu IMS-verkkoon, voi tulopalvelin välittää pyynnön eteenpäin tai lähettää alkuperäiselle pyynnön lähettäjälle virheilmoituksen. Lisäksi tulopalvelimelle kuuluu laskutustietojen luonti. [\[4,](#page-90-4) kohta 4.6.2]

#### <span id="page-19-1"></span>2.1.5 Työpalvelin

Työpalvelin (Serving Call Session Control Function, S-CSCF) suorittaa istunnonhallintapalveluita käyttäjälle. Työpalvelin ylläpitää istuntojen tilaa palveluiden mahdollistamiseksi. Operaattorin verkossa voi olla useita työpalvelimia, ja näille voi olla määritelty erilaisia toiminnallisuuksia.

Työpalvelimen toiminnallisuudet rekisteröinnin yhteydessä ovat 1) voi käyttäytyä rekisteröintipalvelimena, kuten on määritelty suosituksessa RFC 3261 [\[6\]](#page-90-6), ja siten hyväksyä ja käsitellä rekisteröintiviestit, 2) kun rekisteröintiviesti sisältää ilmentymätunnuksen (Instance ID) ja ilmaisee tuen käyttäjäagenttiosoitteille, määrittelee työpalvelin yksilöllisen, julkisen käyttäjäagenttiosoitteen ja uuden, yksilöllisen, väliaikaisen käyttäjäagenttiosoitteen julkisen käyttäjätunnisteen ja ilmentymätunnuksen yhdistelmälle, 3) jos rekisteröintipyyntö ilmaisee tuen käyttäjäagenttiosoitteille, työpalvelimen tulee palauttaa käyttäjäagenttiosoitteiden joukko, joka sisältää kaikki sillä hetkellä rekisteröityneenä olevat ilmentymätunnukset ja 4) työpalvelimen tulisi ilmoittaa käyttäjille muutoksista rekisteröinnissä, sisältäen rekisteröidyille ilmentymätunnuksille määritetyt käyttäjäagenttiosoitteet.

Istunto- ja ei-istuntokohtaisille yhteyksille työpalvelimen toimintaan kuuluvat 1) rekisteröityneiden käyttäjien istunnonhallinta, 2) mahdollisuus toimia välityspalvelimena, kuten on määritelty suosituksessa RFC 3261  $[6]$ , 3) mahdollisuus toimia käyttäjäagenttina, kuten on määritelty suosituksessa RFC 3261 [\[6\]](#page-90-6), 4) huolehtii yhteyksistä palvelualustoihin palvelujen ylläpitämiseksi ja 5) tarjoaa päätepisteet palvelutapahtumiin liittyvine tietoineen.

Lähtöpäästä (origination endpoint) tuleville pyynnöille työpalvelin 1) hakee tietokannasta vastaanottajaa palvelevan verkon liityntäpisteen osoitteen, vastaanottajan nimen perusteella (esim. puhelinnumero tai SIP-osoite), ja jos vastaanottaja on eri verkossa, niin ohjaa SIP-viestit saatuun liityntäpisteeseen, 2) jos edellisessä tietokantakyselyssä saadaan vastaukseksi käyttäjäagenttiosoite, varmistaa työpalvelin, että pyynnössä oleva käyttäjän julkinen käyttäjätunniste ja julkinen käyttäjätunniste, joka on kapseloitu julkiseen käyttäjäagenttiosoitteeseen tai assosioitu väliaikaiseen käyttäjäagenttiosoitteeseen, kuuluvat samaan palveluprofiiliin, 3) kun sekä aloittaja että vastaanottaja ovat saman operaattorin asiakkaita, ohjaa työpalvelin  $SIP$ -pyynnöt operaattorin tulopalvelimelle, 4) ohjaa, operaattorin politiikasta riippuen, SIP-pyynnöt omassa verkossa IMS-verkon ulkopuoliselle SIP-palvelimelle, 5) ohjaa puhelin- tai muuhun piirikytkentäiseen verkkoon menevät SIP-pyynnöt liitosyhdyskäytäväpalvelimelle, 6) varmistaa, että lähtöpään osapuoli on kirjautunut valittuun IMS-palveluun, ja 7) varmistaa, että lähtöpään osapuolen lähettämät tai hänelle kohdistettujen SIP-viestien sisältö vastaa tilatun IMS-palvelun kuvausta.

Jos kysely tulee sovelluspalvelimelta, niin silloin työpalvelin 1) varmistaa, että tuleva pyyntö on sovelluspalvelimen aloittama pyyntö (originating request), määrittelee palvellun käyttäjän ja suorittaa toiminnot asianmukaisesti, 2) prosessoi ja jatkaa pyyntöä vaikka sovelluspalvelin toimisi ei-rekisteröityneen käyttäjän puolesta, rajoittaen kuitenkin toimenpiteet ei-rekisteröityneen käyttäjän tasolle, 3) prosessoi ja jatkaa muita pyyntöjä, jotka on tarkoitettu palvellulle käyttäjälle, jonka puolesta sovelluspalvelin toimii, ja 4) merkitsee laskutustietoihin, että sovelluspalvelin on aloittanut istunnon käyttäjän puolesta.

Vastaanottajalle (destination endpoint) meneville pyynnöille työpalvelimen toiminnot ovat 1) ohjata SIP-kyselyt ja -vastaukset pääsypalvelimelle, 2) muokata SIPkyselyn reititystä tilaajan kotipalvelimen ja palvelunhallinnan tietojen avulla, jos istunto on tarkoitus vastaanottaa piirikytkentäisen verkon kautta, 3) ohjata SIPkyselyt ja -pyynnöt liitosyhdyskäytäväpalvelimelle niiden puheluiden osalta, jotka ovat menossa puhelinverkkoon tai muuhun piirikytkentäiseen verkkoon, 4) varmistaa, että vastaanottaja on tilannut määritellyn IMS-palvelun, 5) varmistaa, että vastaanottajalle lähetettävät tai vastaanottajalta vastaanotetut SIP-kyselyiden ja vastausten sisältö vastaa määritellyn IMS-palvelun määrityksiä ja 6) jos SIP-pyyntö sisältää määrityksiä vastaanottajan karakterisoinniksi, suorittaa työpalvelin määrit-telyt ja resurssien säätämisen kuten on määritetty suosituksessa RFC 3312 [\[11\]](#page-90-11).

Jos alkuperäisessä viestissä on pyyntöosoitteena E.164-muotoinen SIP-osoite ja operaattorin politiikka on määritelty toimimaan, niin työpalvelin voi yrittää muuntaa E.164-muotoisen SIP-osoitteen globaalisti reititettäväksi SIP-osoitteeksi käyttäen ENUM/DNS -muunnosmekanismia. Jos muunnos epäonnistuu, pyyntö voidaan ohjata liitosyhdyskäytäväpalvelimelle reititettäväksi puhelinverkkoon, ja jos muunnos onnistuu, päivitetään viestissä ollut pyyntöosoite ja reititetään normaalisti saadun,

globaalisti reititettävän, SIP-osoitteen perusteella.

Lisäksi työpalvelin voi konfigurointiin perustuen olla yhteyspisteenä operaattorin verkossa IMS-kauttakulkuliikenteelle ja myös suorittaa viestien reititystoimintoja. Työpalvelimen toimintaan kuuluu myös laskutustietojen luonti. [\[4,](#page-90-4) kohta 4.6.3]

#### <span id="page-21-0"></span>2.1.6 Tilaajan kotipalvelin

Tilaajan kotipalvelin (kotipalvelin, Home Subscriber Server, HSS) on käyttäjätietokanta, joka sisältää käyttäjiin liittyviä tietoja tukeakseen verkkolaitteita niiden käsitellessä varsinaisia puheluita ja istuntoja. Operaattorin verkossa voi olla useampia kotipalvelimia riippuen tilaajamääristä, laitteiden kapasiteeteista sekä verkon rakenteesta.

Kotipalvelimen vastuulla on pitää käyttäjiin liittyviä tietoja, kuten tunnistautumiseen, numerointiin ja osoitteistukseen, tietoturvaan ja käyttäjän sijaintiin liittyviä tietoja sekä käyttäjän profiilitiedot. Kotipalvelin myös generoi käyttäjän tietoturvallisuuteen liittyviä tietoja liittyen kahdenkeskiseen tunnistautumiseen, yhteyden eheystarkistuksiin sekä salaukseen. Näiden tietojen perusteella kotipalvelimen tehtävänä on tukea puhelun ja istunnonhallinnan elementtejä eri alueilla ja alijärjestelmissä. IP-multimedia-alijärjestelmän osalta kotipalvelin tukee istunnonhallinnan palvelimia Cx-rajapinnan kautta, sovelluspalvelimia Sh-rajapinnan kautta sekä yleisiä käyttäjätietojen tietosäiliöpalvelimia (Generic User Profile Server, [\[12,](#page-90-12) kohta 4.2.1]) Rp-rajapinnan kautta.

Kotipalvelin koostuu seuraavista toiminnoista 1) IP-multimedia -toiminnallisuus, 2) kotipaikkarekisterin (HLR) ja autentikointipalvelujen (AuC) osajoukko, joita vaaditaan pakettikytkentäisessä verkossa, ja 3) kotipaikkarekisterin ja autentikointipalvelujen osajoukko, joita vaaditaan piirikytkentäisessä verkossa.

IP-multimedia -toiminnallisuudella kotipalvelin tarjoaa tuen IMS-verkon hallintajärjestelmille, kuten istunnonhallinnan palvelimille. Koska IMS-palvelut ovat käyttäjän pääsyverkosta riippumattomia, tämä IP-multimedia -toiminnallisuus tarvitaan, että käyttäjät voivat käyttää IMS-palveluja.

IMS-käyttäjiin liittyvien tietojen suhteen kotipalvelinta pidetään yleisenä käyttäjätietojen tietosäiliönä (Generic User Profile Data Repository, GUP,  $[12, \text{ kohta } 4.2.3]$ ), jota voidaan käyttää säiliöyhteystoiminnon (Repository Access Function, RAF, [\[12,](#page-90-12) kohta 4.2.2]) Rp-rajapinnan kautta. [\[5,](#page-90-5) kohta 4.1.1.1]

#### <span id="page-21-1"></span>2.1.7 Sovelluspalvelin

Sovelluspalvelin (Application Server, AS) tarjoaa IP-multimedia -lisäarvopalveluita käyttäjille. Sovelluspalvelin voi sijaita käyttäjän kotiverkossa tai kolmannen osapuolen tilassa. Kolmas osapuoli voi olla kokonainen verkko tai yksittäinen sovelluspalvelin.

Sovelluspalvelimia, jotka 3GPP on määritellyt ja jotka tukevat IMS-rajapintoja

(esimerkiksi ISC, Sh, Ut), pidetään osana varsinaista IMS-verkkoa. Esimerkkeinä tällaisista sovelluspalvelimista on SCC AS (Service Centralization and Continuity Application Server) ja TAS (Telephony Application Server).

Sovelluspalvelin voi kommunikoida tilaajan kotipalvelimen kanssa, käyttäen määriteltyjä Sh ja Si -rajapintoja. Työpalvelimen ja sovelluspalvelimen välisen rajapinnan avulla voidaan verkon palveluita tarjota sovelluspalvelimelta. Tulopalvelimen ja sovelluspalvelimen välistä rajapintaa käytetään ohjaamaan PSI:lle (Public Service Identity) tarkoitetut SIP-pyynnöt suoraan oikealle sovelluspalvelimelle.

Sovelluspalvelin voi vaikuttaa SIP-istuntoihin verkon tukemien palveluiden puolesta. Sovelluspalvelin voi toteuttaa ja käyttää palveluita. [\[5,](#page-90-5) kohta 4a.7.7]

#### <span id="page-22-0"></span>2.1.8 Muut hallintapalvelimet

Tässä luvussa esitellään lyhyesti muut IMS-arkkitehtuurimallin määrittelemät palvelimet ja niiden keskeisimmät toiminnot.

*Kotipalvelimen paikannuspalvelimen* (Subscription Locator Function, SLF) avulla verkossa voi olla useampia kotipalvelimia. Käyttäjän rekisteröitymisen ja istuntojen aloitusten yhteydessä tulo- ja työpalvelimet kysyvät kotipalvelimen paikannuspalvelimelta, käyttäen Dx-rajapintaa, sen kotipalvelimen nimen, josta löytyy halutun käyttäjän tiedot. Vastaavasti myös sovelluspalvelin voi kysyä sopivaa kotipalvelinta kotipalvelimen paikannuspalvelimelta Dh-rajapinnan kautta. Kotipalvelimen paikan-nuspalvelinta ei tarvita sellaisissa ympäristöissä, joissa on vain yksi kotipalvelin. [\[5,](#page-90-5) kohta 4.1.1.7]

*Liitosyhdysk¨ayt¨av¨apalvelin* (Breakout Gateway Control Function, BGCF) voidaan määritellä olemaan operaattoriverkon yhteyspiste IMS-skenaarioiden siirtämisessä puhelinverkon ja IMS-verkon välillä. Muuten liitosyhdyskäytäväpalvelin käsittelee työpalvelimelta saatuja reitityspyyntöjä, joita työpalvelin ei ole pystynyt reitittämään nimipalvelun tai ENUM/DNS:n avulla. Liitosyhdyskäytäväpalvelin voi määrittää seuraavan hypyn SIP-reitityksessä, tai puhelinverkkoon meneville yhteyksille, ohjata SIP-merkinannon joko toisen verkon liitosyhdyskäytäväpalvelimelle tai oman verkon mediayhdyskäytäväpalvelimelle. [\[4,](#page-90-4) kohta 4.6.4]

*Median käsittelytoiminto* (Multimedia Resource Function, MRF) on jaettu kahteen osaan *median k¨asittelyn ohjaustoimintoon* (Multimedia Resource Function Control, MRFC) ja *median muokkaukseen* (Multimedia Resource Function Processor, MRFP).

Median käsittelyn ohjaustoimintopalvelimen tehtävänä on kontrolloida mediavirtojen resursseja median muokkauspalvelimella, ja tulkita sovellus- ja työpalvelimelta tulevaa tietoa ja hallita niiden perusteella median muokkauspalvelinta. Median muokkauspalvelin tarjoaa resursseja, joita median käsittelyn ohjaustoimintopalvelin voi hallita, yhdistelee tulevia mediavirtoja, lähettää ja prosessoi mediavirtoja sekä huolehtii pääsyoikeuksista jaettuihin resursseihin konferenssiympäristössä. [\[4,](#page-90-4) kohta 4.7]

*Mediayhdyskäytävä* (Media Gateway Control Function, MGCF) kontrolloi puhelutilan osia, jotka liittyvät mediakanavien yhteyksien hallintaan mediayhdyskäytäväpalvelimella, kommunikoi istunnonhallintapalvelimien, liitosyhdyskäytäväpalvelimen ja piirikytkentäisen verkon elementtien kanssa, määrittelee seuraavan hypyn perinteisistä verkoista tuleville puheluille, suorittaa muunnoksia ISUP/TCAP ja IMSpuhelunhallinta protokollien välillä sekä voi jatkaa saamiaan out-of-band -viestejä istunnonhallinnan ja mediayhdyskäytävän palvelimille. [\[5,](#page-90-5) kohta 4a.7.2]

*IMS-mediayhdyskäytävä* (mediayhdyskäytävä, IP Multimedia Subsystem - Media Gateway Function, IMS-MGW) voi terminoida yhteyksiä piirikytkentäisistä ja pakettiverkoista, voi tehdä mediamuunnoksia, hallita siirtotietä ja prosessoida hyötydataa. mediayhdyskäytävä toimii median käsittelyn ohjaustoimintopalvelimen kanssa resurssien hallinta-asioissa, omistaa ja käsittelee resursseja, kuten kaiunpoistajat ja voi tarvita koodekkeja. [\[5,](#page-90-5) kohta 4a.7.3]

#### <span id="page-23-0"></span>2.2 Skaalautuvuus

IMS on suunniteltu tukemaan laajojen ja monimutkaisten palveluiden tarjoamista suurille käyttäjämäärille. IMS-verkossa istunnonhallinta- ja sovelluspalvelimet voidaan hajauttaa käyttäjämäärien vaatimusten mukaisesti, koska IMS-arkkitehtuuri mahdollistaa istunnonhallinta- ja sovelluspalvelimien dynaamisen määrittelyn käyttäjille.

IMS-verkon palvelimien kuormaa lisää tekstipohjainen SIP-protokolla, jota on helppo tutkia, mutta jonka viestikoot ovat suuria ja toiminnot ja viestivuot monimutkaisia. IMS-verkossa on yleensä useampia istunnonhallinta- ja sovelluspalvelimia turvaamassa palveluiden saatavuutta sek¨a kuormantasausta. Kuormantasauksella voidaan pienentää skaalautuvuusongelmia, kun käyttäjämäärät kasvavat.

Käyttäjän liittyessä verkkoon, käyttäjän tulee ottaa yhteys verkon pääsypalvelimeen. Tarjolla voi olla useampia pääsypalvelimia, joita käyttäjä voisi käyttää. Stan-dardissa [\[4,](#page-90-4) kohta 5.1.1] on määritelty tapoja, joilla käyttäjä voi saada hänelle tarkoitetun pääsypalvelimen osoitteen.

Pääsypalvelin suorittaa SIP-viestien välitystä tilatietoisesti, säilyttäen muistissaan muun muassa tulopalvelimen yhteystiedot. Lisäksi pääsypalvelin ylläpitää laskutustietoja ja tietoturvaviittauksia itsensä ja käyttäjän välillä. Nämä voivat vaatia enemmän prosessointitehoa käyttäjämäärien kasvaessa.

Pääsypalvelin ohjaa muun muassa käyttäjän rekisteröintipyynnöt verkon tulopalvelimelle. Kuormantasausmielessä pääsypalvelin voi käyttäjäkohtaisesti valita, mille verkon tulopalvelimelle käyttäjän ohjaa.

Tulopalvelin toimii tilattomasti, joten sen tulisi skaalautua helpommin suuremmille käyttäjämäärille. Tulopalvelin on vastuussa työpalvelimien määrittämisestä ul-kopuolisista verkoista tuleville istunnoille sekä oman verkon käyttäjille [\[4,](#page-90-4) kohta 5.1.2.1]. Miten tulopalvelin valitsee työpalvelimia käytettäväksi vaikuttaa työpalvelimien kuormiin.

Työpalvelin hallitsee jokaisen käyttäjän profiileja ja istuntojen tiloja, joten sen tulee toimia tilallisesti. Tilallinen toiminta tuo samat ongelmat kuin pääsypalvelimessakin, joten työpalvelin tulee suunnitella erittäin tarkasti skaalautuvuusongelmien välttämiseksi. Osana käyttäjän profiilia on suodatuskriteerit (filter criteria), joiden avulla työpalvelin osaa ohjata käyttäjän pyyntöjä oikeille sovelluspalvelimille. Näiden suodatuskriteereiden muodostamisessa tulee ottaa huomioon sovelluspalvelimien hajauttaminen, jotta verkon kuormaa voidaan jakaa useammalle sovelluspalvelimelle.

Käyttäjämäärien lisäksi, kun verkossa on useampia istunnonhallinta- ja sovelluspalvelimia, tulee ottaa huomioon merkinannon etenemisviiveet, jos useampi palvelin on merkinantopolulla [\[13,](#page-90-13) kohta Annex A].

Tilaajan kotipalvelimen tiedot voidaan myös hajauttaa useammalle erilliselle palvelimelle. Tulo- ja sovelluspalvelimet voivat käyttää kotipalvelimen paikannuspalvelinta etsiessään sopivaa kotipalvelinta [\[5,](#page-90-5) kohta 4.1.1.7].

Tehokas SIP-viestien reititys oikealle palvelimelle verkon ja palvelimien kuorman perusteella on ratkaisevaa. Ongelmana on miten mitata ja levittää tietoa kuormatasoista palvelimien kesken, lisäämättä ylimääräistä merkinantoa. Myös etenemisviiveitä, jotka johtuvat maantieteellisistä etäisyyksistä, tulisi miettiä. [\[14\]](#page-91-0)

Tässä diplomityössä ei tutkittu verkon skaalautuvuutta hajauttamalla palvelimia tai käyttäen dynaamisesti määriteltyjä palvelimia.

### <span id="page-24-0"></span>2.3 Erot perinteiseen SIP-verkkoon

IMS perustuu SIP, Diameter ja H.248 (Megaco) -protokolliin. Diameter-protokollaa käytetään pääasiassa IMS-verkon palvelimien välisissä rajapinnoissa, mutta IMSverkon mediapalvelimien välisissä rajapinnoissa käytetään H.248-protokollaa. Käyttäjän merkinanto tapahtuu puhtaasti SIP-protokollan avulla Gm-rajapinnan kautta. Sama SIP-merkinanto menee IMS-verkon istunnonhallinta- ja sovelluspalvelimien kautta, joten tässä mielessä näitä palvelimia voidaan kutsua myös SIP-palvelimiksi. [\[4\]](#page-90-4)[\[5\]](#page-90-5)

IMS-verkossa käytettävien SIP-viestien sisältöön IETF on standardoinut 3GPP:n pyynnöstä muutamia uusia otsikkokenttiä [\[15\]](#page-91-1), mutta perustoiminnallisuus ei ole muuttunut perinteisestä SIP-protokollasta. Suurin eroavaisuus IMS ja SIP -verkkojen välillä on niiden käyttämä verkkotopologia. IMS-arkkitehtuurimalli on tuonut uusia palvelu- ja hallintamahdollisuuksia tarjoavia verkkoelementtejä (muun muassa istunnonhallinta- ja kotipalvelimet) ja toimintatapoja perinteisen SIP-verkon ympärille.

Vertailtaessa IMS ja SIP -verkkoja suorituskykymielessä, ei eroja voida löytää käytettävästä merkinantoprotokollasta, koska se on molemmissa verkoissa sama SIPprotokolla. Erot syntyvät SIP-pyyntöjen erilaisesta käsittelystä eri verkoissa.

SIP-standardi, RFC 3261 [\[6\]](#page-90-6), määrittelee palvelimeksi verkkoelementin, joka vastaanottaa pyyntöjä palvellakseen niitä ja lähettääkseen vastauksen pyynnöistä. SIP- verkossa voi olla välitys-, uudelleenohjaus-, rekisteröintipalvelimia sekä käyttäjäagenttipalvelimia. SIP-verkossa tunnetaan myös kaksipuolinen (Back-to-Back) käyttäjäagentti, joka toimii sekä asiakkaana että palvelimena.

Käyttäjäagenttipalvelimena toimii mikä tahansa ohjelmisto, joka vastaa SIP-pyyntöön. Ohjelmisto toimii palvelimena vain sen käsiteltävän transaktion ajan.

Kaksipuolinen käyttäjäagentti vastaanottaa pyyntöjä ja prosessoi niitä kuten käyttäjäagenttipalvelin, mutta vastauksen muodostamista varten se tekee itse pyyntöjä eli toimii asiakkaana. Palvelinpuoli toimii kuten käyttäjäagenttipalvelin, joten sitä ei tarvitse erikseen käsitellä.

Välityspalvelin on elementti, joka toimii palvelimena ja asiakkaana tarkoituksenaan tehdä pyyntöjä muiden asiakkaiden puolesta. Välityspalvelimen rooli on pääasiassa SIP-viestien reitittäminen. Välityspalvelimet ovat hyödyllisiä esimerkiksi verkon politiikkojen hallinnassa (voidaan haluta varmistaa, että käyttäjällä on lupa tehdä puhelu).

Uudelleenohjauspalvelimen tehtävä on vastaanottaa SIP-pyyntöjä ja lähettää pyynnöille vastauksiksi 3xx-viesti (kohde muuttanut toiseen osoitteeseen), ohjaten asiakas ottamaan yhteyttä toiseen osoitteeseen.

Rekisteröintipalvelimen tehtävä on vastaanottaa SIP REGISTER -viestejä, hyväksyä käyttäjät SIP-verkkoon ja tallentaa tarvittavat tiedot muistiin.

SIP-verkossa nämä erilaiset loogiset palvelimet voidaan toteuttaa yhdessä ohjelmassa. SIP-verkossa ei näiden palvelimien ja käyttäjien lisäksi tarvita muita elementtejä. [\[6\]](#page-90-6)

Tässä diplomityössä vertailukohtana käytetty perinteinen SIP-verkko on toteutettu yhdellä yksittäisellä OpenSIPS-ohjelmalla [\[16\]](#page-91-2), joka toimii yhtäaikaa rekisteröintija välityspalvelimena. Tässä diplomityössä puhuttaessa tavallisesta SIP-palvelimesta tai SIP-verkosta, tarkoitetaan sillä nimenomaan tällaista yhden SIP-palvelimen toimintamallia, jossa ei ole IMS-verkon palvelimia ja toimintoja olemassa.

# <span id="page-26-0"></span>3 Mittausjärjestely

Tässä luvussa tarkastellaan mittausjärjestelyitä tehtäviä mittauksia varten. Aluksi katsotaan, miten mittaukset on tarkoitus suorittaa, sitten esitellään IMS-verkon mittauksia varten määriteltyä standardia ja lopuksi tarkastellaan tutkimusverkon rakennetta, käytettäviä laitteita ja ohjelmistoja.

### <span id="page-26-1"></span>3.1 Mittaussuunnitelma

Tässä diplomityössä on tarkoitus mitata IMS-verkon palveluiden suorituskykyä siten, että voidaan tehdä päätelmiä IMS-arkkitehtuurikerroksen mukanaan tuomista suorituskykyhyödyistä tai -haitoista.

IMS-arkkitehtuurimalli perustuu palveluiden osalta SIP-protokollaan [\[6\]](#page-90-6). Jotta voidaan tutkia IMS-arkkitehtuurimallin tuomia vaikutuksia palveluiden suorituskykyyn, tulee käytettävissä olla myös vertailukelpoisia mittaustuloksia sellaisesta järjestelmästä, josta IMS-arkkitehtuurimallin vaikutukset on poistettu.

Mittauksissa ensimmäiseksi on tarkoitus mitata IMS-verkon suorituskykyä. Mittaukset tehdään tutkimusverkkoon rakennetussa IMS-verkossa ja mittauksissa on tarkoitus noudattaa, mahdollisuuksien mukaan, määriteltyä ETSI TS 186 008 [\[17\]](#page-91-3) -standardia.

Vertailujärjestelmänä mitataan tavallisen SIP-verkon kautta tapahtuvaa palveluiden käyttöä. SIP-verkko on rakennettu samaiseen ympäristöön kuin tutkittava IMSverkkokin. Tehtäessä IMS tai SIP -mittauksia vain toinen järjestelmä on kerralla käytössä eli palveluita voi mittauksissa käyttää vain joko IMS tai SIP -verkon kautta. Mittaukset tehdään vastaavasti, mahdollisuuksien mukaan, ETSI TS 186 008 -standardia noudattaen kuten IMS-suorituskykymittauksissakin.

Molempien järjestelmien mittaukset tehdään samalla mittaustyökalulla ja samoilla mittausasetuksilla. Mittauksissa käytettävä käyttötaso määritellään ennen varsinaisten mittausten aloittamista, tekemällä alustavia mittauksia IMS-verkossa. Kun alustavissa mittauksissa on löydetty toimiva ja luotettava käyttötaso niin verkon kuin mittaustyökalunkin kannalta, niin voidaan siirtyä varsinaisiin suorituskykymittauksiin. Mitattavissa verkoissa ei käytetä merkinannon pakkausta (SigComp).

Varsinaisten rasitusmittausten lisäksi on tarkoitus tutkia verkkoliikenneanalysaattorilla pakettitasolla pakettien kokoja, tietovoita ja viiveitä eri IMS ja SIP -verkon palvelimissa. Näiden tietojen pohjalta pyritään hahmottelemaan teoreettisia suorituskykyrajoja ja verkkojen välisiä eroavaisuuksia.

Mittausten jälkeen saatuja tuloksia verrataan keskenään ja pyritään löytämään mahdollisia suorituskykyeroja järjestelmien väliltä. Mittaustulosten vertailuiden yhteydessä pyritään myös pohtimaan mahdollisia syitä suorituskykyeroihin.

#### <span id="page-27-0"></span>3.2 ETSI TS 186 008

ETSI TS 186 008, IMS/NGN Performance Benchmark, on ETSI:n teknisen komitean TISPAN:n määrittelemä standardi, jolla halutaan yhtenäistää mittauskäytännöt IMS-verkkojen osalta.

Telealan operaattorit ovat kehittämässä verkkoja, jotka seuraavat nykyisiä verkkoja. Usein puhutaan joko neljännen sukupolven verkoista tai 3G:tä seuraavista verkoista. Tulevissa verkoissa merkittävimpiä muutoksia on muun muassa puheliikenteen muuttuminen VoIP-pohjaiseksi, yhteystekniikoiden siirtyminen GSM ja CDMA verkoista kohti UMTS-verkkoja ja langattomien lähiverkkojen ja WiMAX-verkkojen hyödyntäminen data- ja ääniyhteyksiin.

Tällä hetkellä näyttää siltä, että IMS tulee olemaan keskeisessä osassa tulevaisuuden verkoissa. IMS tukee palveluiden käyttöä lanka- ja langattomien yhteyksien yli yhtenäisen käyttöliittymän kautta ja palvelut voivat olla joko oman tai toisen palveluntarjoajan verkossa. IMS-palvelut tarjotaan kerrosverkkotekniikalla usean palveluntarjoajan verkoista.

IMS-markkinoiden kasvaessa, telealan laitevalmistajat eivät vain kehitä uusia tuotteita IMS-verkkoihin vaan myös itse arkkitehtuuria. Uusien arkkitehtuureiden etsiminen perustuu ajatukseen, että nykyisillä suorittimilla, verkoilla ja palvelinarkkitehtuureilla ei voida tukea riittävästi laajempia IMS-käyttöönottoja.

Teknologisia muuttujia on niin paljon, että tarvitaan perusohjeet, jotka määrittelevät arkkitehtuurin. Palveluntarjoajat tarvitsevat ohjeistusta tehdessään valintoja eri järjestelmätoimittajien välillä, ja eri järjestelmätoimittajat tarvitsevat ohjeistusta kehittääkseen oikeita tuotteita. TS 186 008 -standardin tarkoituksena on yhtenäistää mittauskäytäntöjä, jolloin eri järjestelmien vertailu on helpompaa.

ETSI TS 186 008 V1.1.1 sisältää kolme dokumenttia. Ensimmäisessä dokumentissa (TS 186 008-1 [\[17\]](#page-91-3)) esitellään yleisesti ympäristö, jossa mittaukset tehdään. Toisessa dokumentissa (TS 186 008-2 [\[18\]](#page-91-4)) määritellään IMS ja ETSI TISPAN SUT alijärjestelmien kokoonpanot, mittausten käyttötapaukset ja skenaariot sekä skenaariokoh-taisia tavoitteita. Kolmannessa dokumentissa (TS 186 008-3 [\[19\]](#page-91-5)) määritellään alustavasti mittauksiin soveltuvat liikennejoukot, liikenneprofiilit ja mittausmenetelmät. [\[17\]](#page-91-3)

# <span id="page-27-1"></span>3.3 Tutkimusverkon rakenne

Tutkimusverkko perustuu IMS-arkkitehtuurimalliin, joka on kuvattu tarkemmin luvussa [2.](#page-16-0)

Tutkimusverkon IMS-ytimessä on käytössä vain IMS-arkkitehtuurimallin tärkeimmät osat — pääsy-, työ-, tulo- ja kotipalvelin. Edellä mainitut osat on rakennettu hyödyntäen Open IMS Core -projektin [\[20\]](#page-91-6) tuottamia ohjelmia, jotka perustuvat avoimen l¨ahdekoodin ohjelmistoihin, kuten SIP Express Router (SER) ja MySQLtietokanta.

Tutkimusverkko tarjoaa peruspalveluina ääni- ja videopuheluita sekä pikaviestejä. Lisäarvopalveluina tutkimusverkossa tarjotaan muun muassa käyttäjien tilatietoa (presence) ja Video on Demand (VoD) -mediavirtoja. Lisäksi tutkimusverkon omaa toimintaa ja käyttöä tukemaan on toteutettu median välityspalvelin (mediaproxy) sekä laskutusrajapinta.

Palvelut on toteutettu erillisinä sovelluspalvelimina, jotka perustuvat avoimeen läh-dekoodin OpenSIPS-ohjelmaan [\[16\]](#page-91-2) ja sen tarjoamiin moduuleihin. Median väli-tyspalvelimessa on käytetty Mediaproxy-ohjelmaa [\[21\]](#page-91-7), ja laskutustietoja saadaan CDRTool-ohjelman [\[22\]](#page-91-8) avulla.

Tutkimusverkko on liitetty Internetiin Jyväskylän yliopiston ja Funet (Finnish University and Research Network) tietoverkkojen kautta. Tutkimusverkkoon voidaan ottaa yhteyttä suoraan erilaisten Internet-yhteyksien kautta; kiinteät laajakaistayhteydet, langattomat yhteydet, 3G, WiMAX ja @450 -mobiililaajakaistayhteydet. Tutkimusverkossa on tuki myös suorille lankapuhelinverkon (PSTN) yhteyksille.

Tutkimusverkon toimintaa tukee nimipalvelin ja RADIUS-palvelin. RADIUS-palvelinta käytetään laskutustietojen välittämisessä sovelluspalvelimilta laskutuksen sovellukselle.

Tutkimuskäytössä asiakaslaitteina on ollut tavallisia Windows ja Linux -tietokoneita sekä Nokian E- ja N-sarjan S60 3rd edition -matkapuhelimia. Asiakasohjelmista tutkimuskäytössä on ollut Mercuro IMS Client (Inexbee) [\[23\]](#page-91-9), SIP Communicator [\[24\]](#page-91-10) ja eyeBeam (CounterPath) [\[25\]](#page-91-11). SIP Communicator ja eyeBeam ovat puhtaita SIP-asiakasohjelmia, mutta toimivat myös IMS-verkossa. Nokian matkapuhelimissa käytettiin puhelimien omia Internet-puhelin -sovelluksia.

#### <span id="page-28-0"></span> $3.3.1$  IMS-mittausympäristö

IMS-mittaukset suoritettiin varsinaisesta tutkimusverkosta erillisessä mittausympäristössä, joka oli karsitumpi versio tutkimusverkosta. Mittausympäristössä oli käytössä vain IMS-tutkimusverkon ydinosat eli istunnonhallintapalvelimet ja kotipalvelin. Sovelluspalvelimet ja median välityspalvelin eivät olleet käytössä mittauksia tehdessä.

Tutkimusverkossa istunnonhallintapalvelimet ja kotipalvelin oli toteutettu yhdessä ja samassa palvelimen virtuaalikoneessa.

Palvelimena toimi Dell PowerEdge 2950 II -räkkipalvelin, jossa oli kaksi Intel Xeon E5420 (Quad Core, 2,50 GHz) -suoritinta, 32 Gt ECC-virheenkorjaavaa DDR2 muistia, 4 kappaletta 750 Gt SAS-kiintolevyjä RAID10 -konfiguraatiossa sekä kuusi gigabitin verkkoliitäntää.

Palvelimen virtualisointiympäristönä toimi Citrix:n XenServer 5.5.0. Virtuaalikoneelle oli määritelty neljä virtuaalisuoritinta, 8192 Mt käyttömuistia sekä 15 Gt kiintolevytilaa. Virtuaalikoneelle oli myös määritelty yksi gigabitin verkkoliitäntä, mutta koska käyttämämme XenServer-virtualisointialusta ei tukenut kunnolla käyttämäämme käyttöjärjestelmää, näkyi verkkoliitäntä virtuaalikoneen käyttöjärjestelmälle vain sadan megabitin verkkoliitäntänä. Virtuaalikoneen suorittimien prioriteettitasoksi oli määritelty 65536/65536 (korkein mahdollinen).

Virtuaalikoneen käyttöjärjestelmänä toimi Debian GNU/Linux 5.0.3 (lenny, amd64). Istunnonhallintapalvelimet ja kotipalvelin toteutettiin Open IMS Core -projektin tuottamilla ohjelmistoilla. Istunnonhallintapalvelimet toimivat projektin ser ims ohjelmiston SVN-revisiolla 732 (28.9.2009) ja kotipalvelin projektin Java-pohjaisella FHoSS -ohjelmiston SVN-revisiolla 733 (28.9.2009). Tietokantana toimi MySQLpalvelimen versio 5.0.51a ja Java-ympäristönä Sun Microsystemsin Java Runtime Environment 1.6.0 update 12. Istunnonhallintapalvelimissa käytetyt asetukset löy-tyvät liitteistä alkaen sivulta [81.](#page-93-0)

Mittausten aikana virtuaalikoneessa pyöri myös IMS Bench SIPp -ohjelman rmtl ja cpumem -moduulit, joiden avulla mittausjärjestelmä sai kerättyä virtuaalikoneen suorittimien ja muistin käytön myöhempää tarkastelua varten. IMS Bench SIPp -ohjelman käytetty versio oli SVN-revisio 340 (27.11.2007).

Mittausten aikana palvelimen virtuaaliympäristössä toimi muutama muukin virtuaalikone, joille oli määritelty alhaisempi suorittimien prioriteettitaso. Yhdessä näistä muista virtuaalikoneista pyöri mittauksissa käytetty nimipalvelin (Debian GNU/Linux, Bind9), muuten näillä muilla virtuaalikoneilla ei ollut aktiivisia käyttäjiä mittausten aikana.

Varsinainen mittausjärjestelmä toimi omassa tietokoneessaan. Tässä tietokoneessa oli Intel Core 2 Duo E8400 -suoritin (2 ydintä, á 3.00 GHz), kaksi 2 Gt DDR2muistikampaa (yhteensä 4 Gt), yhden gigabitin verkkoliitäntä (Intel 82567LM-3) sekä Seagate Barracuda 7200.11 SATA-300 -kiintolevy. Käyttöjärjestelmänä toimi Debian GNU/Linux testing (squeeze, amd64), jonka kerneli oli itsekäännetty kernelin alkuperäisestä versiosta 2.6.30. Erona alkuperäiseen vanilla-kerneliin, itsekäännetyssä kernelissä oli muutettu Timer Frequency arvosta 250Hz arvoon 1000Hz, jolloin päästään noin 1 millisekunnin tarkkuuteen per suorittimen ydin. Mittausjärjestelmän tietokoneen suorittimessa on käytössä kaksi ydintä, jolloin mittaustarkkuus on parhaimmillaan 0,5 millisekunnin luokkaa. Mittausjärjestelmän mittaustyökaluna käytettiin IMS Bench SIPp -ohjelmiston SVN-revisiota 589 (4.8.2009), ja käytössä oli ohjelmiston rmtl, ossl ja mgr -moduulit. IMS Bench SIPp -ohjelmassa käytetyt parametrit on listattuna liitteissä sivulla [89.](#page-101-0)

#### <span id="page-29-0"></span>3.3.2 SIP-mittausympäristö

SIP-mittauksissa, IMS-mittausympäristö -kohdassa esiteltyyn virtuaalipalvelimeen asennettiin SIP-palvelimeksi OpenSIPS:n versio 1.5.3. SIP-mittausten aikana IMSpalvelinohjelmistot eivät olleet päällä. OpenSIPS käytti oman MySQL-moduulinsa (versio 1.5.3) kautta toiminnassaan myös aiemmin esiteltyä MySQL-tietokantaa. OpenSIPS-ohjelmassa käytetyt asetukset löytyvät liitteiden sivulta [87.](#page-99-0)

Edellä mainittuja muutoksia lukuunottamatta mittausympäristö, palvelimen, virtuaalikoneen ja mittausjärjestelmän osalta, oli samanlainen kuin IMS-mittausten aikanakin.

#### <span id="page-30-0"></span>3.4 Mittaustyökalut

Tässä diplomityössä IMS ja SIP -verkon rasitusmittaukset tehtiin käyttäen IMS Bench SIPp -ohjelmaa ja paketteja tutkittiin Wireshark -ohjelmalla.

#### <span id="page-30-1"></span>3.4.1 IMS Bench SIPp

Mittauksissa ja kuvaajien teossa käytettiin avoimen lähdekoodin IMS Bench SIPp mittausohjelmistoa, joka on muokattu versio SIPp -mittausohjelmasta, jolla voidaan mitata tavallista SIP-liikennettä.

Alkuperäiseen SIPp -ohjelmaan on IMS Bench SIPp -ohjelmassa lisätty skenaariotiedostojen tuki, tehty realistisempi liikenneprofiili ja käytetty tilastollisia jakaumia skenaarioiden käynnistämisessä. Lisäksi muutamia apuohjelmia on tehty käy-tön helpottamiseksi. Näillä muutoksilla on pyritty tarjoamaan ETSI TS 186 008 [\[17\]](#page-91-3) -standardin mukainen mittausohjelma. Muutoksista huolimatta, ohjelma pystyy mittaamaan IMS-verkon lisäksi myös tavallisia SIP-palvelimia, niiden IMS-tuesta riippumatta.

Mittaushetkellä IMS Bench SIP -ohjelma tukee seuraavia skenaarioita: onnistunut puhelu, onnistunut viestinvälitys, rekisteröityminen, uudelleenrekisteröityminen ja rekisteröitymisen lopettaminen. Täten IMS Bench SIPp ei tue mittausstandardissa määriteltyjä epäonnistuneita testitapauksia. [\[26\]](#page-91-12)

Tässä diplomityössä esitetyt mittaustulosten kuvaajat on luotu IMS Bench SIPp -ohjelman tarjoaman apuohjelman, doReport.pl, avulla suoraan mittaustuloksista.

#### <span id="page-30-2"></span>3.4.2 Wireshark

Mittauksissa, mitattaessa pakettien kokoa ja viiveitä eri verkkoelementeissä ja tutkittaessa pakettien sisältöä, on käytetty avoimeen lähdekoodiin perustuvaa verkkoprotokolla-analysaattoria nimeltä Wireshark (aikaisemmin Ethereal).

Wireshark-ohjelman kotisivut [\[27\]](#page-91-13) kuvaavat ohjelmaa maailman johtavaksi verkkoprotokolla-analysaattoriksi ja de facto -standardiksi useilla teollisuuden aloilla ja oppilaitoksissa.

Wireshark mahdollistaa verkkoliikenteen, pakettien, kaappaamisen ja niiden tutkimisen reaaliaikaisesti tai kaappaamisen jälkeen. Wireshark tuntee tarkasti useita protokollia ja osaa näyttää niiden sisällön käyttäjäystävällisessä muodossa. Ohjelmassa on myös paljon erilaisia analysointityökaluja, kuten tietovoiden seuranta ja tilastotietoja protokollittain.

# <span id="page-31-0"></span>4 Käyttötapaukset

TISPAN on standardissaan TS 186 008-2 [\[18\]](#page-91-4) määritellyt joukon peruskäyttötapauksia ja näille käyttötapauksille joukon mahdollisia skenaarioita. Tarvittaessa näistä peruskäyttötapauksista ja skenaarioista voi johtaa uusia testejä, kunhan ne on dokumentoitu, kuten standardissa olevat käyttötapaukset.

Standardi määrittelee peruskäyttötapauksina rekisteröitymisen, istunnon aloittamisen ja lopettamisen sekä viestinvälityksen. Rekisteröitymiskäyttötapaukseen liittyen on määritelty yhdeksän erilaista skenaariota, jotka liittyvät onnistuneeseen ensimmäiseen rekisteröitymiseen, uudelleenrekisteröitymiseen, asiakaslaitteen aloittamaan rekisteröitymisen lopettamiseen sekä verkon aloittamaan rekisteröitymisen lopettamiseen. Istunnon aloittaminen ja lopettaminen -käyttötapaukseen on määritelty yhteensä 25 erilaista skenaariota, jotka liittyvät onnistuneeseen, keskeytettyyn, hylättyyn sekä epäonnistuneeseen puheluun. Kolmessa ensimmäisessä tapauksessa on määritelty erilaisia skenaarioita huomioiden, että yhteyden aloittamisen yhteydessä voidaan joutua varaamaan verkkoresursseja sekä huomioitu tapauksia, joissa toinen yhteyden osapuoli ei ole IMS-verkon käyttäjä. Viestinvälityskäyttötapaukseen on määritelty vain kaksi skenaariota, onnistunut ja epäonnistunut viestinvälitys.

Tässä työssä käytetty mittaustyökalu, IMS Bench SIPp, tukee edellä mainituista skenaarioista vain viittä, jotka ovat onnistunut ensimmäinen rekisteröityminen, uudelleenrekisteröityminen, asiakaslaitteen aloittama rekisteröitymisen lopettaminen, onnistunut puhelu sekä onnistunut viestinvälitys.

Tässä luvussa tarkastellaan tarkemmin IMS Bench SIPp -ohjelman tukemia, edellä mainittuja, skenaarioita, joita mittauksissa mitataan ja joista esitellään mittaustu-loksia luvussa [5.](#page-39-0) Mahdollisista eroavaisuuksista skenaarioissa standardiin nähden on mainittu tässä luvussa asianomaisen skenaarion kohdalla.

# <span id="page-31-1"></span>4.1 Rekisteröityminen ja rekisteröitymisen lopettaminen

Rekisteröityminen on ensimmäinen käyttötapaus, joka tulee suorittaa, kun käyttäjä haluaa käyttää IMS-verkkoa. Rekisteröitymisessä asiakaslaite ilmoittaa sijaintinsa verkossa kotiverkon rekisteröitymispalvelimelle, jotta kotiverkko osaisi reitittää kyseiselle käyttäjälle tulevat viestit oikeaan paikkaan. Rekisteröityminen suoritetaan, kun laite kytketään päälle tai asiakasohjelmisto käynnistetään. Rekisteröitymisen lopettaminen on viimeinen operaatio, jonka asiakaslaite suorittaa ennen kuin se sammutetaan ja sen tarkoituksena on poistaa rekisteröitymistieto verkosta.

Tietoturvan vuoksi rekisteröitymisessä tulee varmistaa käyttäjän oikeellisuus ja siksi työpalvelin haastaa asiakaslaitteen käyttäen kotipalvelimelta saatuja autentikointivektoreita.

Rekisteröitymiseen on liitetty vanhentumisajastin. Riippuen käytetystä verkosta (kiinteä tai mobiili) ja käyttömallista, ajastin voi vaihdella muutamista minuuteista yhteen viikkoon. Ajastin sovitaan asiakaslaitteen ja kotiverkon välillä. Ennen kuin

tämä ajastin vanhentuu, tulee asiakaslaitteen aloittaa uudelleenrekisteröityminen.

Rekisteröitymisskenaarioissa oletetaan, että asiakaslaitteella on toimiva IP-osoite ja että se on verkkoyhteydessä. Lisäksi oletetaan, että pääsypalvelimen osoite on ennalta määritelty asiakaslaitteeseen.

Esitetyissä skenaarioissa oletetaan, että kaikki tapahtuvat virheet johtuvat ainoastaan testattavan järjestelmän virhetoiminnoista eikä esimerkiksi virheellisesti luo-dusta käyttäjätietokannasta. [\[18\]](#page-91-4)

#### <span id="page-32-0"></span>4.1.1 Skenaario 1.1: Onnistunut rekisteröityminen

Ensimmäisessä rekisteröitymisskenaariossa asiakaslaite ilmoittaa sijaintitietonsa kotiverkon rekisteröitymispalvelimelle. Estääkseen hyökkäyksiä kotiverkko haastaa re-kisteröityjän Digest AKA (RFC 3310 [\[28\]](#page-92-0)) -haasteella, johon rekisteröityjän tulee osata vastata yhteyskäytännön mukaisesti.

Mittauksissa IMS-verkossa käytetään TS 186 008-2 [\[18\]](#page-91-4) -standardin mukaisesti Digest AKA -haastemenetelmää, ilman sekvenssinumeron synkronisointia ja SIP-ver-kon mittauksissa käytetään SIP-standardin (RFC 3261 [\[6\]](#page-90-6)) mukaisesti Digest MD5 (RFC 1321 [\[29\]](#page-92-1)) -haastemenetelmää. Kummassakaan verkossa mittaustyökalu ei tilaa verkolta rekisteröitymistietojaan, joten tämä kohta poikkeaa TS 186 008-2 standardissa määritellystä rekisteröitymisen merkinantovuosta.

Kuvassa [2](#page-33-0) esitetään onnistuneen rekisteröitymisskenaarion merkinanto. Kuva on alunperin TS 186 008-2 standardin sivulta 17 (kuva 6), josta on poistettu Secu-rity Association ja rekisteröitymistilan tilaaminen ja toimitus. [\[18\]](#page-91-4)

Kuvassa [3](#page-33-1) on vastaava rekisteröitymistä varten tarvittava merkinanto SIP-verkossa [\[6\]](#page-90-6). Kuten merkinantokuvista voi nähdä, on SIP-verkon rekisteröityminen huomattavasti kevyempi kuin IMS-verkon vastaava. Erityisesti merkinannoista tulee huomata, että SIP-verkon rekisteröitymisen yhteydessä ei tehdä aikaa kuluttavia nimipalvelukyselyitä (DNS) eikä kyselyitä kotipalvelimelle. Nimipalvelukyselyiden vastaukset voidaan toki tallentaa välimuistiin ja siten pienentää sen vaikutusta koko tapahtumaan, mutta kyselyt kotipalvelimelle pitää joka kerta tehdä erikseen.

IMS-verkon rekisteröitymisen vaatiman kolminkertaisen viestimäärän, SIP-verkon rekisteröitymiseen verrattuna, sekä tarvittavat kyselyt kotipalvelimelle antavat aihetta tehdä arvioita, että suorituskykynäkökulmasta katsottuna IMS-verkon rekisteröityminen tulee olemaan huomattavasti raskaampi ja hitaampi kuin SIP-verkon rekisteröityminen.

#### <span id="page-32-1"></span>4.1.2 Skenaario 1.2: Uudelleenrekisteröityminen

Asiakaslaitteen tulee päivittää rekisteröitymisensä ennen rekisteröitymisajastimen vanhentumista uudelleenrekisteröitymisellä. Uudelleenrekisteröityminen tulisi suorittaa 600 sekuntia ennen ajastimen vanhentumista, jos rekisteröitymisajaksi oli sovittu yli 1200 sekuntia, tai kun puolet ajastimen ajasta on kulunut ja rekisteröi-

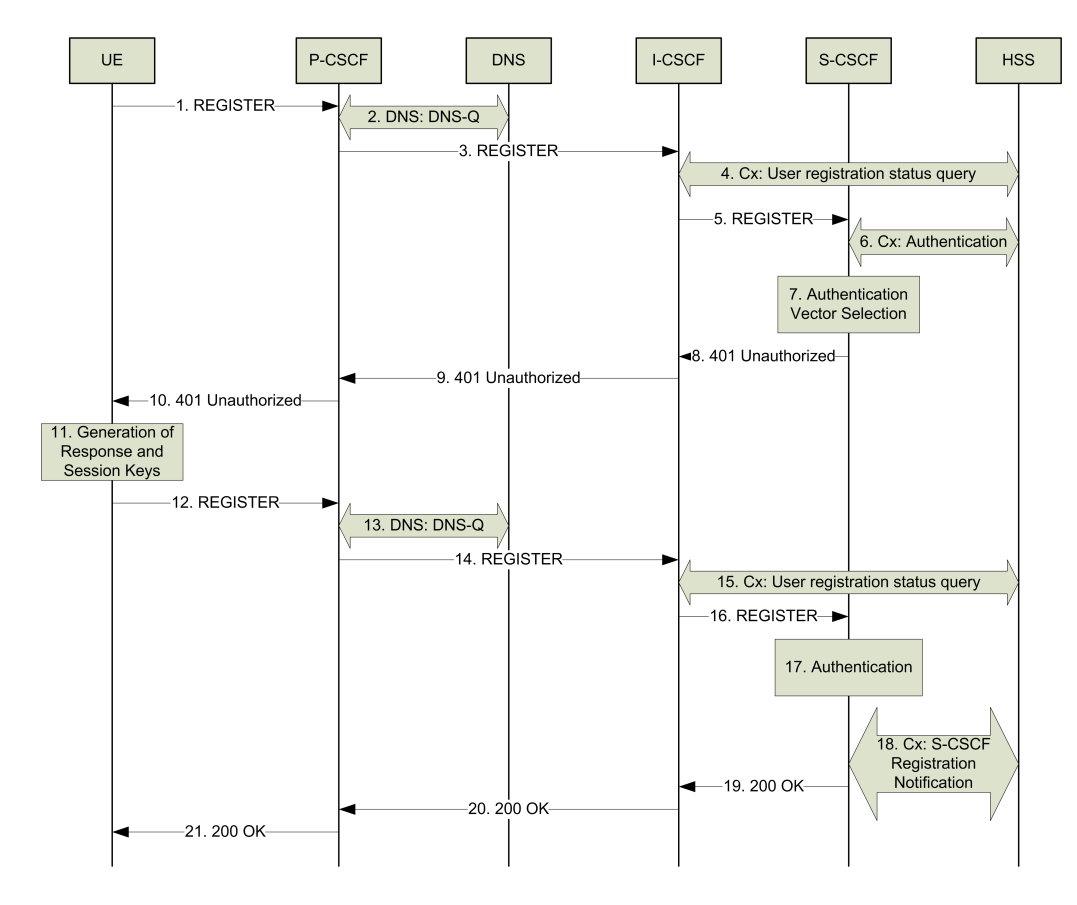

<span id="page-33-0"></span>Kuva 2: Onnistuneen IMS-rekisteröitymisen merkinanto

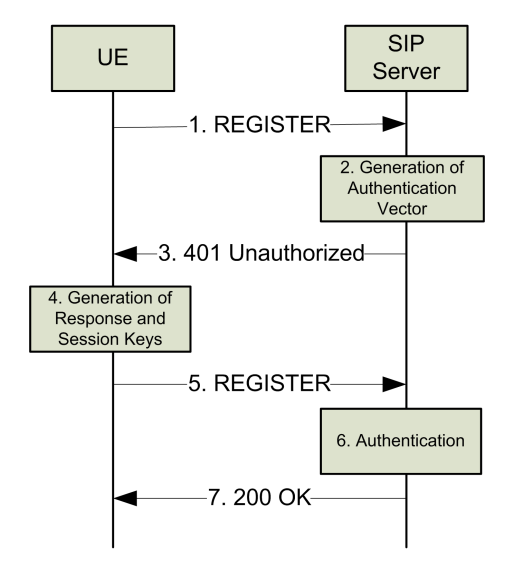

<span id="page-33-1"></span>Kuva 3: Onnistuneen SIP-rekisteröitymisen merkinanto

tymisaika on ollut enintään 1200 sekuntia. Tämä uudelleenrekisteröitymisskenaario voidaan suorittaa koska tahansa ajastimen käydessä, kun päätelaite haluaa suosi-tuksen RFC 3840 [\[30\]](#page-92-2) mukaisesti päivittää verkolle tietoa siitä, mitä toimintoja se pystyy käsittelemään.

Jos uudelleenrekisteröitymispyyntöä ei lähetetä suojatun kanavan kautta, kuten tilanne on tutkimusverkossamme, niin silloin merkinanto on samanlainen kuin ensim-mäisessä rekisteröitymisessä (kuva [2\)](#page-33-0). Jos käytettävä siirtokanava olisi suojattu, ei työpalvelimen tarvitsisi enää erikseen tunnistaa käyttäjää ja silloin rekisteröitymisen merkinannosta jäisi alkuosa (kohdat 1-11 kuvassa [2\)](#page-33-0) pois. Lisäksi loppuosan tunnistautuminen (kohta 17) vaihtuisi rekisteröitymisajastimen päivittämiseksi ja kohta 18 jäisi myös pois. [\[18\]](#page-91-4)

#### <span id="page-34-0"></span>4.1.3 Skenaario 1.3: Rekisteröitymisen lopettaminen

Asiakaslaite voi itse pyytää rekisteröitymisensä lopettamista tai asiakaslaitteen rekisteröitymisen lopettaminen voi alkaa verkon toimesta. Esimerkiksi rekisteröitymisajastimen vanhentuminen ilman uudelleenrekisteröitymistä aiheuttaa verkon aloittaman rekisteröitymisen lopettamisen. Tässä tutkimustapauksessa tutkitaan vain asiakaslaitteen aloittamaa rekisteröitymisen lopettamista.

Asiakaslaite voi halutessaan poistaa rekisteröitymisensä lähettämällä REGISTERviestin, johon on määritelty vanhentumisajaksi 0 sekuntia. Merkinanto on vastaavanlainen kuin uudelleenrekisteröityminen -kohdassa eli tutkimusverkkomme tapauksessa merkinanto menee edelleen kuvan [2](#page-33-0) mukaisesti. [\[18\]](#page-91-4)

#### <span id="page-34-1"></span>4.1.4 Mittauskohdat ja tavoitteet

TS 186 008-2 [\[18\]](#page-91-4) -standardissa on määritelty mitä rekisteröityminen ja rekisteröitymisen lopettaminen -käyttötapauksen skenaarioissa tulisi mitata ja mitkä ovat sallitut raja-arvot.

Onnistuneessa rekisteröitymisessä ja rekisteröitymisen lopettaminen -skenaarioissa mitataan rekisteröitymistapahtumien kestoja, ensimmäinen (kuva [2,](#page-33-0) kohdat 1-10) ja toinen (kuva [2,](#page-33-0) kohdat 12-21) rekisteröitymistapahtuma, nimipalvelukyselyiden kestoja sekä kokonaiskestoa skenaarion suorittamiselle. Standardi määrittelee, että ensimmäinen eikä toinen rekisteröitymistapahtuma saa kestää yli kahta sekuntia. Nimipalvelukyselyiden kestoille ja kokonaiskestolle ei ole määritelty suurinta sallittua raja-arvoa.

Uudelleenrekisteröityminen -skenaariossa mitataan skenaarion kokonaiskestoa (ku-va [2,](#page-33-0) kohdat 1-21) sekä nimipalvelukyselyiden kestoa. Vain skenaarion kokonaiskestolle on määritelty suurin sallittu raja-arvo, joka on kaksi sekuntia.

Mittauksissa käytetty mittaustyökalu mittaa vain ensimmäisen ja toisen rekisteröitymistapahtuman kestoa tai skenaarion kokonaiskestoa riippuen mitattavasta skenaariosta, kuten edellä on kuvattu.

### <span id="page-35-0"></span>4.2 Istunnon aloittaminen ja lopettaminen

Istunnon aloittaminen ja lopettaminen -käyttötapauksessa yritetään luoda multimediayhteys kahden käyttäjän välille. Istunnon aloittamisella tarkoitetaan yhteyden muodostamista ja istunnon lopettamisella yhteyden purkamista. Ennen kuin tämä skenaario voidaan suorittaa, tulee siihen osallistuvien osapuolten olla rekisteröityneessä tai uudelleenrekisteröityneessä tilassa. Tähän skenaarioon ei saa sisältyä osapuolten rekisteröitymiset (uudelleenrekisteröityminen skenaarion aikana kuitenkin sallitaan).

TS 186 008-2 [\[18\]](#page-91-4) -standardissa määritellään tähän käyttötapaukseen kuuluvaksi onnistunut, keskeytetty, hylätty ja epäonnistunut puhelu. Keskeytetyllä puhelulla tarkoitetaan sellaista tilannetta, jossa soittaja lopettaa soittamisen ennen kuin toinen osapuoli ehtii vastata puheluun. Hylätyllä puhelulla tarkoitetaan sellaista puhelua, jossa soitettava hylkää puhelun sen soimisen aikana. Standardissa huomioidaan myös se, että puhelun muodostamisen yhteydessä on mahdollista, että jompikumpi tai kumpikin osapuoli joutuu varaamaan verkkoresursseja yhteyttä varten. Lisäksi on mahdollista, että toinen osapuoli ei olekaan IMS-verkon käyttäjä. Kaiken kaikkiaan standardi määrittelee yhteensä 25 erilaista skenaariota.

Mittauksissa käyttämämme mittaustyökalu tukee mittaushetkellä tämän käyttötapauksen skenaarioista vain onnistunutta puhelua, joten tässä luvussa esitellään tarkemmin vain onnistuneen puhelun skenaario ja siitä saadut tulokset löytyvät luvusta [5.](#page-39-0)

Näissä skenaarioissa oletetaan, että kaikki tapahtuvat virheet johtuvat ainoastaan testattavan järjestelmän virhetoiminnoista eikä esimerkiksi virheellisesti luodusta käyttäjätietokannasta. [\[18\]](#page-91-4)

#### <span id="page-35-1"></span>4.2.1 Skenaario 2.1: Onnistunut puhelu

Onnistuneen puhelun skenaariossa molemmat osapuolet ovat jo ennestään rekisteröi-tyneessä tilassa IMS-verkossa. Skenaarion merkinanto (kuva [4\)](#page-36-0) vastaa SIP-viestien osalta tavallista SIP-puhelua.

Istunnon aloittamisen aikana esiintyy soimisviive (ringing time), ja kun yhteys muodostuu, laitetaan skenaario pitoon puhelun ajaksi (hold time), kunnes se lopulta lopetetaan asianmukaisin viestein. [\[18\]](#page-91-4)

Merkinantokuvan [4](#page-36-0) mukaisesti mittauksissa soittava osapuoli aina myös aloittaa yhteyden purkamisen. Alkuperäinen kuva on TS 186 008-2 [\[18\]](#page-91-4) -standardin sivulta 27 (kuva 15), mutta tähän kuvaan on muutettu yhteyden lopettamisen aloittaminen soittajan puolelle.

Kuvassa [4](#page-36-0) IM CN tarkoittaa IMS-verkkoa. Tutkimusverkkomme tapauksessa SIPviestit kulkevat soittajan pääsypalvelimen, verkon työpalvelimen ja soitettavan pääsypalvelimen kautta. Koska tutkimusverkossa on vain yksi pääsypalvelin, kulkee puhelun merkinanto siis kaksi kertaa saman palvelimen kautta. Kaikkiaan istunnon
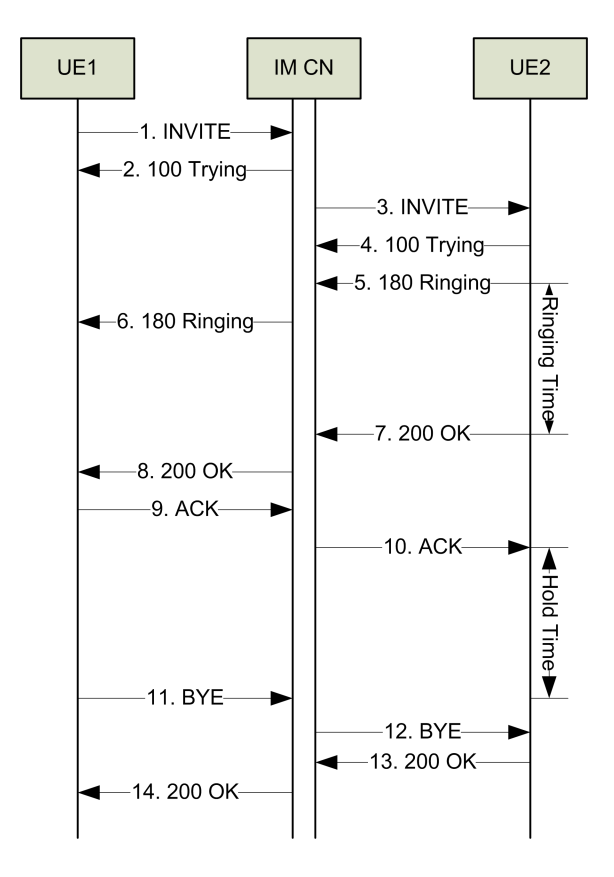

<span id="page-36-0"></span>Kuva 4: Onnistuneen puhelun merkinanto IMS-verkossa

aloittamiseen tarvitaan yhteensä kaksikymmentä merkinantoviestiä eri osapuolten välillä, ja yhteyden lopettamiseen tarvitaan yhteensä kahdeksan merkinantoviestiä.

SIP-verkossa istuntojen aloittamisen ja lopettamisen merkinanto on vastaava kuin IMS-verkossakin kuvan [4](#page-36-0) mukaisesti. SIP-verkossa merkinantoviestit eivät kuitenkaan kulje kolmen istunnonhallintapalvelimen kautta, kuten IMS-verkossa, vaan ainoastaan yhden SIP-palvelimen kautta. SIP-verkossa merkinantoviestejä istunnon aloittamiseen tarvitaan yhteensä kymmenen kappaletta ja istunnon lopettamiseen neljä kappaletta.

IMS ja SIP -verkon istunnon aloittaminen ja lopettaminen vastaavat muuten toisiaan, mutta tarvittavien merkinantoviestien kokonaismäärä on IMS-verkossa kaksinkertainen SIP-verkkoon verrattuna, johtuen useammasta palvelimesta, joiden kautta IMS-merkinantoviestit kulkevat. Jos näiden tietojen perusteella arvioidaan istunnon aloittamista ja lopettamista suorituskykynäkökulmasta (esimerkiksi istunnon aloittamiseen tai lopettamiseen kuluva kokonaisaika), niin voidaan arvioida, että IMS-verkossa koettavat kestot ovat mahdollisesti noin kaksinkertaisia SIP-verkkoon verrattuna. Voidaan myös arvioida, että onnistuneen puhelun merkinannon yksinkertaisuudesta johtuen käyttäjäkokemus molemmissa verkoissa tulee olemaan hyvin lähellä toisiaan.

### 4.2.2 Mittauskohdat ja tavoitteet

TS 186 008-2 [\[18\]](#page-91-0) -standardissa on määritelty mitä istunnon aloittaminen ja lopettaminen -käyttötapauksen skenaarioissa tulisi mitata ja mitkä ovat sallitut raja-arvot.

Onnistunut puhelu -skenaariossa mitataan puhelun aloittamisen kokonaiskestoa (ku-va [4,](#page-36-0) kohdat 1-10), puhelun aloittamispyynnön (SIP INVITE) kulkuaikaa soittajalta soitettavalle (kuva [4,](#page-36-0) kohdat 1-3) sekä puhelun purkamisen kokonaiskestoa (kuva 4, kohdat 11-14).

Standardi määrittelee, että puhelun muodostumisen kokonaiskestoajan tulee olla alle kahdeksan sekuntia, johon ei lasketa mukaan sointiviivettä eli aikaa, kun puhelin soi soitettavan päässä ennen soitettavan vastaamista. Puhelun aloittamispyynnön tulee kulkea soittajalta soitettavalle alle kahdessa sekunnissa ja puhelun purkaminen tulee tapahtua kokonaisuudessaan alle kahdessa sekunnissa.

# 4.3 Viestinvälitys

Viestinvälitys on käyttötapaus, jossa viestejä lähetetään kahden käyttäjän välillä IMS-verkossa. Tämä on erityisen hyödyllinen, kun siirrettäviä viestejä on suhteellisen vähän.

Normaalin puhelun aloitus ja lopetus on usein liian monimutkainen vähäisen tietomäärän lähettämisessä. Normaalissa puhelussa tarvitaan vähintään 5, tyypillisesti 7, käyttäjältä käyttäjälle kulkevaa SIP-viestiä puhelun aloittamiseksi ja lopettamiseksi. Jos viestien välillä ei ole tarvetta pitää yllä viittausta yhteyteen, niin yksinkertainen viestien vaihto voi olla tehokkaampaa, käyttäen vain kahta viestiä.

Jokainen asiakaslaite voi lähettää MESSAGE-viestin toiselle asiakaslaitteelle. Viestiin varsinainen tieto voidaan liittää Content-Body -tyylisesti. Tiedon sisällön muoto voi olla mielivaltainen, ja sen tyyppi voidaan kertoa Content-Type -otsikossa ja pituus Content-Length -otsikossa.

Standardi TS 186 008-2 [\[18\]](#page-91-0) määrittelee viestinvälitykseen kaksi erilaista skenaariota, onnistunut ja epäonnistunut viestinvälitys. Mittauksissa käytettävä mittaustyökalu tukee vain onnistunut viestinvälitys -skenaariota, joten tässä luvussa esitellään tarkemmin vain edellä mainittua skenaariota.

Näissä skenaarioissa oletetaan, että kaikki tapahtuvat virheet johtuvat ainoastaan testattavan järjestelmän virhetoiminnoista eikä esimerkiksi virheellisesti luodusta käyttäjätietokannasta. [\[18\]](#page-91-0)

## 4.3.1 Skenaario 3.1: Onnistunut viestinvälitys

Tässä skenaariossa oletetaan, että molemmat käyttäjät ovat rekisteröityneessä tilassa IMS-verkossa ja, että viestinvälitys tapahtuu onnistuneesti. Vastaanottava osapuoli lähettää aina vastauksen, jossa ilmoittaa viestin vastaanottamisen onnistuneen. Kuvassa [5](#page-38-0) näkyy skenaarion merkinanto. [\[18\]](#page-91-0)

Kuvan [5](#page-38-0) merkinantovuo on alunperin TS 186 008-2 [\[18\]](#page-91-0) -standardin sivulta 35 (kuva 21), mutta tässä merkinanto on muokattu yhden IMS-verkon tapaukseen (standardissa olevassa kuvassa viesti välitetään toiseen IMS-verkkoon).

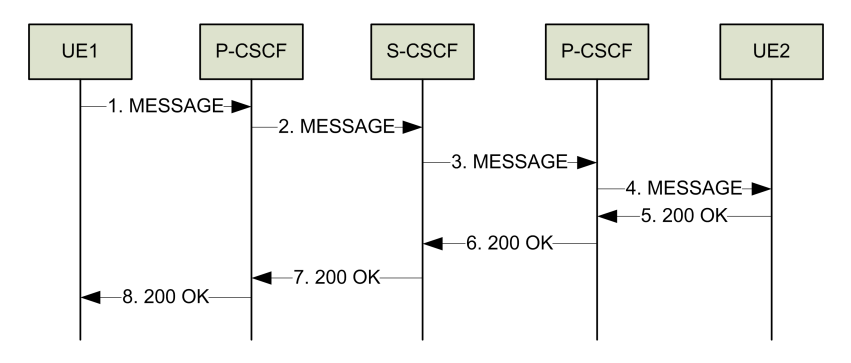

<span id="page-38-0"></span>Kuva 5: Onnistuneen viestinvälityksen merkinanto

SIP-verkossa viestinvälitys tapahtuu muuten kuten kuvassa [5,](#page-38-0) mutta sen sijaan, että viestit kulkevat kolmen istunnonhallintapalvelimen kautta, niin SIP-verkossa viestit kulkevat vain yhden SIP-palvelimen kautta. Kun tutkimassamme IMS-verkossa tarvitaan viestinvälityksessä yhteensä kahdeksan SIP-viestiä, niin SIP-verkossa riittää yhteensä vain neljä SIP-viestiä.

IMS-verkon istunnonhallintapalvelimet käsittelevät MESSAGE ja OK -viestejä verrattain vähäisissä määrin ja kun erillisiä nimipalvelukyselyitä tai kyselyitä kotipalvelimellekaan ei tutkimusverkossamme tarvita, niin suorituskykynäkökulmasta (esim. skenaarion kesto) katsottuna, ei näiden verkkojen välillä pitäisi olla kovinkaan suurta eroa.

## 4.3.2 Mittauskohdat ja tavoitteet

TS 186 008-2 [\[18\]](#page-91-0) -standardissa on määritelty mitä viestinvälitys-käyttötapauksen skenaarioissa tulisi mitata ja mitkä ovat sallitut raja-arvot.

Onnistunut viestinvälitys -skenaariossa mitataan viestissä olevien merkkien mää-rää ja viestinvälitysskenaarion kokonaiskestoa (kuva [5,](#page-38-0) kohdat 1-8). Standardi määrittelee, että viestinvälitysskenaarion kokonaiskeston tulee olla alle kaksi sekuntia. Viestissä olevien merkkien määrälle ei ole määritelty sallittuja raja-arvoja. Mittauksissa käyttämämme mittaustyökalu ei mittaa merkkien määrää, koska se ei aiheuta epäonnistumiseksi tulkitsemista.

Standardin mukaan tulisi mitata myös nimipalvelukyselyiden ja kotipalvelimelle tehtävien kyselyiden kestoa. Standardissa kuitenkin esitetään skenaario siten, että viesti välitetään toiseen IMS-verkkoon, jolloin tarvitaan edellä mainittuja kyselyitä. Tutkimusverkossamme viestit lähetetään oman IMS-verkkomme sisällä, joten kyselyitä ei tarvita, ja siten niitä ei mitata.

# 5 Mittaustulokset

Tässä luvussa käsitellään IMS ja SIP -järjestelmien mittauksissa saatuja tuloksia.

Luvun alussa kerrotaan alustavista mittauksista, joiden avulla määriteltiin sopivat kuormatasot varsinaisiin mittauksiin. Käydään läpi mittauksissa käytetyt liikenneprofiilit ja -joukot eli mitä määriteltiin mittaustyökalulle käyttäjistä, mittausaskelista ja käytettävistä skenaarioista. Vielä ennen varsinaisia mittaustuloksia kerrotaan miten mittaustulostaulukoita ja -kuvia voi lukea ja ymmärtää. Mittaustulokset esitellään mittauskohdittain kahdessa eri haarassa, rekisteröitymisiin liittyvät mittaukset ja puheluihin ja viestinvälityksiin liittyvät mittaukset. Kummassakin mittaushaarassa mittauskohtien tulokset esitellään siten, että aloitetaan yleisistä mittaustuloksista (kuten verkon kuormitus ja testattavan järjestelmän resurssit) ja sitten mennään skenaariokohtaisiin mittauskohtiin. Skenaariot ja niiden tulokset esitellään luvun [4](#page-31-0) mukaisessa järjestyksessä.

## 5.1 Alustavat mittaukset

Alustavissa mittauksissa oli tarkoitus löytää sopiva käyttötaso, jolla IMS ja SIP -verkkoja mitattaisiin. Koska alkuolettamuksena oli, että IMS-verkko saattaisi olla raskaampi, tehtiin alustavia mittauksia IMS-verkossa. Alustavissa mittauksissa pyrittiin löytämään sellainen käyttötaso, jonka IMS-verkko pystyy käsittelemään ainakin puolen tunnin testijakson ajan.

Alustavissa mittauksissa tehtiin mittauksia käyttäen liikennejoukkoa, joka olisi voinut olla mahdollinen operaattoriverkossa. Tässä liikennejoukossa oli kaikenlaisia, mittaustyökalun tukemia skenaarioita sopivassa suhteessa toisiinsa. Tällä liikennejoukolla suurimmaksi toimivaksi kuormaksi saatiin 13 skenaarioyritystä sekunnissa, joka on varsin vähän missä mittakaavassa tahansa.

Tutkittuamme, mistä näin alhainen kapasiteetti johtui, selvisi, että rekisteröitymiseen liittyvät skenaariot ovat niin raskaita, että ne rajoittavat verkon kokonaiskapasiteettia. Olimme sähköpostitse yhteydessä yhteen Open IMS Core -projektin pääke-hittäjään, Dragos Vingarzaniin, joka vahvisti [\[31\]](#page-92-0), että tehokkaallakin laitteistolla rekisteröitymisskenaarioiden kapasiteetti voi olla mitä tahansa väliltä 1-200 skenaarioyritystä sekunnissa. Hän myös totesi suurimman ongelman olevan Java-pohjaisessa kotipalvelimen toteutuksessa.

Rekisteröitymisskenaarioiden kapasiteettiongelmien vuoksi päätimme jatkaa alustavia mittauksia kahdessa eri haarassa — rekisteröitymisiin liittyvät skenaariot ja muut skenaariot (onnistuneet puhelut ja viestinvälitys).

Rekisteröitymisskenaarioille saimme edelleen suurimmaksi, toimivaksi kuormatasoksi 13-15 skenaarioyritystä sekunnissa. Päätimme näiden alustavien mittausten perusteella, että rekisteröitysskenaarioihin liittyvissä mittauksissa käytettävät kuormatasot olisivat 5, 10 ja 15 skenaarioyritystä sekunnissa.

Toisessa mittaushaarassa teimme alustavia mittauksia puheluille ja viestinvälityk-

sille. Haarukoimme toimivaa kuormatasoa tekemällä mittauksia ja nostamalla mittausaskelten välillä kuormatasoa 50 skenaarioyrityksellä sekunnissa. Mittauksissa saatiin parhaimmillaan onnistuneesti menemään läpi mittausaskel, jonka kuormataso oli 725 skenaarioyritystä sekunnissa. Valitettavasti tämä taso ei ollut toimiva useammassa mittauksessa. Näytti, että tuokaan kuormataso ei olisi ollut laitteiston rajoittama vaan ennemminkin käytetyn IMS-verkon toteutuksen. Lopulta päädyimme siihen, että mittaukset tässä haarassa tehdään kuormatasoilla 200, 400 ja 600 skenaarioyritystä sekunnissa.

Näiden kahden haaran alustavien mittausten jälkeen teimme vastaavat alustavat mittaukset myös SIP-verkolle, jolla varmistimme, että valitut kuormatasot toimisivat myös SIP-verkossa. Ongelmia ei ollut, joten pystyimme aloittamaan varsinaiset mittaukset edellä mainituilla kuormatasoilla.

## 5.2 Liikenneprofiili ja -joukko

Alustavissa mittauksissa tehtiin käytettävien kuormatasojen valinnan lisäksi myös valintoja käytettävistä liikenneprofiileista ja -joukoista. Liikenneprofiililla määritellään mittausverkon käyttäjämääriä ja mittausaskelten kuormatasoja, kestoja sekä määriä. Liikennejoukolla määritellään mittauksissa käytettävät skenaariot ja niiden keskinäiset suhdemäärät mittauksissa.

Varsinaiset mittaukset suoritettiin identtisesti, samalla liikenneprofiililla ja liikennejoukolla, sekä IMS että SIP -verkossa, joten mittaustulokset ovat näiltä osin vertailukelpoisia.

Mittauksia varten IMS ja SIP -järjestelmään oli luotu 100000 testikäyttäjää, joiden tunnukset olivat muotoa subs0XXXXX, ja missä XXXXX on 00000–99999. Näistä 100000 testikäyttäjästä rekisteröidään verkkoon askeleella 0 (alkurekisteröintiaskel)  $10\%$  tehtäessä rekisteröitymisskenaarioihin liittyviä mittauksia ja 90% tehtäessä puheluihin ja viestinvälityksiin liittyviä mittauksia. Koko mittaus suoritetaan kerrallaan yhdessä järjestelmässä ja verkossa, joten kaikki käyttäjät rekisteröityvät paikallisesti (ei verkkovierailuita).

Mittausaskeleita oli määritelty 3 (askeleet  $1-3$ ), joiden kuormatasot olivat 7, 10 ja 13 skenaarioyritystä sekunnissa mitattaessa rekisteröitymisiin liittyviä skenaarioita, ja 200, 400 ja 600 skenaarioyritystä sekunnissa mitattaessa puheluihin ja viestinvälityksiin liittyviä skenaarioita. Askeleen pituus oli 1800 sekuntia eli 30 minuuttia, ja jokaisen mittausaskeleen alussa oli 60 sekunnin askeleiden välinen siirtymäaika, jonka mittaustuloksia ei huomioida tuloksia tarkasteltaessa. Alkurekisteröintiaskeleelle oli määritelty kuormatasoksi 10 rekisteröitymisyritystä sekunnissa, ja sen kesto määräytyi sen mukaan kuinka kauan alkuvaiheen testikäyttäjien rekisteröityminen verkkoon kesti. Mittauksia tehdessä mitattavassa järjestelmässä ei ollut muuta liikennettä.

Mittauksia varten mittaustyökalulle määriteltiin missä suhteessa haluttiin ajaa eri skenaarioita (kts. luku [4\)](#page-31-0). Askeleella 0 kaikki suoritettavat skenaariot olivat rekisteröitymisskenaarioita, koska askeleen tarkoitus oli vain rekisteröidä riittävä määrä testikäyttäjiä verkkoon, että voitiin suorittaa skenaarioita, joissa käyttäjien tuli olla jo rekisteröityneenä. Rekisteröitymisiin liittyvien skenaarioiden mittausten varsinaisilla mittausaskelilla 1–3 skenaarioita ajettiin suhteissa onnistunut rekisteröityminen  $20\%$ , uudelleenrekisteröityminen 60%, rekisteröitymisen lopettaminen  $20\%$ . Puheluihin ja viestinvälityksiin liittyvien skenaarioiden mittauksissa käytettiin skenaarioiden välisiä suhteita onnistunut puhelu  $73\%$  ja onnistunut viestinvälitys  $27\%$ .

Mittauksissa mittaustyökalu käynnisti skenaarioita Poisson-jakaumaa noudattaen ja valitsi satunnaisesti skenaarioon osallistuvat testikäyttäjät sopivien testikäyttäjien joukosta (esimerkiksi rekisteröitynyt/ei-rekisteröitynyt, vapaana/suorittamassa toista skenaariota). Mittaustyökalun asetuksiin määriteltiin myös, että onnistuneen puhelun kesto noudattaa eksponentiaalijakaumaa keskiarvolla 30 sekuntia ja onnistuneessa viestinvälityksessä viestin pituus oli tasajakautunut keskiarvolla 140 merkkiä. Puheluiden aikana ei lähetetä ääntä tai videokuvaa, koska tarkoitus oli mitata vain eroja IMS ja SIP -järjestelmien merkinannoissa.

## 5.3 Tulosten lukeminen

Mittaustulosten yhteydessä oleviin taulukoihin on merkitty erilaisia mittaustuloksia mittauskohdasta riippuen. Mitattavan arvon nimi tai selitys löytyy taulukon ylimmältä otsikkoriviltä. Samaiselta riviltä löytyy suluissa myös tarvittaessa mittaustuloksen mittayksikkö.

Taulukoiden vasempaan reunaan on merkitty askeleet. Askel 0 on rekisteröitymisaskel, jolloin testijärjestelmä rekisteröi verkkoon, onnistunut rekisteröityminen skenaarion mukaisesti, halutun alkukäyttäjämäärän. Askeleet 1–3 ovat varsinaisia mittausaskeleita, jolloin testijärjestelmä generoi kaikenlaisia skenaarioita liikennejoukon mukaisessa suhteessa.

Askel-sarakkeen vieressä, oikealla puolella on Kuorma-sarake, joka kertoo kuinka paljon skenaarioyrityksiä on määritelty tapahtuvaksi sekunnissa kyseisellä askeleella.

Askel ja Kuorma -sarakkeet ovat keskenään pareina aina samanlaiset jokaisessa mittauskohdassa. Askelta 0 ei kuitenkaan löydy kuin onnistunut rekisteröityminen skenaarioihin liittyvissä mittaustuloksissa, koska alkurekisteröitymisvaiheessa ei suoriteta muita skenaarioita.

Muut sarakkeet kertovat mittauskohdan mittaustuloksista. Kaikista taulukoista löytyy myös keskiarvo  $(\bar{x})$ , varianssi  $(\sigma)$  sekä minimi  $(Min)$  ja maksimi  $(Max)$ . Muina tilastollisina tuloksina voi taulukoista löytyä keskihajonta  $(\sigma^2)$  sekä muutamia erilaisia persentiilejä (esimerkiksi 50. persentiili,  $P_{50}$ , tarkoittaa, että 50% tuloksista jää tämän arvon alapuolelle). Mittaustuloksia tarkasteltaessa tulee huomioida mittaustarkkuus, joka voi parhaimmillaan olla noin 0,5 millisekunnin luokkaa. Käytännössä kuitenkin muutaman millisekunnin luokkaa olevat tulokset on luettava enemmän suuntaa-antavina kuin täsmällisinä tuloksina.

Kuvissa käyrien ja pisteiden selitykset löytyvät kuvien oikeasta reunasta. Yleisesti

ottaen, pisteet ovat varsinaisia mittaustuloksia ja saman väriset viivat ovat mittaustuloksista laskettuja Bezier-viivoja. Vihreä Bezier-viiva kertoo verkon todellisesta kuormasta, ellei toisin ole mainittu, ja violetti Bezier-viiva saaduista mittaustuloksista. Keskiarvokuvaajat kuvaavat mitattavaa arvoa sekunnin keskiarvoilla. Kuvissakin näkyy toisistaan erotetut askeleet vaaleammalla taustavärillä ja numeroituna askeleen vasemmassa yläkulmassa. Varsinaisia askeleita edeltävät tummemmat jaksot ovat siirtymäjaksoja, joita ei huomioida mittaustuloksissa.

## 5.4 Rekisteröitymisskenaarioiden mittaustulokset

Tässä luvussa keskitytään rekisteröityminen ja rekisteröitymisen lopettaminen käyttötapaukseen liittyvien skenaarioiden mittaustulosten esittämiseen ja analysoimiseen.

Tässä luvussa on esitetty tuloksia ensimmäiseen ja toiseen rekisteröitymistapahtumaan kuluvaa aikaa yhteisesti kaikissa rekisteröitymiseen liittyvissä skenaarioissa — onnistunut rekisteröityminen, uudelleenrekisteröityminen ja rekisteröitymisen lopettaminen. Onnistuneeseen rekisteröitymiseen ja rekisteröitymisen lopettamiseen liittyvistä skenaarioista on myös tarkasteltu näiden skenaarioiden ensimmäisiä rekisteröitymistapahtumia itsenäisesti. Uudelleenrekisteröitymisskenaarioista on tarkemmin tarkasteltu kokonaisaikaa uudelleenrekisteröitymisen kestolle, sisältäen molemmat merkinannon vaatimat rekisteröitymistapahtumat.

Tämän luvun IMS-verkon histogrammien kuvaajissa on esitetty vain askeleet 1 ja 2, koska kolmas mittausaskel ylitti mittausohjelmassa määritellyn hyväksyttävän rajan. Hyväksyttäväksi rajaksi oli määritelty 1%, kun IMS-verkossa kolmannella askeleella epäonnistuneita oli 2,34%. Muissa tuloksissa ja kuvaajissa on huomioitu myös kolmas mittausaskel.

## 5.4.1 Teoreettiset rajat

Tutkimme verkkoprotokolla-analysaattoriohjelman avulla onnistunut rekisteröityminen, uudelleenrekisteröityminen ja rekisteröitymisen lopettaminen -skenaarioiden vaatimaa merkinantoa ja merkinantovoiden kokoja mahdollisimman optimaalisissa olosuhteissa. Teimme merkinantovoiden tarkastelua varten mittauksia, joissa eri skenaarioita ajettiin vain yksi sekunnissa, ilman mitään muuta liikennettä. Merkinantovoiden kokoihin sisältyy varsinaisten SIP ja Diameter -pakettien kokojen lisäksi myös IP, UDP ja TCP -pakettien otsikkokenttien koot.

Kaikissa rekisteröitymiseen liittyvissä skenaarioissa merkinanto menee yhteneväisesti IMS-verkossa kuvan [2](#page-33-0) osoittamalla tavalla ja SIP-verkossa kuvan [3](#page-33-1) osoittamalla tavalla. IMS-verkon rekisteröitymisen merkinanto on SIP-verkon merkinantoon nähden huomattavasti raskaamman näköinen ja se näkyy myös merkinantovoiden tarkastelussa.

Onnistunut rekisteröityminen -skenaarion tarvitsema merkinannon määrä IMS-ver-

kossa on noin 13400 tavua. Jos kapasiteettia rajoittaisi vain 100 Mbps verkkoyhteys, olisi teoreettinen maksimikapasiteetti 930 onnistunutta rekisteröintiä sekunnissa. Käyttämässämme IMS-verkossa on tunnetusti hidas kotipalvelin, joka aiheuttaa merkittävää lisäviivettä rekisteröitymisiin. Kotipalvelimen aiheuttama viive rekisteröintiskenaariossa on noin 40 millisekuntia. Pelkästään kotipalvelimen viive huomioiden yksi Java-säie (kotipalvelin toimii Java-pohjaisen Tomcat-palvelimen päällä) pystyy käsittelemään sekunnissa enintään 24 onnistunutta rekisteröintiä. IMSverkon muut palvelimen aiheuttavat yhteensäkin vain noin 2 millisekunnin lisäviiveen, lisäksi asiakaslaite (tässä mittaustyökalu) joutuu vastaamaan verkon lähettämään haasteeseen, johon kuluu 0,4 millisekuntia. Kaikki viiveet huomioiden maksimikapasiteetiksi tulee 22 onnistunutta rekisteröintiä sekunnissa.

SIP-verkossa rekisteröitymisen merkinantovuon koko on vain noin 1970 tavua ja SIPpalvelimen aiheuttamat viiveet ovat 1,6 millisekunnin luokkaa. Asiakaslaite käyttää aikaa 0,45 millisekunnin verran valmistellessaan vastausta verkon lähettämään haasteeseen. Laskennalliseksi maksimikapasiteetiksi saadaan 6350 onnistunutta rekisteröitymistä sekunnissa huomioitaessa vain 100 Mbps verkon aiheuttamat rajat. Kaikki viiveet huomioiden saadaan laskennalliseksi maksimikapasiteetiksi 450 onnistunutta rekisteröintiä sekunnissa.

Uudelleenrekisteröityminen on IMS-verkossa hieman kevyempää tuloksia vertailtaessa kuin onnistunut rekisteröityminen, merkinantohan on sama kuin onnistuneessa rekisteröitymisessä. Uudelleenrekisteröitymisen merkinantovuon kokonaiskoko on 14000 tavua, ja täten 100 Mbps verkko rajoittaa maksimikapasiteettia noin 890 uudelleenrekisteröitymiseen sekunnissa. IMS-verkon kotipalvelin aiheuttaa jälleen suurimmat viiveet verkon palvelimien puolesta, ollen noin 25 millisekuntia. Muiden palvelimien aiheuttamat lisäviiveet ovat yhteensä 4,2 millisekuntia ja asiakaslaitteen viive 0,4 millisekuntia. Kaikki viiveet huomioiden maksimikapasiteetti yhdellä Javasäikeellä on 32 uudelleenrekisteröitymistä sekunnissa.

SIP-verkon uudelleenrekisteröitymisessä merkinantovuon koko on 2200 tavua, ja SIP-palvelin aiheuttaa lisäviiveetä 1,7 millisekuntia ja asiakaslaite  $0,4$  millisekuntia. Laskennallisiksi maksimikapasiteetiksi saadaan vain 100 Mbps verkkoyhteys huomioiden 5680 uudelleenrekisteröitymistä sekunnissa ja 440 uudelleenrekisteröitymistä sekunnissa, kun huomioidaan myös kaikki verkon aiheuttamat viiveet.

Rekisteröitymisen lopettaminen näyttää IMS-verkossa olevan tulosten perusteella kaikkein raskain rekisteröitymiseen liittyvä skenaario. Merkinantovuon kokonaiskoko on 12500 tavua ja siten 100 Mbps verkossa fyysinen rajoite on 1000 rekisteröitymisen lopettamista sekunnissa. Rekisteröitymisen lopettamisessa kotipalvelin aiheuttaa viivettä noin 30 millisekuntia, mutta tässä skenaariossa työpalvelin lisää skenaarion suorittamisen viivettä 20 millisekunnilla. Koko työpalvelimen aiheuttama lisäviive tulee nimenomaan siinä vaiheessa, kun asiakaslaite on onnistuneesti tunnistautunut verkolle ja työpalvelin purkaa asiakaslaitteen tilat verkosta. Muut IMS-verkon palvelimet tuovat viivettä vain alle 2 millisekuntia ja asiakaslaite 0,5 millisekuntia. Kaikki viiveet huomioiden yksittäinen Java-säie pystyy käsittelemään 18 rekisteröinnin lopettamista sekunnissa.

SIP-verkossa rekisteröitymisen lopettamisen merkinantovuon kokonaiskoko on 1900 tavua ja kaikki viiveet yhteensä vain 2 millisekuntia. Täten 100 Mbps verkossa SIPverkon maksimikapasiteetti on 460 rekisteröitymisen lopettamista sekunnissa.

IMS-verkossa käyttämämme kotipalvelin on Javalla toteutettu ja siten edellä saadut laskennalliset maksimikapasiteetit ovat maksimikapasiteetteja yksittäisille Javasäikeille (käytetään rinnakkaisuuden toteuttamisessa). Koska laitteiston ja ohjelmistojen resurssit ovat rajalliset ei skaalautuvuutta voida laskea suoraan säikeiden tai muiden määrällä.

## 5.4.2 Kuormitus

Todellinen kuorma -taulukot kertovat kuinka paljon skenaarioita todellisuudessa tes-tijärjestelmä generoi sekunnissa. Taulukossa [1](#page-44-0) olevat arvot koskevat IMS-mittauksia ja taulukossa [2](#page-44-1) ovat vastaavat arvot SIP-mittauksille. Mittausten aikana verkossa ei ollut taustakuormaa.

Taulukoista nähdään, että keskimääräiset todelliset kuormat sekunnissa ovat hyvin lähellä sitä, mitä askeleille oli ennalta määritelty. Todelliset kuormat noudattavat Poisson-jakaumaa, jonka intensiteettinä on pyydetty kuorma. Taulukoista nähdään myös, että askelten mediaanit  $(P_{50})$  ovat samoja kuin pyydetyt kuormat.

|                             |        |           | Todellinen kuorma |          |      |       |          |          |  |  |
|-----------------------------|--------|-----------|-------------------|----------|------|-------|----------|----------|--|--|
| Askel                       | Kuorma | $\bar{x}$ | $\sigma^2$        | $\sigma$ | Min  | Max   | $P_{50}$ | $P_{99}$ |  |  |
|                             | 10     | 9.99      | 1.09              | 1.04     | 0.00 | 12.00 |          |          |  |  |
|                             | h      | 4.96      | 5.19              | 2.28     | 0.00 | 14.00 | 5.0      |          |  |  |
| $\mathcal{D}_{\mathcal{L}}$ | 10     | 9.96      | 9.66              | 3.11     | 1.00 | 24.00 |          |          |  |  |
| 3                           | 15     | 14.96     | 14.53             | 3.81     | 4.00 | 31.00 |          |          |  |  |

Todellinen kuorma Askel Kuorma  $\bar{x}$   $\sigma^2$  $\sigma$  | Min | Max |  $P_{50}$  |  $P_{99}$ 0 | 10 | 10.00 | 1.22 | 1.11 | 8.00 | 12.00 | 10.0 | 12.0 1  $\vert$  5  $\vert$  5.00  $\vert$  5.05  $\vert$  2.25  $\vert$  0.00  $\vert$  15.00  $\vert$  5.0  $\vert$  11.0 2 | 10 | 10.05 | 9.72 | 3.12 | 0.00 | 22.00 | 10.0 | 18.0 3 | 15 | 15.09 | 15.16 | 3.89 | 4.00 | 32.00 | 15.0 | 25.0

<span id="page-44-0"></span>Taulukko 1: Todelliset kuormat IMS-mittauksissa

<span id="page-44-1"></span>Taulukko 2: Todelliset kuormat SIP-mittauksissa

Taulukoissa [3](#page-45-0) ja [4](#page-45-1) on esitetty IMS ja SIP -mittauksissa oikeasti toteutuneita skenaarioiden määrien suhteita toisiinsa. Askel 0 on erikoistapaus, koska sen aikana rekisteröidään verkkoon testikäyttäjiä varsinaisia mittauksia varten. Askeleella 0 on vain rekisteröitymisskenaarioita, ei mitään muita skenaarioita. Taulukoissa määriteltysarakkeessa (merkitty Määr.) olevat arvot kertovat kuinka paljon mittaustyökalulle oli määritelty haluttavan kyseisenlaisia skenaarioita, askel-sarakkeissa ovat toteutuneet suhteet eri skenaarioiden välillä sarakkeen otsikossa mainittavalla askeleel-

|                             | Skenaariosuhde $(\%)$ |         |         |         |         |  |  |  |
|-----------------------------|-----------------------|---------|---------|---------|---------|--|--|--|
| Skenaario                   | Määr.                 | Askel 0 | Askel 1 | Askel 2 | Askel 3 |  |  |  |
| Rekisteröityminen           | 20.0                  | 100.00  | 20.46   | 19.61   | 19.73   |  |  |  |
| Uudelleenrekisteröityminen  | 60.0                  | 0.00    | 59.96   | 60.47   | 60.32   |  |  |  |
| Rekisteröinnin lopettaminen | 20.0                  | 0.00    | 19.58   | 19.92   | 19.95   |  |  |  |

la. Taulukoiden tulosten perusteella näyttää, että mittaukset niin IMS kuin SIP -verkossakin ovat noudattaneet melko hyvin mittaustyökalulle määriteltyjä skenaarioiden välisiä suhteita.

<span id="page-45-0"></span>Taulukko 3: Todelliset skenaariosuhteet IMS-mittauksissa

|                             | Skenaariosuhde $(\%)$ |            |         |                         |         |  |  |  |
|-----------------------------|-----------------------|------------|---------|-------------------------|---------|--|--|--|
| Skenaario                   | Määr.                 | Askel $01$ | Askel 1 | $\vert$ Askel 2 $\vert$ | Askel 3 |  |  |  |
| Rekisteröityminen           | 20.0                  | 100.00     | 20.28   | 19.94                   | 19.88   |  |  |  |
| Uudelleenrekisteröityminen  | 60.0                  | 0.00       | 59.06   | 59.96                   | 59.88   |  |  |  |
| Rekisteröinnin lopettaminen | 20.0                  | 0.00       | 20.67   | 20.11                   | 20.24   |  |  |  |

<span id="page-45-1"></span>Taulukko 4: Todelliset skenaariosuhteet SIP-mittauksissa

Kuvissa [6](#page-45-2) ja [7](#page-46-0) on IMS ja SIP -mittausten todelliset kuormamäärät keskiarvoistettuna sekunnin yli.

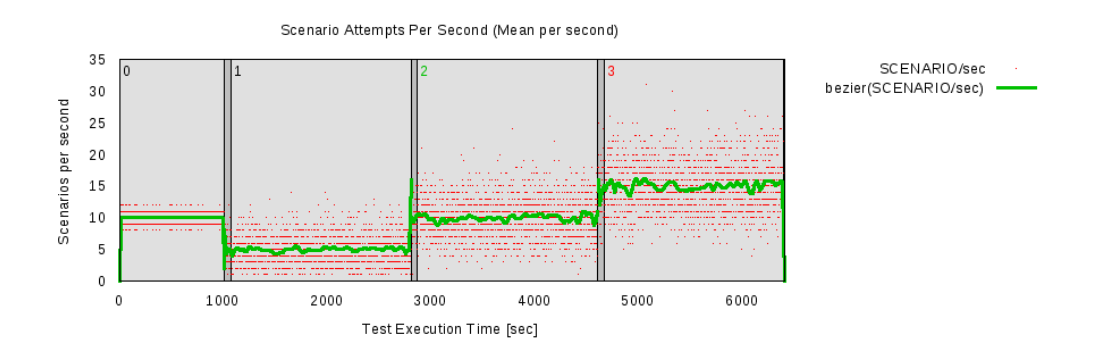

<span id="page-45-2"></span>Kuva 6: Skenaarioyrityksiä sekunnissa IMS-mittauksissa

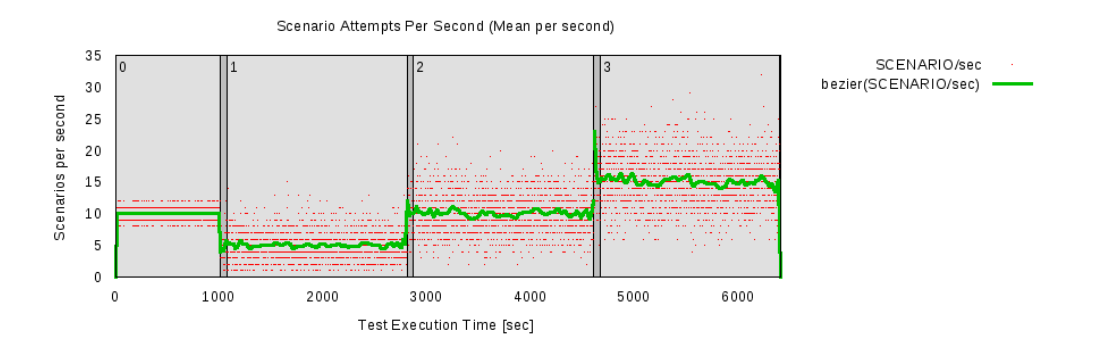

<span id="page-46-0"></span>Kuva 7: Skenaarioyrityksiä sekunnissa SIP-mittauksissa

#### 5.4.3 Testattava järjestelmä

Testattavasta järjestelmästä (tässä tapauksessa IMS ja SIP -verkkona käytettävästä virtuaalipalvelimesta) mitattiin suorittimien (CPU) kuormaa sekä vapaan muistin määrää.

Taulukoihin [5](#page-46-1) ja [6](#page-47-0) on merkitty IMS ja SIP -mittauksissa saadut tulokset suoritinkuormille virtuaalipalvelimessa. Taulukoiden tuloksista näkee, että SIP-verkossa suoritinkuormien tulokset ovat eri mittausaskelilla lähellä toisiaan verkon kuormatasosta riippumatta. Keskimääräinen suoritinkuormataso on ollut noin  $6\%$  ja suurimmillaan on SIP-järjestelmästä on saatu mitattua reilun 31% suoritinkuormataso. Tuloksista nähdään, että IMS-verkossa keskimääräinen suoritinkuormataso riippuu selkeästi IMS-verkon kuormatasosta. IMS-verkossa kolmannen mittausaskeleen keskimääräinen suoritinkuormataso on hyvin lähellä SIP-verkon suurinta mitattua suoritinkuormatasoa. Lisäksi IMS-verkossa jokaisella mittausaskeleella on myös saatu mitattua 100% suoritinkuormataso, toisaalta minimiarvot ovat jääneet alle 10%. Alkurekisteröintiaskeleen korkeampi suoritinkuorma verrattuna muihin mittausaskeliin johtuu erilaisista skenaariosuhteista. Alkurekisteröintiaskeleella kaikki suoritettavat skenaariot ovat onnistunut rekisteröityminen -skenaarioita, kun muilla mittausaskelilla on kaikkia kolmenlaisia rekisteröityminen -käyttötapaukseen liittyviä skenaarioita. Onnistunut rekisteröityminen -skenaarioita muilla mittausaskelilla on vain 20% kaikista yritettävistä skenaarioista.

|               |        | Suoritinkuorma $(\%)$ |       |      |        |  |  |  |
|---------------|--------|-----------------------|-------|------|--------|--|--|--|
| Askel         | Kuorma | $\bar{x}$             |       | Min  | Max    |  |  |  |
|               | 10     | 33.71                 | 20.77 | 8.33 | 100.00 |  |  |  |
|               | .h     | 8.45                  | 10.09 | 0.00 | 100.00 |  |  |  |
| $\mathcal{D}$ | 10     | 16.53                 | 14.45 | 0.98 | 100.00 |  |  |  |
| 3             | 15     | 28.52                 | 21.55 | 4.15 | 100.00 |  |  |  |

<span id="page-46-1"></span>Taulukko 5: Testattavan järjestelmän suoritinkuorma IMS-mittauksissa

Testattavien järjestelmien suoritinkuormien kuvaajat IMS ja SIP -mittauksissa löy-tyvät kuvista [8](#page-47-1) ja [9.](#page-47-2) Kuvista voidaan todeta, että SIP-verkossa keskimääräinen

|                             |        | Suoritinkuorma $(\%)$ |      |      |       |  |  |  |  |
|-----------------------------|--------|-----------------------|------|------|-------|--|--|--|--|
| Askel                       | Kuorma | $\bar{x}$             |      | Min  | Max   |  |  |  |  |
|                             | 10     | 6.00                  | 5.76 | 0.00 | 22.80 |  |  |  |  |
|                             | 5      | 5.94                  | 5.88 | 0.00 | 23.39 |  |  |  |  |
| $\mathcal{D}_{\mathcal{L}}$ | 10     | 6.10                  | 5.94 | 0.00 | 24.32 |  |  |  |  |
| $\mathcal{S}$               | 15     | 6.38                  | 6.09 | 0.00 | 31.50 |  |  |  |  |

<span id="page-47-0"></span>Taulukko 6: Testattavan järjestelmän suoritinkuorma SIP-mittauksissa

suoritinkuormataso pysyy koko mittausjakson melko tasaisena ja yksittäiset mittaustuloksetkin ovat pääasiassa välillä  $0-15\%$  riippumatta verkon kuormatasosta. IMS-järjestelmän suoritinkuormatason kuvaajasta nähdään, että suoritinkuormataso nousee verkon kuormatason noustessa ja mittausaskelten aikana tapahtuva suoritinkuormatason vaihtelu on todella huomattavaa, kun SIP-verkossa ei vaihtelua näy oikeastaan ollenkaan. IMS-järjestelmän yksittäiset suoritinkuormatasoarvot ovat pääasiassa keskittyneet  $15{\text -}20\%$  vaihteluvälille, vaihtelualueen riippuessa verkon kuormatasosta, mutta monet yksittäiset suuremmat mittaustulokset nostavat keskiarvokuvaajan tämän mittatuloskeskittymän yläreunaan.

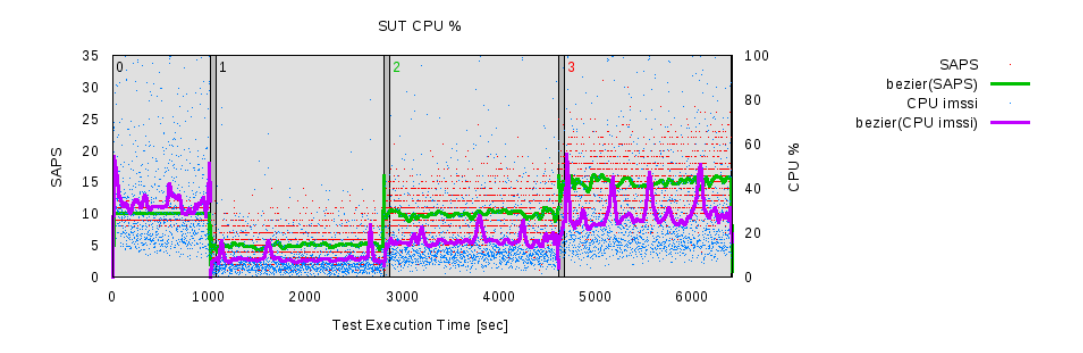

Kuva 8: Testattavan järjestelmän suoritinkuorma IMS-mittauksissa

<span id="page-47-1"></span>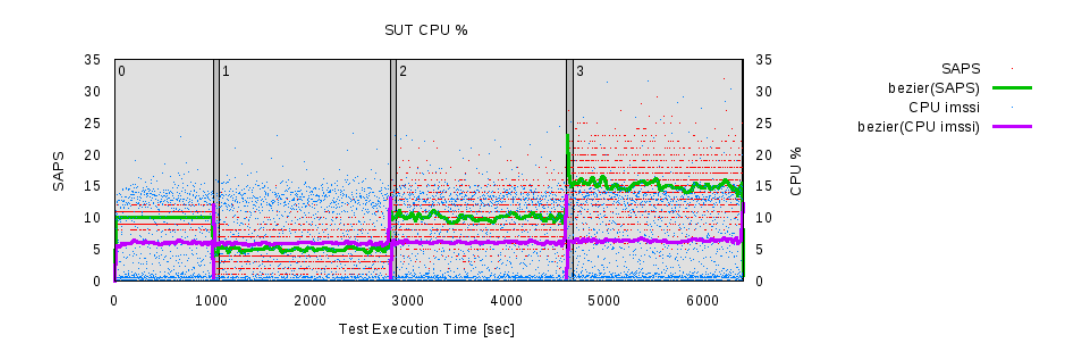

Kuva 9: Testattavan järjestelmän suoritinkuorma SIP-mittauksissa

<span id="page-47-2"></span>Taulukoissa [7](#page-48-0) ja [8](#page-48-1) on testattavan järjestelmän vapaan muistin määrä megatavuina IMS ja SIP -mittauksissa.

Taulukoista nähdään, että IMS-järjestelmän vapaan muistin määrä laskee huomattavasti kuorman lisääntyessä. Kun alkurekisteröintiaskeleella muistia oli enimmillään vapaana 7670 Mt, niin askeleella 3 oli vapaata muistia vähimmillään 5480 Mt eli 2190 Mt vähemmän. SIP-järjestelmässä vastaava vapaan muistin määrän lasku oli vain 34 Mt. Lisäksi nähdään, että IMS-järjestelmässä suurin vapaan muistin määrän pudotus tapahtuu heti alkurekisteröintiaskeleella. Tämän suuren vapaan muistin määrän pudotuksen alkurekisteröintiaskeleella selittää se, että silloin verkkoon rekisteröidään 10000 käyttäjää, kun muilla mittausaskelilla käyttäjiä rekisteröidään verkkoon saman verran kuin verkosta rekisteröidään käyttäjiä pois eli rekisteröityneiden käyttäjien määrä pysyy samana muiden mittausaskelien aikana. Verrattaessa vapaan muistin vähenemisen määrää varsinaisilla mittausaskelilla 1–3, IMS-verkossa vapaan muistin määrä pieneni 917 Mt, kun SIP-verkossa vain 13 Mt.

Kuvissa [10](#page-49-0) ja [11](#page-49-1) näkyy vapaan muistin määrä testattavassa järjestelmässä IMS ja SIP -mittauksissa keskiarvoistettuna sekunnin tarkkuudella. Kuvista voidaan myös nähdä, että vapaan muistin määrä laskee IMS-järjestelmässä selvästi kuorman lisääntyessä, kun taas SIP-järjestelmässä vapaan muistin määrän alenemista ei juuri pysty näkemään.

|                             |        | Muisti (Mt) |          |         |         |  |  |  |
|-----------------------------|--------|-------------|----------|---------|---------|--|--|--|
| Askel                       | Kuorma | $\bar{x}$   | $\sigma$ | Min     | Max     |  |  |  |
|                             | 10     | 7009.26     | 394.41   | 6397.45 | 7670.83 |  |  |  |
|                             | 5      | 6193.34     | 79.59    | 6053.10 | 6397.59 |  |  |  |
| $\mathcal{D}_{\mathcal{L}}$ | 10     | 6068.54     | 110.31   | 5882.46 | 6173.44 |  |  |  |
| 3                           | 15     | 5675.28     | 126.77   | 5480.66 | 5888.74 |  |  |  |

<span id="page-48-0"></span>Taulukko 7: Vapaan muistin määrä testattavassa IMS-järjestelmässä

|                             |        | Muisti (Mt) |          |         |         |  |  |  |  |
|-----------------------------|--------|-------------|----------|---------|---------|--|--|--|--|
| Askel                       | Kuorma | $\bar{x}$   | $\sigma$ | Min     | Max     |  |  |  |  |
|                             | 10     | 7966.53     | 6.04     | 7955.61 | 7977.75 |  |  |  |  |
|                             | 5      | 7953.52     | 1.19     | 7951.05 | 7956.26 |  |  |  |  |
| $\mathcal{D}_{\mathcal{L}}$ | 10     | 7949.38     | 1.21     | 7946.78 | 7951.81 |  |  |  |  |
| 3                           | 15     | 7945.52     | 1.08     | 7943.28 | 7947.84 |  |  |  |  |

<span id="page-48-1"></span>Taulukko 8: Vapaan muistin määrä testattavassa SIP-järjestelmässä

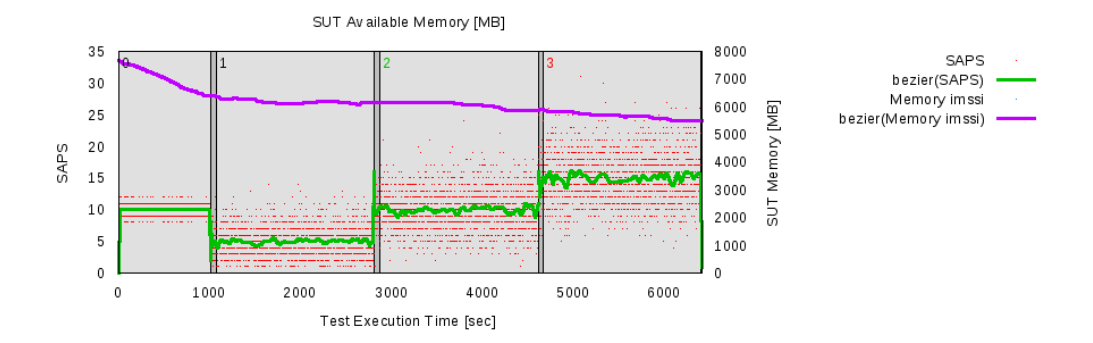

Kuva 10: Vapaan muistin määrä testattavassa IMS-järjestelmässä

<span id="page-49-0"></span>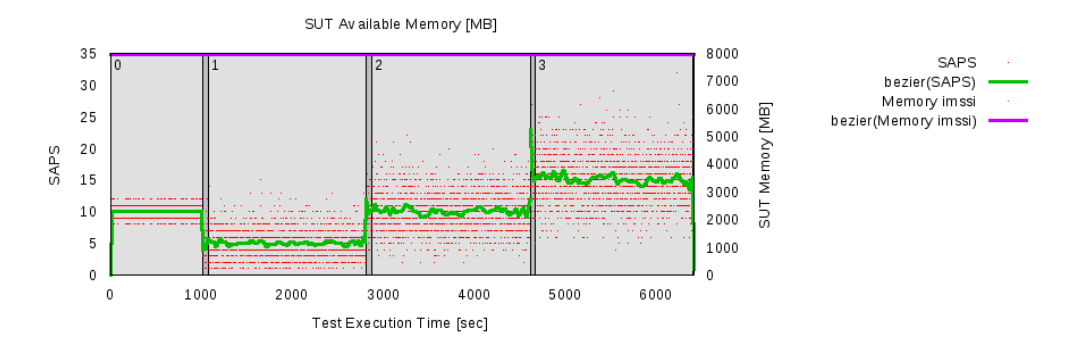

<span id="page-49-1"></span>Kuva 11: Vapaan muistin määrä testattavassa SIP-järjestelmässä

#### 5.4.4 Epäonnistuneet skenaariot

Taulukoissa [9](#page-50-0) ja [10](#page-50-1) on esitetty IMS ja SIP -mittauksissa ilmenneet käyttötapauskohtaiset skenaarioepäonnistumiset (IHS). Taulukoiden arvot ovat käyttötapauskohtaisesti laskettujen skenaarioepäonnistumisten tilastollisia arvoja sekunnin yli keskiarvoistettuna.

Taulukosta [9](#page-50-0) nähdään, että IMS-mittauksissa on esiintynyt käyttötapauskohtaisia epäonnistuneita skenaarioita. Jokaisella askeleella on ollut sekunnin tarkastelujaksoja, jolloin kaikki tietyn skenaariotyypin yritykset ovat onnistuneet ja tarkastelujaksoja, jolloin kaikki tietyn tyyppiset skenaarioyritykset ovat epäonnistuneet. Keskimääräiset epäonnistumisprosentit ovat olleet kolmella ensimmäisellä askeleella enintään noin puoli prosenttia ja viimeisellä mittausaskeleella epäonnistuneiden keskimääräinen määrä on kasvanut jo yli 2%. Jos tavoitteena olisi päästä epäonnistuneiden skenaarioiden suhteen alle  $0.1\%$ , ei tulosten perusteella käyttämämme IMS-verkon toteutus pysty tähän. Eri mittausaskelilla eri skenaariot epäonnistuvat suunnilleen samassa suhteessa, joten mikään yksittäinen skenaario ei aiheuta yksinään suurempia epäonnistumisia kuvaavia arvoja.

Kuvassa [12](#page-50-2) on esitetty sekunnin keskiarvoistettuna kaikkien epäonnistuneiden skenaarioiden osuus. Kuvasta nähdään, että IMS-verkossa epäonnistumiset ovat pääasiassa olleet minimaalisia ja hetkittäiset yksittäiset suuremmat mittaustulokset ovat aiheuttaneet tuloksiin korkeampia piikkejä. Toisaalta kuvasta ei voida lukea tarkemmin erityisesti kiinnostavaa alle 1% aluetta.

Taulukosta [10](#page-50-1) nähdään, että SIP-mittauksissa ei tullut vastaan yhtään epäonnistu-nutta skenaariota. Myös kuvasta [13](#page-51-0) nähdään, että kaikkia skenaarioepäonnistumisia kuvaava keskiarvoviiva menee nollaa pitkin, eikä yksittäisiä suurempia mittaustuloksiakaan ole kuvasta luettavissa.

|               |        |           | IHS per käyttötapaus $(\%)$ |      |       |  |  |  |  |
|---------------|--------|-----------|-----------------------------|------|-------|--|--|--|--|
| Askel         | Kuorma | $\bar{x}$ |                             | Min  | Max   |  |  |  |  |
|               | 10     | 0.19      | 3.78                        | 0.00 | 100.0 |  |  |  |  |
|               | 5      | 0.43      | 6.31                        | 0.00 | 100.0 |  |  |  |  |
| $\mathcal{D}$ | 10     | 0.51      | 6.67                        | 0.00 | 100.0 |  |  |  |  |
| 3             | 15     | 2.27      | 14.30                       | 0.00 | 100.0 |  |  |  |  |

<span id="page-50-0"></span>Taulukko 9: Epäonnistuneet käyttötapaukset IMS-mittauksissa

|               |        | IHS per käyttötapaus $(\%)$ |      |      |      |  |  |  |
|---------------|--------|-----------------------------|------|------|------|--|--|--|
| Askel         | Kuorma | $\bar{x}$                   |      | Min  | Max  |  |  |  |
|               | 10     | 0.00                        | 0.00 | 0.00 | 0.00 |  |  |  |
|               | 5      | 0.00                        | 0.00 | 0.00 | 0.00 |  |  |  |
| $\mathcal{D}$ | 10     | 0.00                        | 0.00 | 0.00 | 0.00 |  |  |  |
| 3             | 15     |                             | 0.00 | 0.00 | 0.00 |  |  |  |

<span id="page-50-1"></span>Taulukko 10: Epäonnistuneet käyttötapaukset SIP-mittauksissa

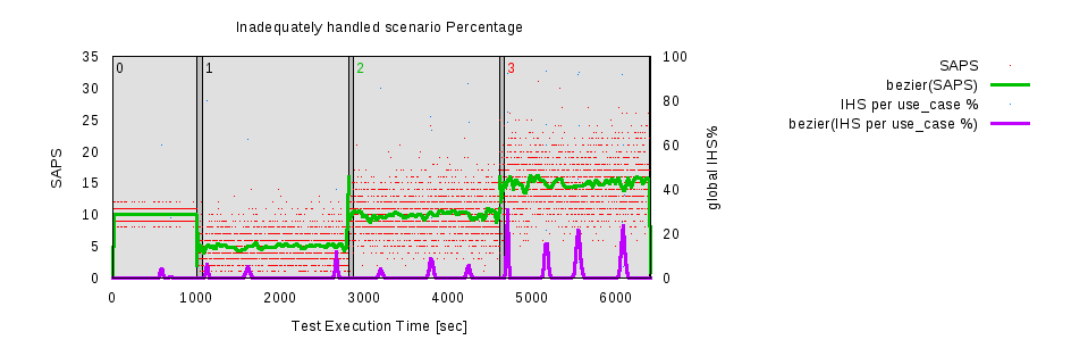

<span id="page-50-2"></span>Kuva 12: Epäonnistuneet käyttötapaukset IMS-mittauksissa

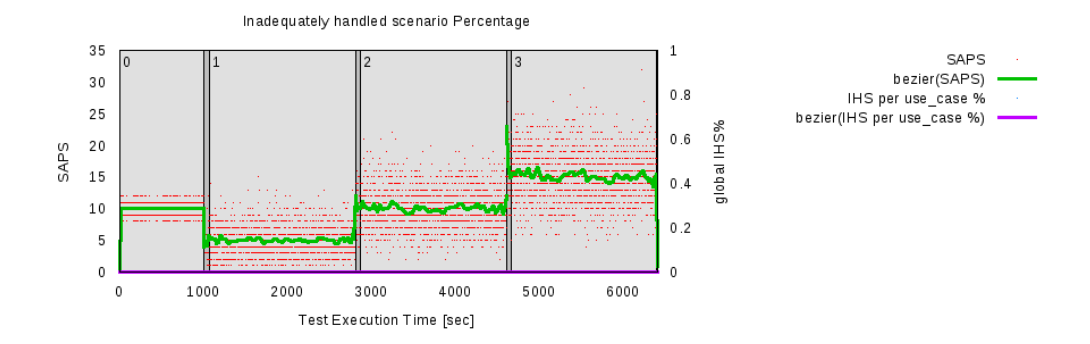

<span id="page-51-0"></span>Kuva 13: Epäonnistuneet käyttötapaukset SIP-mittauksissa

#### 5.4.5 Skenaariouudelleenlähetykset

Taulukoissa [11](#page-51-1) ja [12](#page-51-2) on tilastollisia arvoja IMS ja SIP -mittauksissa tapahtuneiden skenaarioiden uudelleenlähetyksien määrille sekunnissa.

IMS-verkon tuloksista nähdään, että jonkin verran on skenaarioiden uudelleenlähetyksiä esiintynyt, jääden kuitenkin keskimäärin alle 0,5 uudelleenlähetyksen sekunnissa. Vain kolmannella mittausaskeleella sekunnissa tapahtuvien keskimääräisten uudelleenlähetysten luku kasvoi lähes kahteen. Tuloksista on selvästi nähtävissä, että uudelleenlähetysten määrä kasvaa varsin nopeasti verkon kuorman lisääntyessä. SIP-verkon vastaavista tuloksista nähdään, että näillä verkon kuormatasoilla ei uudelleenlähetyksille ole ollut tarvetta.

|                  |        |           | Uudelleenlähetykset |      |        |          |          |          |          |  |
|------------------|--------|-----------|---------------------|------|--------|----------|----------|----------|----------|--|
| Askel            | Kuorma | $\bar{x}$ | $\sigma^2$          | Min  | Max    | $P_{50}$ | $P_{90}$ | $P_{95}$ | $P_{99}$ |  |
| $\left( \right)$ | 10     | 0.38      | 2.09                | 0.00 | 36.00  | 0.0      | 0.0      |          |          |  |
|                  | 5      | 0.11      | $1.36\,$            | 0.00 | 25.00  | 0.0      | (0, 0)   | 0.0      | 0.0      |  |
| 2                | 10     | 0.20      | 2.33                | 0.00 | 57.00  | 0.0      | 0.0      | 0.0      | 5.0      |  |
| 3                | 15     |           | 10.67               | 0.00 | 134.00 | $0.0\,$  | 0.0      |          | 54.0     |  |

<span id="page-51-1"></span>Taulukko 11: Skenaariouudelleenlähetykset IMS-mittauksissa

|                             |            | Uudelleenlähetykset |            |      |      |          |          |          |          |  |
|-----------------------------|------------|---------------------|------------|------|------|----------|----------|----------|----------|--|
| Askel                       | Kuorma     | $\bar{x}$           | $\sigma^2$ | Min  | Max  | $P_{50}$ | $P_{90}$ | $P_{95}$ | $P_{99}$ |  |
| $\left( \right)$            | 10         | (0.00)              | (0()       | 0.00 | 0.00 | 0.0      | 0.0      | (0.0)    |          |  |
|                             | $\ddot{c}$ | (0.00)              | $($ )()    | 0.00 | 0.00 | (0, 0)   | (0, 0)   | (0.0)    |          |  |
| $\mathcal{D}_{\mathcal{L}}$ | 10         |                     | $($ )()    | 0.00 | 0.00 | (0, 0)   | 0.0      | (0, 0)   |          |  |
| 3                           | 15         |                     |            |      | 0.00 | $0.0\,$  |          |          |          |  |

<span id="page-51-2"></span>Taulukko 12: Skenaariouudelleenlähetykset SIP-mittauksissa

Kuvasta [14](#page-52-0) nähdään, että IMS-verkon uudelleenlähetysten määrässä on muutamia isompia piikkejä kolmannella mittausaskeleella. Myös aikaisemmilla mittausaskelilla on nähtävissä jonkinlaisia piikkejä, mutta näissä vaikutukset keskiarvokuvaajaan

ovat pienemmät. Kuvassa [15](#page-52-1) on vastaava keskiarvokuvaaja SIP-verkolle, ja kuten taulukon [12](#page-51-2) tuloksista näimme, keskiarvokuvaaja menee nollaa pitkin ja yksittäisiäkään mittaustulospisteitä ei ole kuvassa näkyvissä.

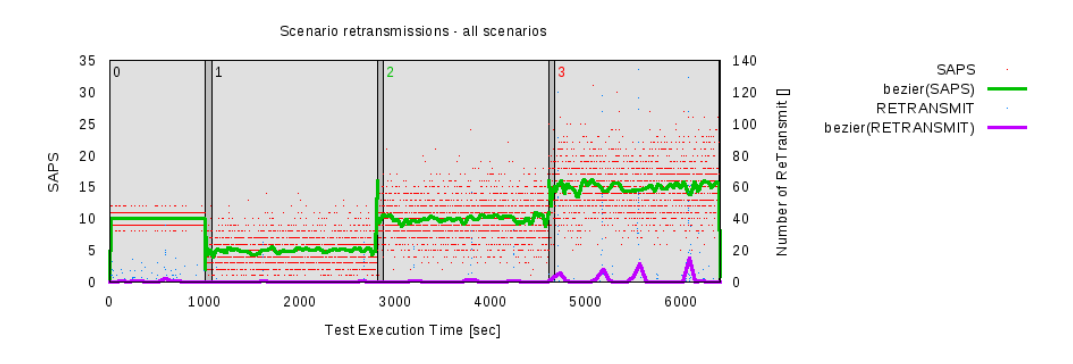

<span id="page-52-0"></span>Kuva 14: Skenaariouudelleenlähetykset IMS-mittauksissa

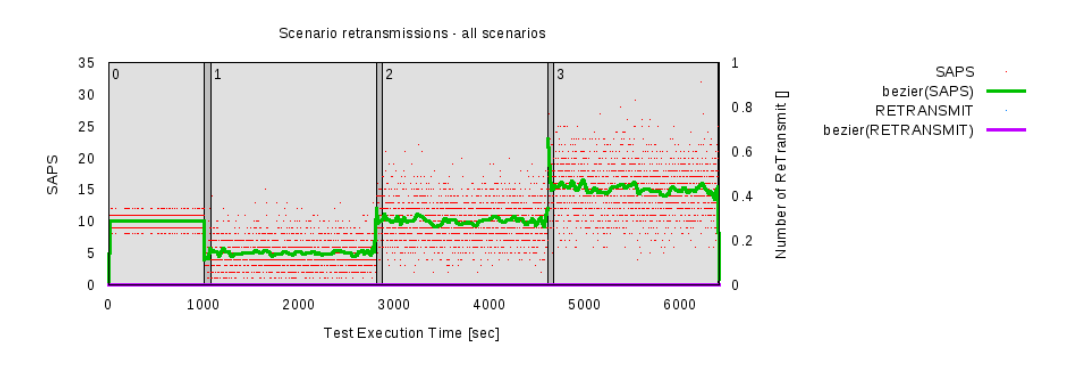

<span id="page-52-1"></span>Kuva 15: Skenaariouudelleenlähetykset SIP-mittauksissa

#### $5.4.6$  Rekisteröityminen — yhdistetty

Tässä rekisteröitymisellä tarkoitetaan mitä tahansa rekisteröitymiskäyttötapaukseen liittyvää skenaariota (rekisteröityminen, uudelleenrekisteröityminen, rekisteröitymisen lopettaminen). Rekisteröitymisskenaarioihin liittyy kaksi rekisteröitymistapahtumaa. Ensimmäisessä rekisteröitymistapahtumassa käyttäjä lähettää ensimmäisen REGISTER-viestin ja saa siihen aina, IMS ja SIP -verkossa, vastauksena 401 Unauthorized, jolla verkko haastaa käyttäjää tunnistautumaan ja toistamaan pyyntönsä. Toisessa rekisteröitymistapahtumassa käyttäjä vastaa tunnistautumishaasteeseen ja toistaa pyyntönsä, lähettämällä toisen REGISTER-viestin, ja saa siihen vastauksena 200 OK -viestin. Näissä mittauksissa on mitattu ensimmäisten (PX\_TRT-REG1) ja toisten (PX\_TRT-REG2) rekisteröitymistapahtumien kestoja kaikissa rekisteröitymisskenaarioissa.

Taulukoissa [13](#page-53-0) ja [14](#page-53-1) on esitetty IMS ja SIP -verkossa mitattujen, ensimmäisten rekisteröitymistapahtumien kestoista laskettuja tilastollisia arvoja. Tuloksista näkee, että kummassakin verkossa alkurekisteröinti on ollut raskain, koska molemmissa verkoissa askeleen 0 keskimääräinen kesto on ollut huomattavasti suurempi kuin askeleella 2, jolloin verkon kuormataso on ollut yhtä suuri. IMS-verkossa askel 3 on ollut kaikkein raskain ja siinä onkin tullut pahimmillaan jopa 15 sekunnin kestoinen rekisteröitymistapahtuma. SIP-verkossa varsinaisilla mittausaskelilla 1–3 tulokset eivät juuri eroa toisistaan. Tuloksista nähdään, että SIP-verkon pahimmat tapaukset askelilla 1–3 ovat olleet alle 23 millisekuntia, kun SIP-verkossa keskimääräisetkin kestot ovat olleet yli 35 millisekuntia.

Standardi TS 186 008-2 [\[18\]](#page-91-0) määrittelee, että ensimmäinen rekisteröintitapahtuma saa kestää enintään 2 sekuntia. Kuten taulukon [13](#page-53-0) maksimiarvoista näkee, on tuo 2 sekunnin raja ylittynyt IMS-verkossa jokaisella askeleella. Tarkkoja epäonnistumisprosentteja ei ole saatavilla, mutta taulukon [13](#page-53-0) tulosten perusteella, askelilla 0–2 epäonnistuneita on ollut alle  $1\%$  ja askeleella 3 alle  $5\%$ . SIP-verkossa ei ole ilmennyt epäonnistuneita rekisteröintiin liittyviä skenaarioyrityksiä.

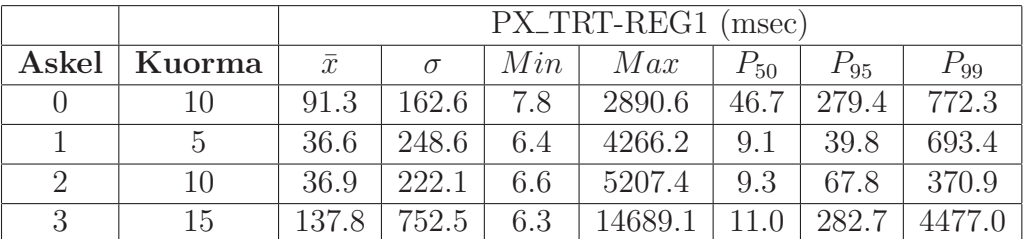

|                |           | PX_TRT-REG1 (msec) |     |                              |           |           |          |  |  |
|----------------|-----------|--------------------|-----|------------------------------|-----------|-----------|----------|--|--|
| Askel   Kuorma | $\bar{x}$ | $\sigma$           |     | $\mid$ Min $\mid$ Max $\mid$ | $+P_{50}$ | $+P_{95}$ | $P_{99}$ |  |  |
| 10             |           | 1.2                | 0.6 | 65.0                         | 1.0       |           | 2.6      |  |  |
|                | 0.8       | 0.6                | 0.5 | 14.7                         | 0.7       | 0.9       | 2.5      |  |  |
| 10             | 0.8       | 0.8                | 0.5 | 23.0                         | 0.7       | 1.0       | 3.2      |  |  |
| 15             | 0.8       | $0.6\,$            | 0.5 | 23.0                         | 0.7       |           | 2.8      |  |  |

<span id="page-53-0"></span>Taulukko 13: Ensimmäisten IMS-rekisteröintitapahtumien kesto

<span id="page-53-1"></span>Taulukko 14: Ensimmäisten SIP-rekisteröitymistapahtumien kesto

Kuvissa [16](#page-54-0) ja [18](#page-54-1) näkyy ensimmäisten rekisteröitymistapahtumien kestojen keskiarvokuvaajat IMS ja SIP -verkossa.

Kuvista nähdään, että alkurekisteröintiaskeleella IMS-verkossa on selkeästi pidemmät kestot kuin muilla askelilla. Kestoja alkurekisteröintiaskeleella IMS-verkossa on voinut pidentää vain muut onnistuneet rekisteröitymisskenaariot, koska muilla askeleilla, jossa kestot ovat laskeneet, on ollut vähemmän, vain  $20\%$ , onnistunut rekisteröityminen -skenaarioita.

Myös SIP-verkossa alkurekisteröitymisaskeleen kestot ovat muita mittausaskelia suurempia. IMS-verkon kestot myös vaihtelevat enemmän ajan suhteen (huomioi kuvissa erilaiset mitta-asteikot viiveelle). Kummassakaan tapauksessa verkon kuorman lisääminen ei näytä pidentävän kestoja. IMS-verkossa vain kestojen vaihtelu kasvaa verkon kuorman lisääntyessä.

Kuvissa [17](#page-54-2) ja [19](#page-55-0) on ensimmäisten rekisteröitymistapahtumien kestojen histogram-mit IMS ja SIP -verkossa. Kuvasta [17](#page-54-2) nähdään IMS-verkon ensimmäisten rekisteröitymistapahtumien kestojen vaihtelevan noin 10 ja 100 millisekunnin välillä, kun SIP-verkossa vaihtelua on vain 0,5 ja 1,0 millisekunnin välillä. Lisäksi IMS-verkossa on yksittäisiä suurempia kestoja nähtävissä.

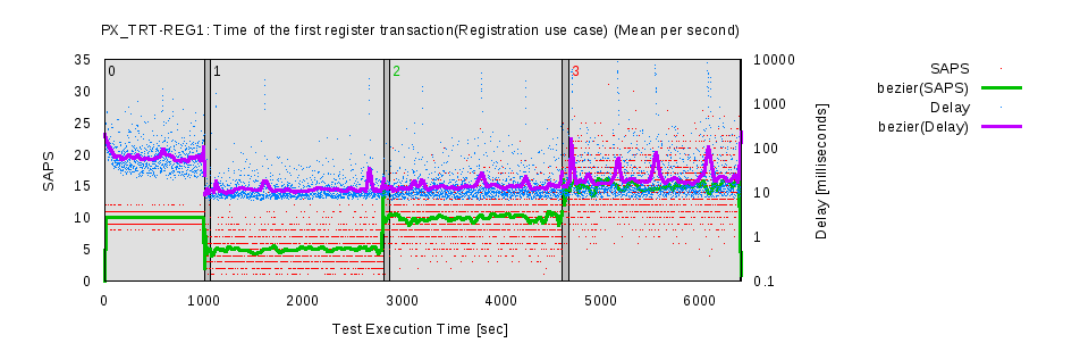

<span id="page-54-0"></span>Kuva 16: Ensimmäisten IMS-rekisteröitymistapahtumien kestojen keskiarvokuvaaja

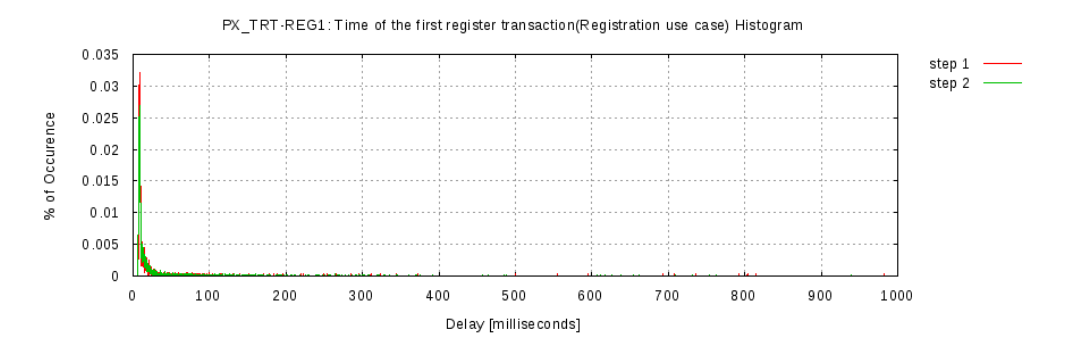

<span id="page-54-2"></span>Kuva 17: Ensimmäisten IMS-rekisteröitymistapahtumien kestojen histogrammi

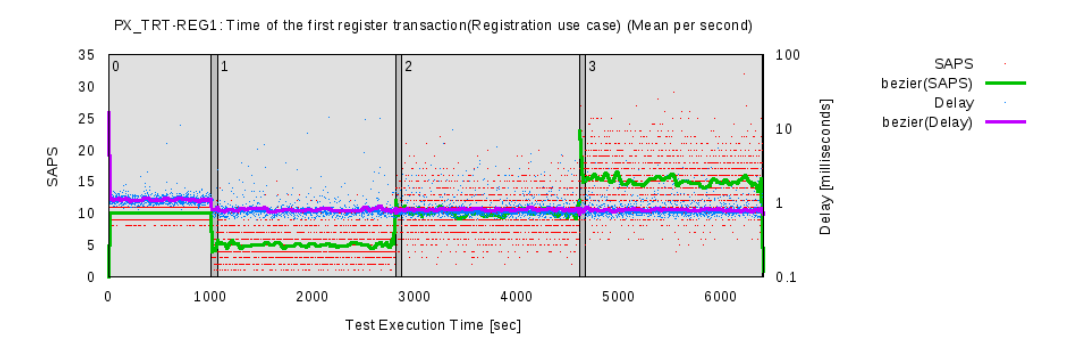

<span id="page-54-1"></span>Kuva 18: Ensimmäisten SIP-rekisteröitymistapahtumien kestojen keskiarvokuvaaja

Taulukoissa [15](#page-55-1) ja [16](#page-55-2) on esitetty IMS ja SIP -verkossa mitattujen, toisten rekisteröitymistapahtumien kestoista (PX\_TRT-REG2) laskettuja tilastollisia arvoja. Keskimääräisistä kestoista voidaan todeta, että toinen rekisteröitymistapahtuma kestää IMS-verkossa edelleen huomattavasti pidempään kuin SIP-verkossa. Tuloksista

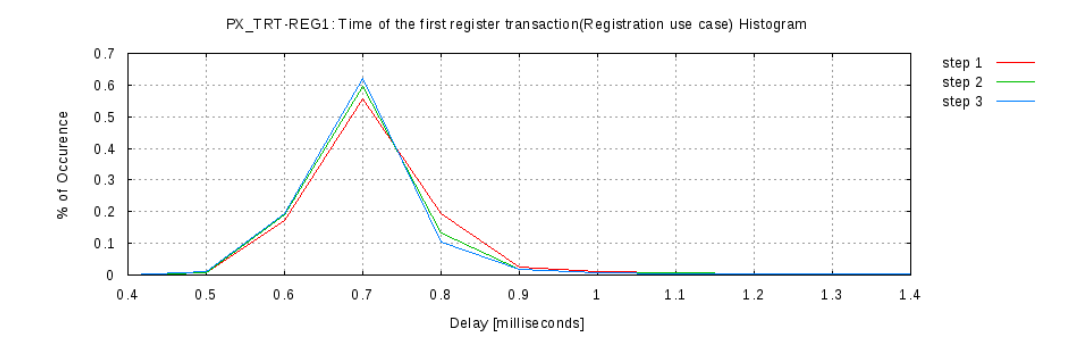

<span id="page-55-0"></span>Kuva 19: Ensimmäisten SIP-rekisteröitymistapahtumien kestojen histogrammi

nähdään, että IMS-verkossa toinen rekisteröitymistapahtuma kestää, askeleilla 1– 2, suunnilleen keskimäärin yhtä kauan kuin ensimmäinenkin rekisteröitymistapahtuma. Alkurekisteröintiaskeleella toinen rekisteröitymistapahtuma näyttäisi olevan hieman nopeampi kuin ensimmäinen. Myös tarkasteltaessa askeleella 3 vain 95% osuutta nähdään, että toinen rekisteröitymistapahtuma on siinäkin hieman nopeampi. SIP-verkossa jokaisella askeleella keskimääräinen kesto on ollut pidempi kuin ensimmäisessä rekisteröitymistapahtumassa.

Standardi TS 186 008-2 [\[18\]](#page-91-0) määrittelee, että toinen rekisteröintitapahtuma saa kestää enintään 2 sekuntia. Kuten taulukon [15](#page-55-1) maksimiarvoista näkee, on tuo 2 sekunnin raja ylittynyt askeleilla 0 ja 3. Molemmilla askelilla voidaan myös todeta epäonnistuneiden määrän olleen alle  $1\%$ . SIP-verkossa ei epäonnistuneita skenaarioyrityksiä ole ilmennyt.

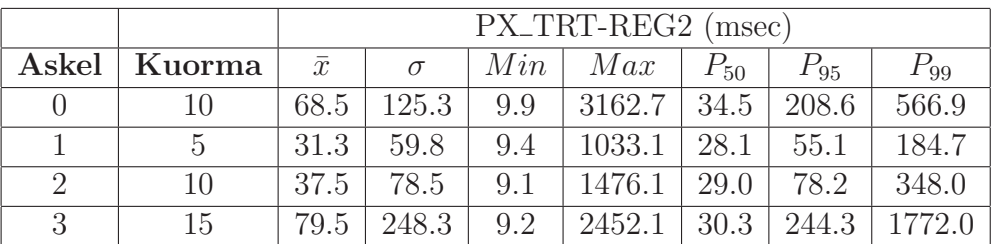

|                |           | PX_TRT-REG2 (msec) |     |                     |          |          |          |  |
|----------------|-----------|--------------------|-----|---------------------|----------|----------|----------|--|
| Askel   Kuorma | $\bar{x}$ | $\sigma$           |     | $Min \mid Max \mid$ | $P_{50}$ | $P_{95}$ | $P_{99}$ |  |
|                | 17        | 1.8                | 0.9 | 64.4                | 1.5      | 2.3      | 3.3      |  |
|                | 1.2       | $1.0^-$            | 0.8 | 25.8                | 1.0      | 1.5      |          |  |
| 10             |           | 0.8                | 0.8 | 31.7                | 1.0      | 1.4      | 3.5      |  |
| 15             |           |                    | 0.8 | 28.4                | 0.9      | 1.4      |          |  |

<span id="page-55-1"></span>Taulukko 15: Toisten IMS-rekisteröintitapahtumien kesto

<span id="page-55-2"></span>Taulukko 16: Toisten SIP-rekisteröitymistapahtumien kesto

Kuvissa [20](#page-56-0) ja [22](#page-56-1) näkyy toisten rekisteröitymistapahtumien kestojen keskiarvokuvaaja IMS ja SIP -verkossa. Edelleen voidaan lukea, että IMS ja SIP -verkossa alkurekisteröintiaskeleella kestot ovat pidempiä kuin muilla mittausaskelilla. Toisten rekisteröitymistapahtumien kohdalla näyttää siltä, että verkon kuormalla ei ole suurta vaikutusta rekisteröitymistapahtumien kestoon.

Kuvissa [21](#page-56-2) ja [23](#page-57-0) on toisten rekisteröitymistapahtumien kestojen histogrammit IMS ja SIP -verkossa. Kuvasta [21](#page-56-2) nähdään, että IMS-verkossa toisten rekisteröitymistapahtumien kestot ovat jakautuneet noin 10 ja 100 millisekunnin välille, kun SIPverkossa vastaava jakautuma on 0,5 ja 1,4 millisekunnin välillä. Lisäksi IMS-verkossa näkyy yksittäisiä suurempiakin kestoja.

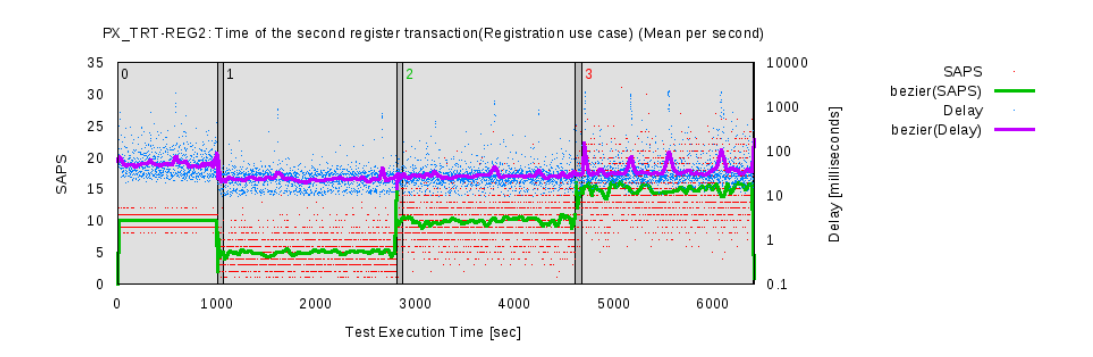

<span id="page-56-0"></span>Kuva 20: Toisten IMS-rekisteröitymistapahtumien kestojen keskiarvokuvaaja

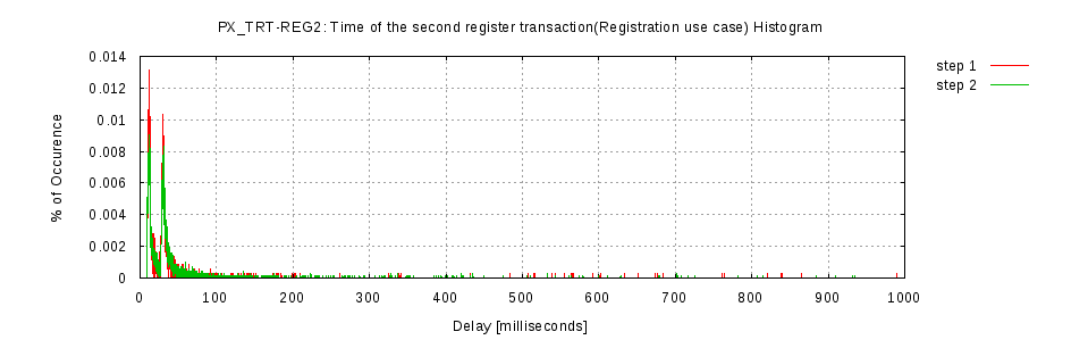

<span id="page-56-2"></span>Kuva 21: Toisten IMS-rekisteröitymistapahtumien kestojen histogrammi

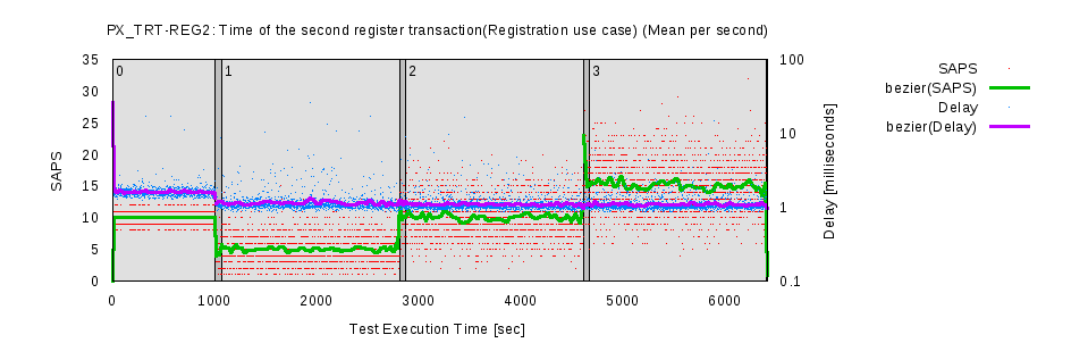

<span id="page-56-1"></span>Kuva 22: Toisten SIP-rekisteröitymistapahtumien kestojen keskiarvokuvaaja

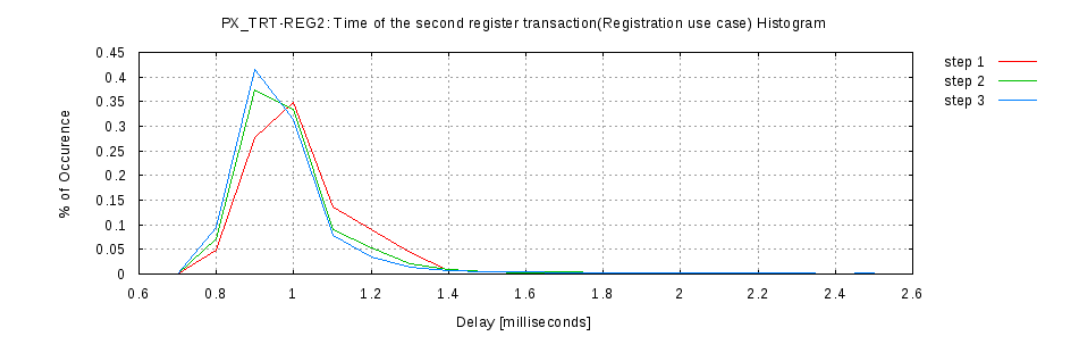

<span id="page-57-0"></span>Kuva 23: Toisten SIP-rekisteröitymistapahtumien kestojen histogrammi

#### 5.4.7 Rekisteröityminen

Rekisteröitymisellä tarkoitetaan rekisteröitymisskenaarion tapahtumaa, jossa käyttäjä, joka ei ole vielä verkkoon rekisteröityneenä, suorittaa verkkoon rekisteröitymisen. Mittauksissa on mitattu verkkoon rekisteröitymisen, ensimmäisen rekisteröitymistapahtuman kestoa (PX\_TRT-REG1) eli käyttäjän lähettämän ensimmäisen REGISTER-viestin ja siihen saadun vastausviestin välistä aikaa. Mittauksissa, niin IMS kuin SIP -järjestelmässä, käyttäjä saa ensimmäiseen REGISTER-viestiinsä aina vastausviestinä 401 Unauthorized, jolla verkko pyytää käyttäjää tunnistautumaan ja tekemään pyynnön uudelleen.

Taulukoissa [17](#page-58-0) ja [18](#page-58-1) on esitetty tilastollisia arvoja ensimmäisen rekisteröitymistapahtuman kestolle IMS ja SIP -verkossa. Kun verrataan IMS-verkon mittaustuloksia askeleilla 0 ja 2, jolloin verkon kuorma on ollut samalla tasolla, niin huomataan, että kun verkossa on ollut vain rekisteröitymistapahtumia (askel 0), niin keskimääräiset kestoajat ovat olleet yli kaksinkertaisia verrattuna askeleeseen 2, jolloin on ollut myös muita rekisteröitymisiin skenaarioita — onnistunut rekisteröityminen skenaarioiden osuus askeleella 2 on ollut vain  $20\%$ . Lisäksi tuloksista nähdään, että kun verkon kuormataso on 15 skenaarioyritystä sekunnissa, keskimääräiset ja maksimikestot kasvavat merkittävästi muihin verkon kuormatasoihin nähden. Myös SIPverkossa on huomattavissa askelten 0 ja 2 tulosten eroavaisuus. Kun samainen ilmiö esiintyy molemmissa verkoissa, voidaan olettaa, että onnistunut rekisteröityminen -skenaario on muita rekisteröitymisiin liittyviä skenaarioita raskaampi. SIP-verkon tulokset ovat IMS-verkkoon nähden huomattavan ylivoimaiset. Keskimääräiset kestot rekisteröitymiselle SIP-verkossa on noin millisekunnin luokkaa ja askeleilla 1–3 pahimmat tapauksetkin ovat vain noin 15 millisekunnin luokkaa — 99% kaikista rekisteröitymisskenaarioyrityksistä SIP-verkossa pystytään käsittelemään alle 3 millisekunnissa, IMS-verkko ei pysty tähän edes yksittäisissä tapauksissa.

Standardi TS 186 008-2 [\[18\]](#page-91-0) määrittelee, että ensimmäinen rekisteröitymistapahtu-ma saa kestää enimmillään 2 sekuntia. Kuten taulukosta [17](#page-58-0) näkee, niin jokaisella askeleella on IMS-verkossa mitattu suurimmaksi kestoksi yli 2 sekuntia eli jokaisella askeleella on ollut epäonnistuneita rekisteröitymisiä. Askeleittain epäonnistuneiden rekisteröitymisskenaarioiden määrät ovat olleet 0,19%, 0,68%, 0,53% ja 2,16%.

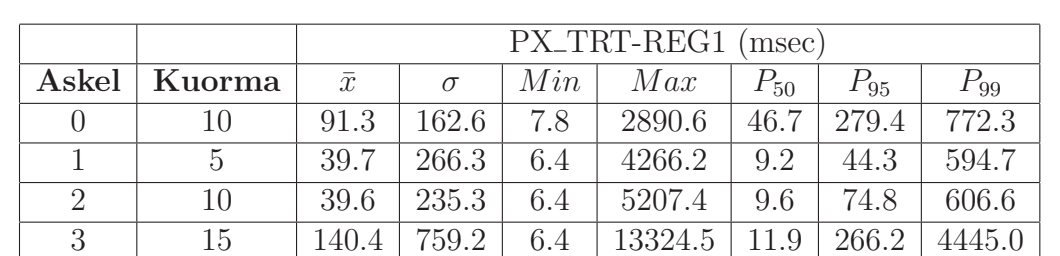

Näissä luvuissa on mukana myös tapaukset, jotka ovat epäonnistuneet toisen rekisteröitymistapahtuman (toisesta REGISTER-viestistä OK-viestiin) vuoksi. SIP-verkon mittauksissa ei esiintynyt yhtään epäonnistunutta rekisteröitymisskenaarioyritystä.

<span id="page-58-0"></span>Taulukko 17: Ensimmäisen rekisteröitymistapahtuman kesto IMS-verkkoon rekisteröitymisessä

|               |        |           | PX_TRT-REG1 (msec) |     |                     |          |           |          |  |
|---------------|--------|-----------|--------------------|-----|---------------------|----------|-----------|----------|--|
| Askel         | Kuorma | $\bar{x}$ | $\sigma$           |     | $Min \mid Max \mid$ | $P_{50}$ | $P_{95}$  | $P_{99}$ |  |
|               | 10     |           | 1.2                | 0.6 | 65.0                | 1.0      | 17        | 2.6      |  |
|               | 5      | 0.8       |                    | 0.6 | 14.7                | 0.7      | 0.9       | 2.3      |  |
| $\mathcal{D}$ | 10     | 0.8       | 0.6                | 0.6 | 16.9                | 0.7      | 1.0       | 2.7      |  |
| $\mathcal{P}$ | 15     | 0.8       | 0.6                | 0.5 | 14.0                | 0.7      | $\bigcap$ | 2.8      |  |

<span id="page-58-1"></span>Taulukko 18: Ensimmäisen rekisteröitymistapahtuman kesto SIP-verkkoon rekisteröitymisessä

Kuvissa [24](#page-59-0) ja [26](#page-59-1) on IMS ja SIP -verkkojen rekisteröitymisen, ensimmäisten rekisteröitymistapahtumien kestojen keskiarvokuvaajat. Näissä kuvissa oleva vihreä Bezier-viiva kuvastaa vain rekisteröitymisskenaarioiden, ensimmäisten rekisteröitymistapahtumien keskimääräistä määrää sekunnissa, ei verkon todellista kuormaa. Kuvista voidaan huomata, että IMS-verkossa kestot vaihtelevat huomattavasti ajan kuluessa, kun SIP-verkossa vaihtelu on vähäisempää (kuvista tulee huomioida toisistaan poikkeavat mitta-asteikot viiveelle). Nähdään myös, että IMS-verkossa alkurekisteröitymisaskeleen (askel 0) aikana kestot ovat selvästi suurempia kuin varsinaisilla mittausaskelilla. SIP-verkossa alkurekisteröitymisaskeleen ensimmäisten rekisteröitymistapahtumien kestot ovat vain hieman korkeampia kuin muilla mittausaskelilla. Kummassakaan verkossa ei voida kuvien perusteella todeta kestojen kasvamista verkon kuormatason mukana.

Kuvissa [25](#page-59-2) ja [27](#page-60-0) on histogrammit IMS ja SIP -verkoista mitatuille rekisteröitymisskenaarion, ensimmäisten rekisteröitymistapahtumien kestoille. Nähdään, että IMSverkossa viiveet jakautuvat noin 10 ja 100 millisekunnin välillä, jonka lisäksi on yksittäisiä suurempiakin kestoja nähtävissä. SIP-verkossa viiveet ovat jakautuneet vain  $0.5$  ja 1,0 millisekunnin välille, tarjoten lähes tasalaatuista kestoa — kaikilla mittausaskelilla, suurimmalla osalla rekisteröitymisen ensimmäinen rekisteröitymistapahtuma on kestänyt 0,5 millisekuntia.

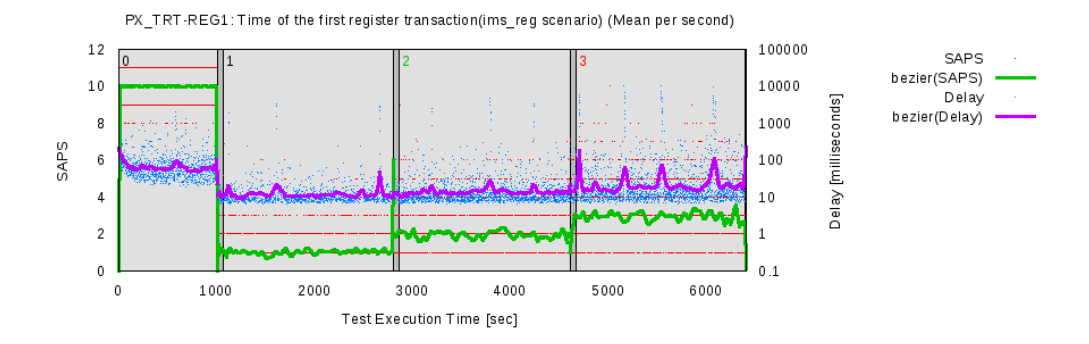

<span id="page-59-0"></span>Kuva 24: Keskiarvokuvaaja IMS-verkon rekisteröitymisen, ensimmäisten rekisteröitymistapahtumien kestolle

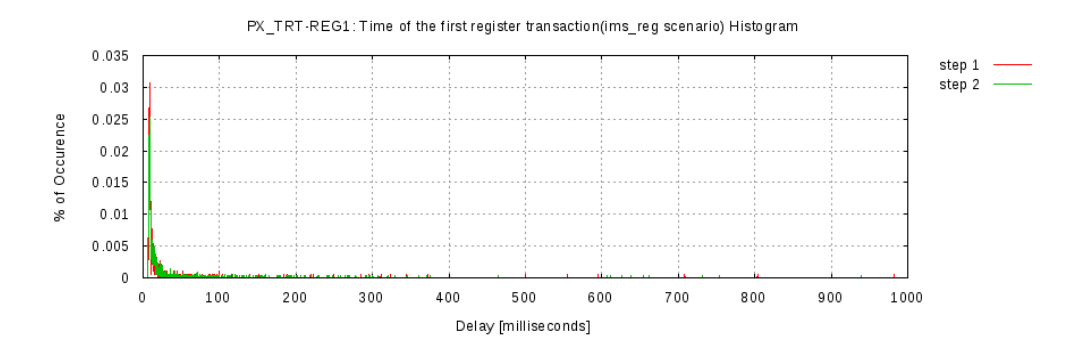

<span id="page-59-2"></span>Kuva 25: IMS-verkon rekisteröitymisen, ensimmäisten rekisteröitymistapahtumien kestojen histogrammi

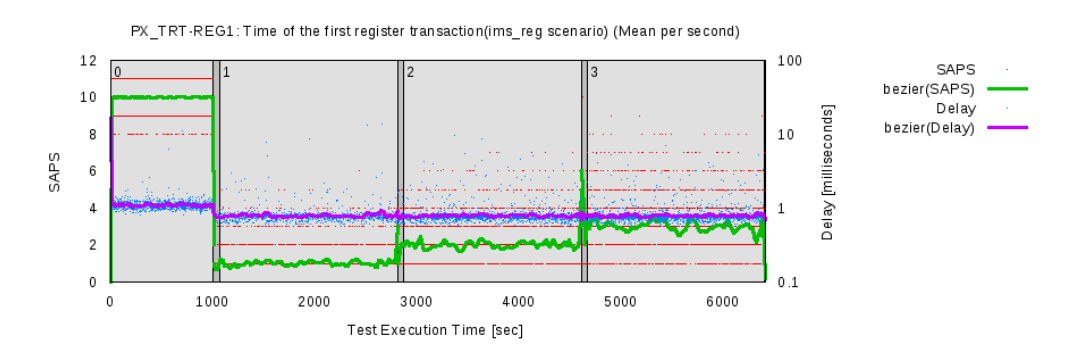

<span id="page-59-1"></span>Kuva 26: Keskiarvokuvaaja SIP-verkon rekisteröitymisen, ensimmäisten rekisteröitymistapahtumien kestolle

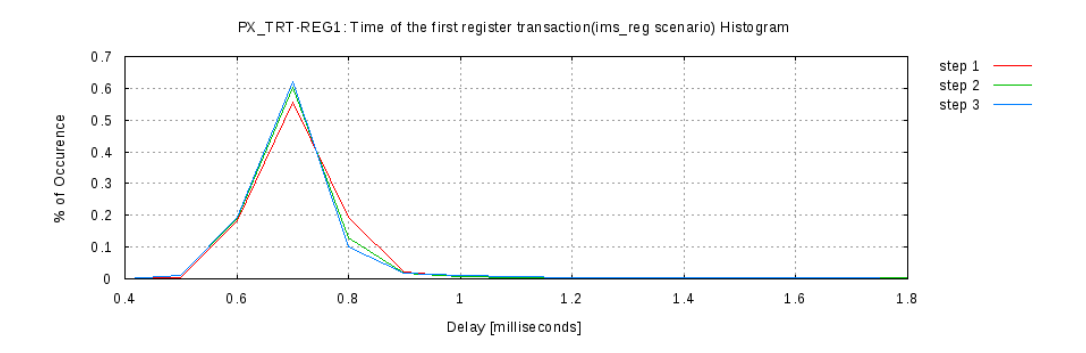

<span id="page-60-0"></span>Kuva 27: SIP-verkon rekisteröitymisen, ensimmäisten rekisteröitymistapahtumien kestojen histogrammi

### 5.4.8 Uudelleenrekisteröityminen

Uudelleenrekisteröitymisellä tarkoitetaan sitä, kun käyttäjä on jo rekisteröityneenä verkossa ja haluaa päivittää rekisteröitymisensä uudelleenrekisteröitymisellä. Mittauksissa on mitattu kokonaisviivettä (PX\_TRT-REG4) uudelleenrekisteröitymiselle eli uudelleenrekisteröitymisen aloittavasta REGISTER-viestistä uudelleenrekisteröitymistapahtuman päättävään 200 OK -vastausviestiin vastaanottoon.

Taulukoissa [19](#page-61-0) ja [20](#page-61-1) on esitetty tilastollisia arvoja IMS ja SIP -verkkojen uudelleenrekisteröitymisen kestoille. Taulukoista voi lukea, että käytetyillä verkon kuormatasoilla SIP-verkossa tulokset eivät käytännössä muutu verkon kuormatason noustessa. IMS-verkossa puolestaan verkon kuormatason nousu näkyy selvästi mittaustuloksissa. Keskimääräiset kestot uudelleenrekisteröitymisskenaarioille eroavat IMS ja SIP -verkossa huomattavasti toisistaan. Kun SIP-verkossa keskimääräinen uudelleenrekisteröitymisskenaarion kesto on ollut vain reilu 2 millisekuntia, on IMS-verkossa keskimääräiset kestot verkon kuormatasosta riippuen vaihdelleet 50 ja 200 millisekunnin välillä. Lisäksi tuloksista voidaan lukea, että IMS-verkko pystyy käsittelemään vain noin puolet kaikista uudelleenrekisteröitymisskenaarioyrityksistä samassa ajassa kuin SIP-verkko pystyy käsittelemään kaikki, myös yksittäiset hitaimmat, tapaukset.

Standardi TS 186 008-2 [\[18\]](#page-91-0) määrittelee, että uudelleenrekisteröityminen saa kokonaisuudessaan kestää enintään 2 sekuntia. Kuten mittaustuloksista voi nähdä, IMS-verkon maksimiarvot ylittävät tuon vaaditun 2 sekunnin aikarajan kaikilla mittausaskeleilla. Mittauksissa epäonnistuneita uudelleenrekisteröitymisiä oli IMSverkossa askelilla 1–3 0,56%, 0,51% ja 2,49%, SIP-verkossa kaikki uudelleenrekisteröitymiset onnistuivat.

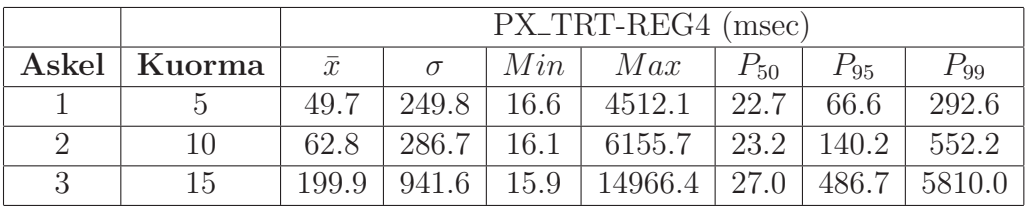

|                | PX_TRT-REG4 (msec) |               |     |                                            |     |     |          |
|----------------|--------------------|---------------|-----|--------------------------------------------|-----|-----|----------|
| Askel   Kuorma | $\bar{x}$          |               |     | $\sigma$   Min   Max   $P_{50}$   $P_{95}$ |     |     | $P_{99}$ |
|                |                    | $1.2^{\circ}$ | 1.8 | 20.8                                       | 2.1 | 3.4 | 7.3      |
|                | 2.4                | $1.0^-$       | 1.8 | 26.3                                       | 2.1 | 3.3 |          |
|                | 2.3                |               | 1.8 | 27.6                                       | 2.1 | 3.2 |          |

<span id="page-61-0"></span>Taulukko 19: Uudelleenrekisteröitymisen kesto IMS-verkossa

<span id="page-61-1"></span>Taulukko 20: Uudelleenrekisteröitymisen kesto SIP-verkossa

Kuvissa [28](#page-62-0) ja [30](#page-63-0) on IMS ja SIP -verkoille uudelleenrekisteröitymisen kestojen keskiarvokuvaajat. Näissä kuvissa vihreä Bezier-viiva kuvastaa vain uudelleenrekisteröitymisskenaarioiden keskimääräistä määrää sekunnissa, ei verkon todellista kuormaa. Kuvista nähdään, että IMS-verkossa kestojen vaihtelu on huomattavaa, varsinkin kolmannella mittausaskeleella, kun taas SIP-verkossa kestojen vaihtelu on lähes olematonta. Verkon kuorman lisääntyminen ei näytä vaikuttavan uudelleenrekisteröitymisen kestoon kummassakaan verkossa.

Kuvissa [29](#page-62-1) ja [31](#page-63-1) on uudelleenrekisteröitymisen kestojen histogrammit IMS ja SIP -verkoille. Kuten IMS-verkon histogrammista (kuva [29\)](#page-62-1) voi nähdä, niin uudelleenrekisteröitymisen kestot jakautuvat laajalle aikajaksolle, alkaen noin 15 millisekunnista ja jatkuen yhtenäisesti merkittävämmin noin 100 millisekuntiin. Lisäksi kuvasta näkyy, että mitattuja, suurempia tuloksia löytyy enemmänkin. SIP-verkossa uudelleenrekisteröitymisen kestot ovat jakautuneet hyvin kapealle aikajaksolle, pääasiassa noin 1,8 ja 3,5 millisekunnin välille.

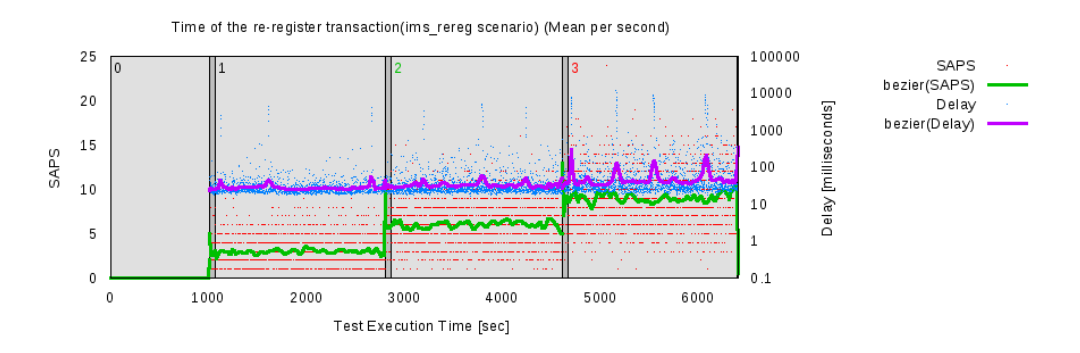

<span id="page-62-0"></span>Kuva 28: Keskiarvokuvaaja IMS-verkon uudelleenrekisteröitymisen kestolle

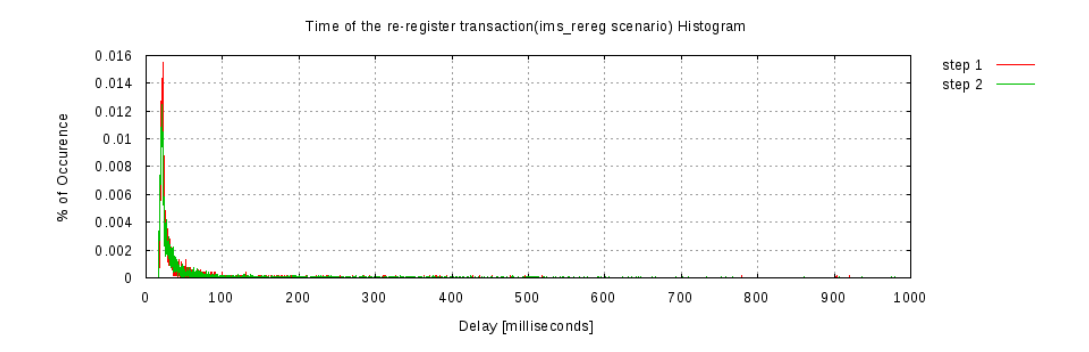

<span id="page-62-1"></span>Kuva 29: IMS-verkon uudelleenrekisteröitymisen kestojen histogrammi

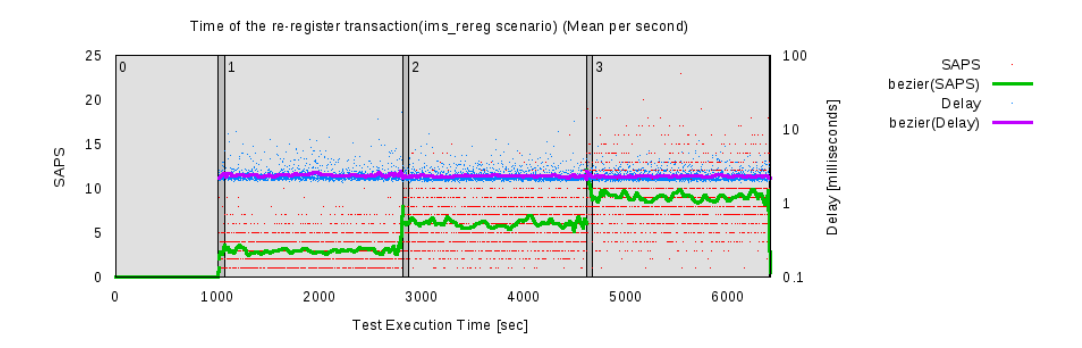

Kuva 30: Keskiarvokuvaaja SIP-verkon uudelleenrekisteröitymisen kestolle

<span id="page-63-0"></span>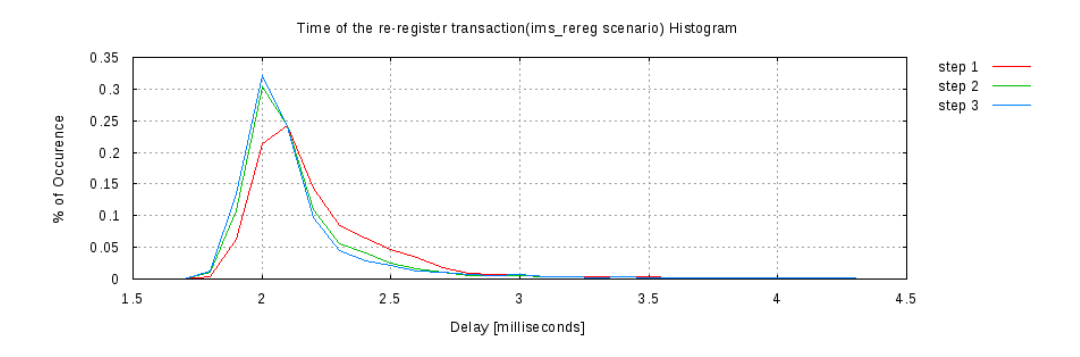

<span id="page-63-1"></span>Kuva 31: SIP-verkon uudelleenrekisteröitymisen kestojen histogrammi

### 5.4.9 Rekisteröitymisen lopettaminen

Rekisteröitymisen lopettamisella tarkoitetaan tilannetta, jossa käyttäjä on rekisteröityneenä verkossa ja haluaa lopettaa rekisteröitymisensä. Mittauksissa on mitattu ensimmäisen rekisteröitymistapahtuman kestoa (PX\_TRT-REG1) eli aikaa siitä kun käyttäjä aloittaa rekisteröitymisensä lopettamisen, lähettämällä ensimmäisen REGISTER-viestinsä siihen asti, kun käyttäjä saa vastauksen tähän ensimmäiseen REGISTER-viestiinsä. Tutkimusverkossamme, niin IMS kuin SIP -järjestelmässä, käyttäjä saa ensimmäiseen rekisteröitymisviestiinsä vastauksena 401 Unauthorized -vastausviestin, joka haastaa käyttäjän tunnistautumaan verkolle ja tekemään pyyntönsä uudelleen toisella REGISTER-viestillä.

Taulukoissa [21](#page-64-0) ja [22](#page-64-1) on esitetty tilastollisia arvoja rekisteröitymisen lopettamisen, ensimmäisten rekisteröitymistapahtumien kestoille IMS ja SIP -verkoissa. IMS ja SIP -verkkojen keskimääräisiä kestoja vertailtaessa nähdään, että IMS-verkon kesto on noin 40-kertainen verrattuna SIP-verkkoon, kolmannella mittausaskeleella ero on huima yli 160-kertainen verrattuna SIP-verkkoon. Taulukoiden tuloksista voidaan huomata, että SIP-verkko pystyy kaikilla mittausaskelilla käsittelemään 99% tapauksista alle 4 millisekunnissa, kun IMS-verkon paras yksittäinen mitattu tulos on 6,3 millisekuntia.

Standardi TS 186 008-2 [\[18\]](#page-91-0) määrittelee, että ensimmäinen rekisteröitymistapah-tuma saa kestää enintään 2 sekuntia. Taulukosta [21](#page-64-0) nähdään, että IMS-verkossa jokaisella askeleella mitattu maksimiarvo on ollut reilusti yli 2 sekunnin, joten epäonnistuneita rekister¨oitymisen lopettamisskenaarioita on ollut jokaisella askeleella. Epäonnistumisprosentit rekisteröitymisen lopettamisskenaarioille askeleille 1–3 ovat 0,47%, 0,41% ja 2,09%. Näissä epäonnistumisprosenteissa on huomioitu kaikki rekisteröitymisen lopettamisskenaarioiden epäonnistumiset, myös ne jotka johtuivat toisen rekisteröitymistapahtuman epäonnistumisesta. SIP-verkossa suurin mitattu skenaarion kesto millään askeleella on ollut vain noin 23 millisekuntia, joten SIPverkossa kaikki rekisteröitymisen lopettamisskenaariot ovat onnistuneet.

|          |        |           | PX_TRT-REG1 (msec) |     |         |          |          |          |  |
|----------|--------|-----------|--------------------|-----|---------|----------|----------|----------|--|
| Askel    | Kuorma | $\bar{x}$ | $\sigma$           | Min | Max     | $P_{50}$ | $P_{95}$ | $P_{99}$ |  |
|          | h      | 33.3      | 228.5              | 6.5 | 4093.9  | 8.9      | 35.0     | 693.4    |  |
| $\Omega$ | 10     | 34.1      | 208.1              | 6.4 | 5026.0  | 9.1      | 60.1     | 327.3    |  |
| 3        | 15     | 135.2     | 746.0              | 6.3 | 14689.1 | 10.0     | 288.2    | 4477.0   |  |

<span id="page-64-0"></span>Taulukko 21: Ensimmäisen rekisteröintitapahtuman kesto IMS-verkon rekisteröitymisen lopettamisessa

|                | PX_TRT-REG1 (msec) |                  |     |                                                        |           |     |          |
|----------------|--------------------|------------------|-----|--------------------------------------------------------|-----------|-----|----------|
| Askel   Kuorma |                    |                  |     | $\bar{x}$   $\sigma$   Min   Max   $P_{50}$   $P_{95}$ |           |     | $P_{99}$ |
|                | 0.8                |                  |     | $0.6$   $0.5$   14.4                                   | 0.7       | 1.0 | 2.7      |
|                | 0.9                | 0.9 <sup>1</sup> |     | $0.5$   23.0                                           | $\pm 0.7$ | 1.0 |          |
| 15             | 0.8                | 0.7              | 0.5 | 23.0                                                   | 0.7       |     |          |

<span id="page-64-1"></span>Taulukko 22: Ensimmäisen rekisteröintitapahtuman kesto SIP-verkon rekisteröitymisen lopettamisessa

Kuvissa [32](#page-65-0) ja [34](#page-65-1) on IMS ja SIP -verkkojen rekisteröitymisen lopettamisen, ensimmäisten rekisteröitymistapahtumien kestojen keskiarvokuvaajat. Näissä kuvissa vihreä Bezier-viiva kuvastaa rekisteröitymisen lopettamisen, ensimmäisten rekisteröitymistapahtumien keskimääräistä määrää sekunnissa, ei verkon todellista kuormaa. Kuvista näkee, että IMS-verkossa ensimmäisten rekisteröitymistapahtumien kestot vaihtelevat SIP-verkon vastaavia enemmän, varsinkin kolmannella askeleella kestojen vaihtelu on huomattavaa. Kuvien perusteella näyttää, että kestot eivät paljoakaan muutu verkon kuormatason noustessa.

Kuvissa [33](#page-65-2) ja [35](#page-66-0) on IMS ja SIP -verkoille rekisteröitymisen lopettamisen, ensimmäisten rekisteröitymistapahtumien kestojen histogrammit. Histogrammeista nähdään, että IMS-verkossa ensimmäisen rekisteröitymistapahtuman kesto vaihtelee laajasti, alle 10 millisekunnista noin 100 millisekuntiin, jonka lisäksi on joitain suurempiakin mittaustuloksia. SIP-verkossa kestojen vaihtelu on hyvin pientä, kaiken kaikkiaan noin 0,5 millisekunnin luokkaa. Käytetyillä mittaustulosten ilmoittamistarkkuuksilla enemmistö saa saman mittaustuloksen, 0,7 millisekuntia, jokaisella mittausaskeleella.

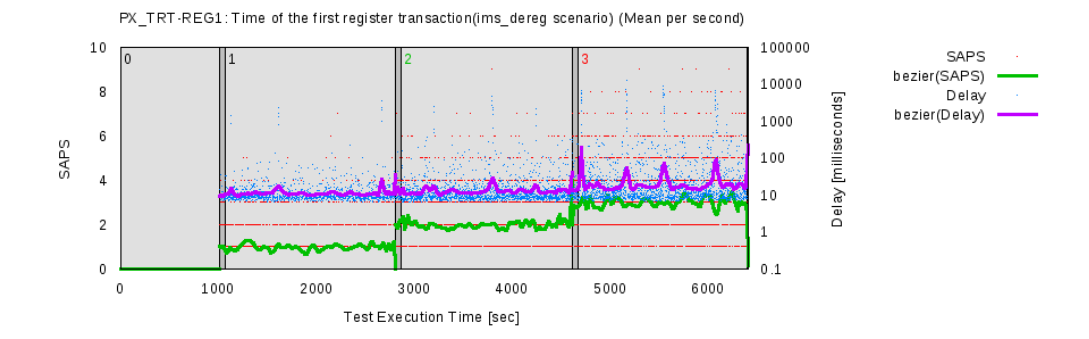

<span id="page-65-0"></span>Kuva 32: IMS-verkon rekisteröitymisen lopettamisen, ensimmäisten rekisteröitymistapahtumien kestojen keskiarvokuvaaja

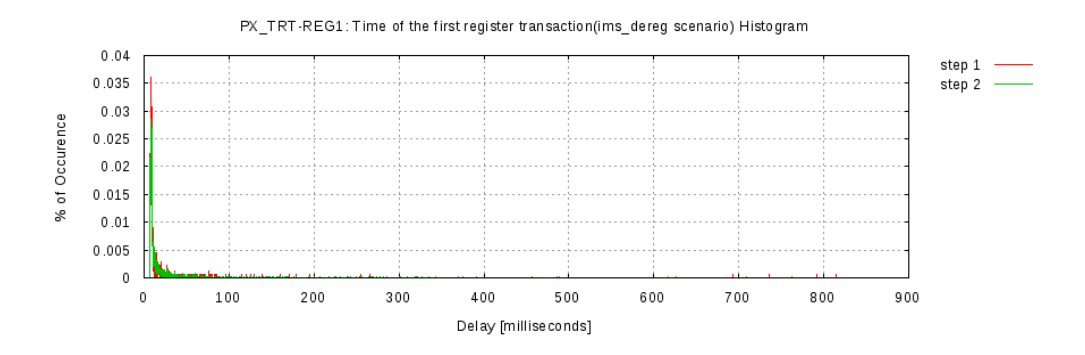

<span id="page-65-2"></span>Kuva 33: IMS-verkon rekisteröitymisen lopettamisen, ensimmäisten rekisteröitymistapahtumien kestojen histogrammi

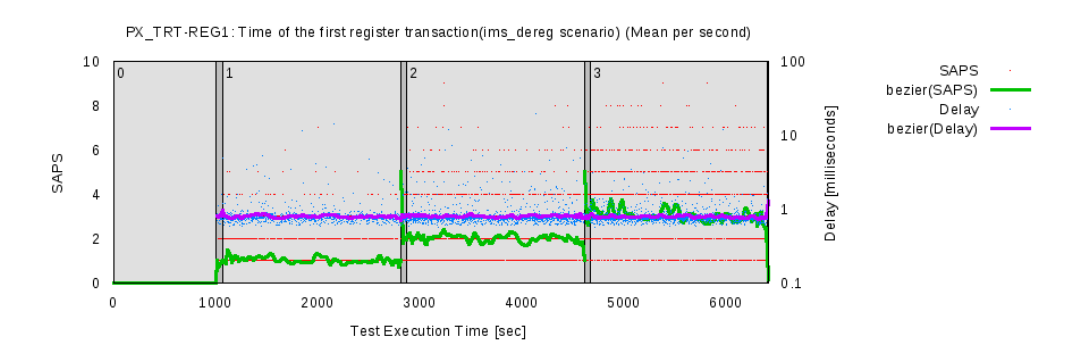

<span id="page-65-1"></span>Kuva 34: SIP-verkon rekisteröitymisen lopettamisen, ensimmäisten rekisteröitymistapahtumien kestojen keskiarvokuvaaja

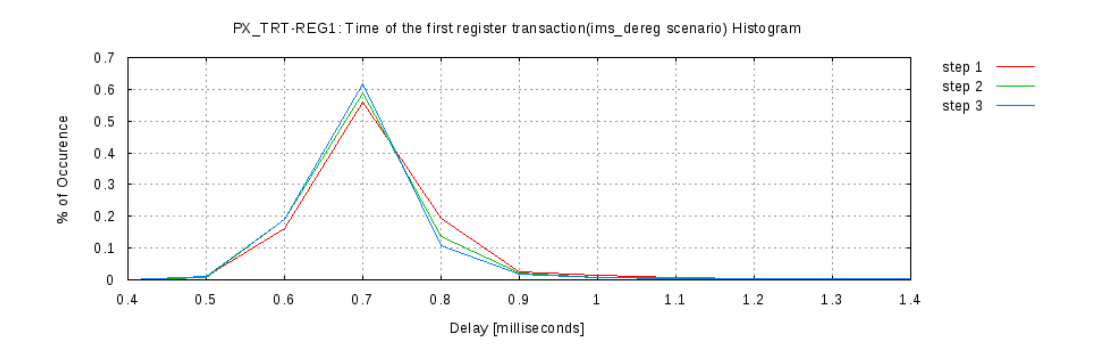

<span id="page-66-0"></span>Kuva 35: SIP-verkon rekisteröitymisen lopettamisen, ensimmäisten rekisteröitymistapahtumien kestojen histogrammi

#### 5.4.10 Yhteenveto

Rekisteröitymisskenaarioiden mittaustuloksissa tutkittiin rekisteröitymisiin liittyviä  $s$ kenaarioita — onnistunut rekisteröityminen  $(20\%$  kaikista skenaarioyrityksistä), uudelleenrekisteröityminen  $(60\%)$  ja rekisteröitymisen lopettaminen  $(20\%).$ 

Teoreettisiksi rajoiksi 100 Mbps IMS-verkossa saimme 930 onnistunutta rekisteröitymisskenaariota sekunnissa, 890 uudelleenrekisteröitymistä sekunnissa ja 1000 rekisteröitymisen lopettamista sekunnissa. Laskettaessa skenaarioiden välisillä suhteilla painotettu keskiarvo saadaan verkon rajoittamaksi maksimikapasiteetiksi 920 rekisteröitymiseen liittyvää skenaariota sekunnissa. Tulosten perusteella kuitenkin huomattiin, että tavoiteltaessa mahdollisimman pieniä epäonnistumisprosentteja IMSverkon kapasiteetti jää muutamiin skenaarioihin sekunnissa. Millään mittausaskeleella ei päästy toivottuun  $0.1\%$  epäonnistuneiden määrään, myös toissijainen tavoite 1% jäi toteutumatta, kun verkon kuormatasona oli 15 skenaarioyritystä sekunnissa. Mitattaessa SIP-verkkoa samoilla verkon kuormamäärillä kuin IMS-verkkoakin, ei mittauksissa näkynyt minkäänlaisia suorituskyky- tai kapasiteettiongelmia. SIPverkosta emme mitanneet sen maksimikapasiteettirajoja, mutta saatujen tulosten perusteella SIP-verkon kapasiteettirajat ovat huomattavasti IMS-verkkoa korkeammalla.

Saaduista tuloksista täytyy muistaa, että ne kuvastavat vain käyttämiämme ohjelmistoja ja niiden toteutuksia. Alustavien mittausten perusteella oli jo etukäteen tiedossa, että käyttämämme IMS-verkon pullonkaula on sen käyttämä Java-pohjainen kotipalvelin. Emme mittauksia varten löytäneet avoimeen lähdekoodiin perustuvaa vaihtoehtoista kotipalvelinta, jonka avulla olisimme voineet tutkia kotipalvelimen vaikutusta IMS-verkon suorituskykyyn ja kapasiteettiin. Vertailtaessa muita IMSverkon palvelimia kuin kotipalvelinta SIP-verkon palvelimeen voidaan todeta, että onnistuneessa rekisteröitymisessä ja uudelleenrekisteröitymisessä verkon aiheuttamat viiveet erosivat toisistaan vain muutaman millisekunnin, joka on pitkälti selitettävissä pelkästään useammalla palvelimella IMS-verkon merkinantopolulla. Rekisteröitymisen lopettamisessa IMS-verkon työpalvelin käyttää enemmän aikaa käyttäjän rekisteröitymisen poistamiseen verkosta, muut palvelimet aiheuttavat suunnilleen saman viiveen kuin SIP-verkon palvelinkin.

Yhteenvetona rekisteröitymisiin liittyvistä mittauksista voisi sanoa, että tässä suorituskykyä rajoittavana tekijänä oli nimenomaan käyttämämme IMS-verkon kotipalvelin ei niinkään itse IMS-tekniikka. Mittausten perusteella voinemme vain sanoa, että SIP-verkko on IMS-verkkoa tehokkaampi, suorituskykyisempi ja omaa suuremman maksimikapasiteetin, mutta tarkalleen missä suhteessa, sitä ei voida päätellä.

## 5.5 Puhelu- ja viestinvälitysskenaarioiden mittaustulokset

Tässä luvussa on esitetty mittaustuloksia onnistunut puhelu ja onnistunut viestinvälitys -skenaarioista. Onnistunut puhelu -skenaarioista on mitattu istunnon aloittamiseen liittyvän merkinannon kokonaiskestoaikaa, ensimmäisen INVITE-viestin läpimenoviivettä eli kulkuaikaa soittajalta soitettavalle ja istunnon lopettamiseen liittyvän merkinannon kokonaiskestoaikaa. Onnistunut viestinvälitys -skenaarioista on mitattu koko viestinvälityksen merkinannon vaatimaa kokonaiskestoaikaa.

Tämän luvun mittatuloskuvaajista ja -taulukoista on poistettu alkurekisteröintiaskel, koska tarkoitus on käsitellä vain varsinaisten mittausaskelten tuloksia puheluiden ja viestinvälitys -skenaarioiden osalta.

### 5.5.1 Teoreettiset rajat

Tutkimme verkkoprotokolla-analysaattorilla onnistunut puhelu ja onnistunut viestinvälitys -skenaarioiden vaatimaa merkinantoa ja erityisesti merkinantovoiden kokoja. Merkinantovoiden kokoihin sisältyy varsinaisten SIP-pakettien kokojen lisäksi myös IP ja UDP -pakettien otsikkokenttien koot.

Onnistuneen puhelun merkinanto menee kuten kuvassa [4](#page-36-0) on esitetty. Puhelun aloituksen merkinantovuon kokonaiskoko on 18854 tavua ja puhelun purkamisen merkinantovuon kokonaiskoko 5725 tavua. Onnistuneen puhelun koko merkinantovuon koko on 24597 tavua. Käytettäessä 100 Mbps verkkoyhteyttä, on mahdollista saada noin 500 onnistunut puhelu -skenaariota kokonaan, onnistuneesti suoritetuksi sekunnissa. Vastaavasti laskettaessa vain puheluiden aloittamisia, voidaan 100 Mbps verkossa suorittaa enintään noin 660 puhelun muodostamista sekunnissa.

Verkkoprotokolla-analysaattorilla tarkastelimme optimitapauksessa (yksi puheluskenaario sekunnissa, ei muuta liikennettä) IMS-palvelimien SIP-viesteille aiheuttamia viiveitä. Puhelun muodostamisessa IMS-verkon lähtöpään pääsypalvelin aiheuttaa viivettä yhteensä noin 0,85 millisekuntia, työpalvelin noin 1,1 millisekuntia ja vastaanottopään pääsypalvelin noin 0,80 millisekuntia. Puhelun purkamisessa, BYEviestille tulee viivettä lähtöpään pääsypalvelimessa 0,25 millisekuntia ja vastaanottopään pääsypalvelimessa 0,15 millisekuntia. Työpalvelin aiheuttaa BYE-viestille  $0.25$  millisekunnin viivelisän. BYE-viestin kuittaava OK-viesti kokee viivettä pääsypalvelimissa  $0,20$  ja  $0,10$  millisekuntia (OK-viestin lähtöpää, vastaanottopää), ja työpalvelimessa 0,18 millisekuntia. Kaiken kaikkiaan IMS-verkon palvelimet aiheuttavat lisäviivettä onnistunut puhelu -skenaarioon vajaat 4 millisekuntia. Viiveet huomioiden 100 Mbps IMS-verkossa on mahdollista saada noin 180 onnistunutta puhelua suoritettua sekunnissa. SIP-verkossa merkinantovuon kokonaiskoko on 6324 tavua ja vastaavat viiveet yhdessä SIP-palvelimessa olivat puhelun muodostamisessa yhteensä noin 2,0 millisekuntia ja puhelun purkamisessa yhteensä noin 0,7 millisekuntia. 100 Mbps SIP-verkossa, kaikki viiveet huomioiden, on mahdollista saada suoritetuksi noin 310 onnistunutta puhelua sekunnissa.

Onnistuneen viestinvälityksen merkinanto menee kuten kuvassa [5](#page-38-0) on esitetty. SIPviestipaketin koko, IP ja UDP -otsikkotietoineen, mutta ilman välitettävää viestiä, on 468 tavua. Kun keskimääräisenä viestin pituutena pidetään 140 tavua, saadaan keskimääräiseksi, käyttäjän lähettämän, paketin kooksi 608 tavua. Verkon läpi kulkiessaan viestiin lisätään lisää otsikkotietoja, joten paketin koko kasvaa matkalla verkon läpi. Vastaanottajan saadessa viestin, paketin koko on keskimäärin 1117 tavua. Kuittauksena lähetettävä OK-viesti on lähtiessään viestin saajalta 716 tavua ja saapuessaan alkuperäisen viestin lähettäjälle 451 tavua. Kuittauspaketti pienenee matkalla, koska sen otsikkotiedoista poistetaan paketin reititystietoja jokaisessa IMS-verkon elementissä. Keskimääräisellä viestipituudella (140 tavua) saadaan koko merkinantovuolle, päästä päähän, kooksi 7489 tavua. Käytettäessä 100 Mbps verkkoyhteyttä, 7489 tavun välittämiseen kuluu aikaa vähintään 0,599 millisekuntia, joten teoriassa sekunnissa ehditään tekemään keskimäärin enintään noin 1670 onnistunutta viestinvälitystä.

Verkkoprotokolla-analysaattorilla katsottuna optimitapauksessa (yksi viestinvälitysskenaario sekunnissa, ei muuta liikennettä) viestinvälitysskenaariot kestivät keskimäärin 1,5 millisekuntia. Tällä skenaarion kestolla saadaan sekunnissa tehtyä keskimäärin enintään noin 670 onnistunutta viestinvälitystä. Kun tarkasteltiin eri IMSpalvelimien aiheuttamia viiveitä, nähtiin, että MESSAGE-viesti viipyi pääsypalvelimissa noin 0,2 millisekuntia ja työpalvelimessa noin 0,3 millisekuntia. OK-viestille pääsypalvelimet lisäsi viivettä 0,1 millisekuntia ja työpalvelin 0,2 millisekuntia. Täten IMS-palvelimien aiheuttama kokonaislisäviive oli 1,1 millisekuntia. Lisäksi viestinsaajalta kesti noin 0,4 millisekuntia lähettää kuittaus saamaansa viestiin.

SIP-verkossa onnistuneen viestinvälityksen merkinantovuon kokonaiskoko, kun viestipituus on 140 tavua, on 2076 tavua ja sen kokonaiskestoksi optimitilanteessa (yksi viestinvälitysskenaario sekunnissa, ei muuta liikennettä) saatiin keskimäärin 1,25 millisekuntia. SIP-palvelin käsitteli SIP MESSAGE -viestiä 0,5 millisekuntia ja OKviestiä 0,35 millisekuntia. Viestin vastaanottaja lähetti kuittaukseksi OK-viestin keskimäärin 0,4 millisekunnissa. Huomioimalla vain merkinantovuon koon, saadaan 100 Mbps verkossa laskennalliseksi keskimääräiseksi maksimikapasiteetiksi noin 6000 onnistunutta viestinvälitystä sekunnissa. Jos huomioidaan myös SIP-palvelimessa käytetty aika, 0,85 millisekuntia, saadaan laskennalliseksi keskimääräiseksi maksimikapasiteetiksi noin 1000 onnistunutta viestinvälitystä sekunnissa.

Yllä esitetyt laskennalliset maksimikapasiteettiarvot, joihin on huomioitu vain verkon nopeus, ovat suurimmat mahdolliset kapasiteetit, joita voidaan verkolta odottaa. Maksimikapasiteettiarvot, joihin on huomioitu myös verkon palvelimien aiheuttamat viiveet, ovat maksimikapasiteettiarvoja yhdelle palvelinprosessille. Mittauksissa käytetyissä palvelinohjelmissa, IMS-verkossa istunnonhallintapalvelimissa ja SIPverkossa SIP-palvelimessa, on ominaisuus, joka luo useita rinnakkaisia prosesseja, jotka käsittelevät viestejä yhtäaikaisesti. Tällöin palvelimien viiveet huomioiva laskennallinen maksimikapasiteetti olisi edellä lasketut maksimikapasiteetit kerrottuna palvelinprosessien määrällä. Lisäksi laitteisto ja sen resurssit rajoittavat palvelinprosessien täydellistä rinnakkaisuutta, joten tarkkaa laskettua maksimikapasiteettia on vaikea määritellä.

### 5.5.2 Kuormitus

Todellinen kuorma -taulukot kertovat kuinka paljon skenaarioita todellisuudessa tes-tijärjestelmä generoi sekunnissa. Taulukossa [23](#page-70-0) olevat arvot koskevat IMS-mittauksia ja taulukossa [24](#page-70-1) ovat vastaavat arvot SIP-mittauksille. Mittausten aikana verkossa ei ollut taustakuormaa.

Taulukoista nähdään, että keskimääräiset todelliset kuormat sekunnissa ovat hyvin lähellä sitä, mitä askeleille oli ennalta määritelty. Todelliset kuormat noudattavat Poisson-jakaumaa, jonka intensiteettinä on pyydetty kuorma. Taulukoista nähdään myös, että askelten mediaanit  $(P_{50})$  ovat kutakuinkin samoja kuin pyydetyt kuormat.

|       |        |           | Todellinen kuorma |       |        |        |          |          |  |
|-------|--------|-----------|-------------------|-------|--------|--------|----------|----------|--|
| Askel | Kuorma | $\bar{x}$ | $\sigma^2$        |       | Min    | Max    | $P_{50}$ | $P_{99}$ |  |
|       | 200    | 199.80    | 195.72            | 13.99 | 160.00 | 261.00 | 200.0    | 234.0    |  |
|       | 400    | 399.80    | 389.15            | 19.73 | 328.00 | 466.00 | 399.0    | 444.0    |  |
|       | 600    | 600.21    | 612.64            | 24.75 | 515.00 | 675.00 | 599.0    | 657.0    |  |

<span id="page-70-0"></span>Taulukko 23: Todelliset kuormatasot IMS-mittauksissa

|               |        |           | Todellinen kuorma |       |        |        |          |          |  |
|---------------|--------|-----------|-------------------|-------|--------|--------|----------|----------|--|
| ${\rm Askel}$ | Kuorma | $\bar{x}$ | $\sigma^2$        |       | Min    | Max    | $P_{50}$ | $P_{99}$ |  |
|               | 200    | 200.11    | 202.76            | 14.24 | 152.00 | 243.00 | 199.0    | 234.0    |  |
|               | 400    | 399.88    | 384.62            | 19.61 | 335.00 | 474.00 | 400.0    | 446.0    |  |
|               | 600    | 600.37    | 636.98            | 25.24 | 519.00 | 701.00 | 601.0    | 659.0    |  |

<span id="page-70-1"></span>Taulukko 24: Todelliset kuormatasot SIP-mittauksissa

Taulukoissa [25](#page-70-2) ja [26](#page-70-3) on esitetty IMS ja SIP -mittauksissa oikeasti toteutuneita skenaarioiden määrien suhteita toisiinsa. Taulukoissa määritelty-sarakkeessa (merkitty Määr.) olevat arvot kertovat kuinka paljon mittaustyökalulle oli määritelty haluttavan kyseisenlaisia skenaarioita, askel-sarakkeissa ovat toteutuneet suhteet eri skenaarioiden välillä sarakkeen otsikossa mainittavalla askeleella. Taulukoiden tulosten perusteella näyttää, että mittaukset niin IMS kuin SIP -verkossakin ovat noudattaneet melko hyvin mittaustyökalulle määriteltyjä skenaarioiden välisiä suhteita.

|                           | Skenaariosuhde $(\%)$ |         |         |         |  |  |
|---------------------------|-----------------------|---------|---------|---------|--|--|
| <b>Skenaario</b>          | Määr.                 | Askel 1 | Askel 2 | Askel 3 |  |  |
| Onnistunut puhelu         | 73.0                  | 73.10   | 73.02   | 73.04   |  |  |
| Onnistunut viestinvälitys | 27.0                  | 26.90   | 26.98   | 26.96   |  |  |

<span id="page-70-2"></span>Taulukko 25: Todelliset skenaariosuhteet IMS-mittauksissa

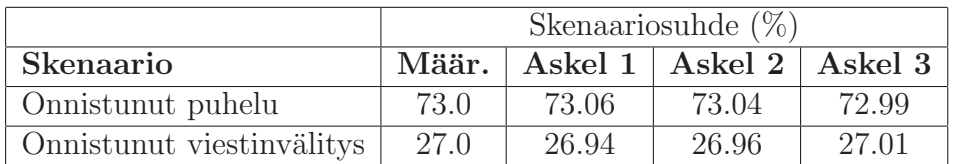

<span id="page-70-3"></span>Taulukko 26: Todelliset skenaariosuhteet SIP-mittauksissa

Kuvissa [36](#page-71-0) ja [37](#page-71-1) on vielä graafisesti IMS ja SIP -mittausten todelliset kuormamäärät keskiarvoistettuna sekunnin yli.

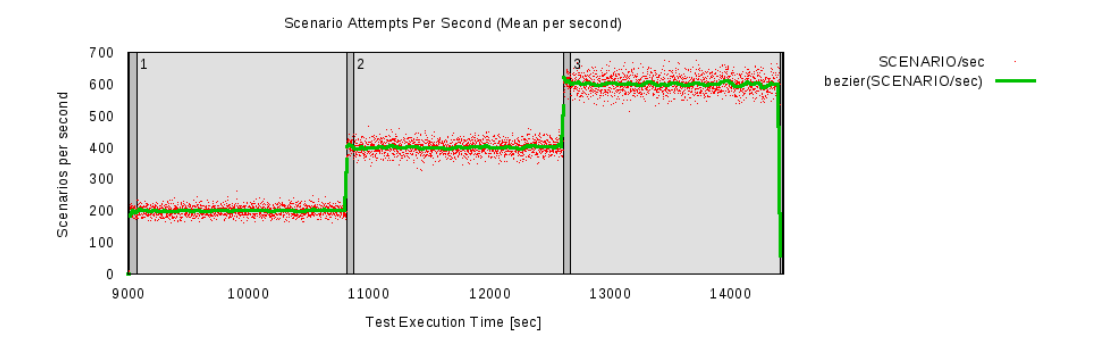

<span id="page-71-0"></span>Kuva 36: Skenaarioyrityksiä sekunnissa IMS-mittauksissa

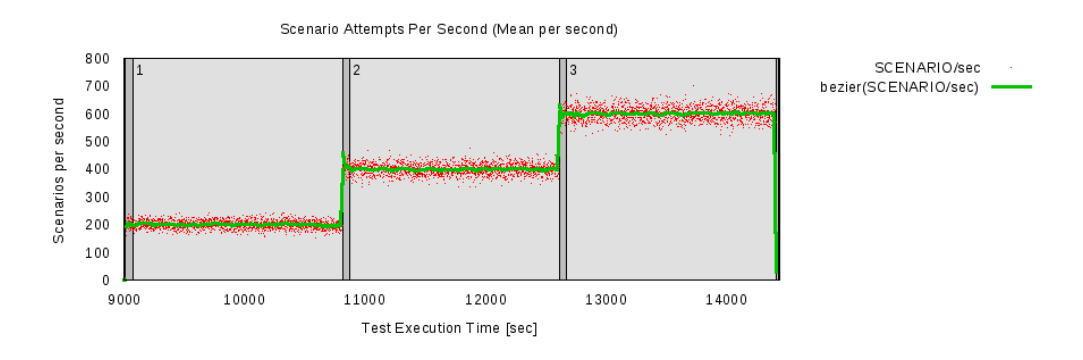

<span id="page-71-1"></span>Kuva 37: Skenaarioyrityksiä sekunnissa SIP-mittauksissa

## 5.5.3 Testattava järjestelmä

Testattavasta järjestelmästä (tässä tapauksessa IMS ja SIP -järjestelmänä käytettävästä virtuaalipalvelimesta) mitattiin suorittimien (CPU) kuormaa sekä vapaan muistin määrää.

Taulukoihin [27](#page-71-2) ja [28](#page-72-0) on merkitty IMS ja SIP -mittauksissa saadut tulokset suoritinkuormille virtuaalipalvelimessa. Testattavien järjestelmien suoritinkuormien kuvaa-jat IMS ja SIP -mittauksissa löytyvät kuvista [38](#page-72-1) ja [39.](#page-72-2)

Tuloksista näkee, että molemmissa järjestelmissä suorittimien kuormat ovat hyvin lähellä toisiaan jokaisella askeleella. Jopa mittauksissa mitatut minimi- ja maksimiarvot ovat melko lähellä toisiaan.

|   |                | Suoritinkuorma $(\%)$     |          |                   |       |  |  |  |
|---|----------------|---------------------------|----------|-------------------|-------|--|--|--|
|   | Askel   Kuorma | $\bar{x}$                 | $\sigma$ | Min               | Max   |  |  |  |
|   | <b>200</b>     | $17.15$   $5.12$   $9.50$ |          |                   | 45.67 |  |  |  |
|   | 400            | 34.21                     |          | $6.68$   22.14    | 65.82 |  |  |  |
| 3 | 600            | 49.47                     |          | $7.22 \mid 36.82$ | 81.13 |  |  |  |

<span id="page-71-2"></span>Taulukko 27: Testattavan järjestelmän suoritinkuorma IMS-mittauksissa
|          |                | Suoritinkuorma $(\%)$ |      |                        |       |  |  |  |
|----------|----------------|-----------------------|------|------------------------|-------|--|--|--|
|          | Askel   Kuorma | $\bar{x}$             |      | Min                    | Max   |  |  |  |
|          | <b>200</b>     | 18.55                 | 6.58 | 5.54                   | 42.65 |  |  |  |
| $\Omega$ | 400            | 32.62                 | 7.25 | $18.22 \div 61.52$     |       |  |  |  |
| 3        | 600            | 47.39                 |      | $8.03$   31.68   71.43 |       |  |  |  |

Taulukko 28: Testattavan järjestelmän suoritinkuorma SIP-mittauksissa

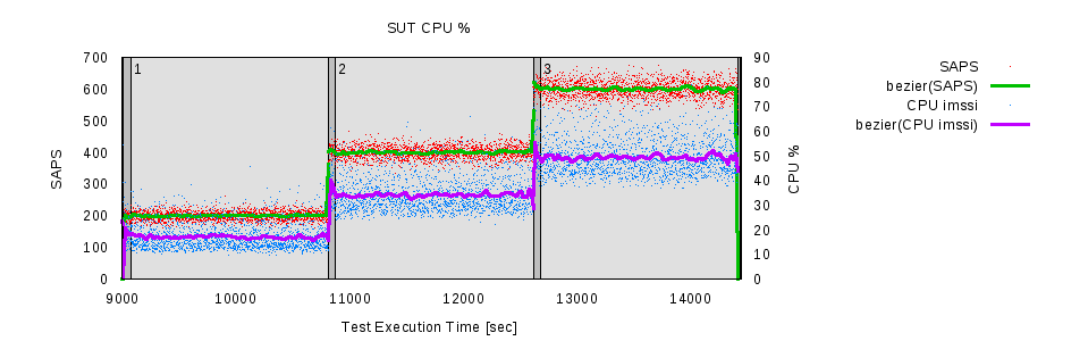

Kuva 38: Testattavan järjestelmän suoritinkuorma IMS-mittauksissa

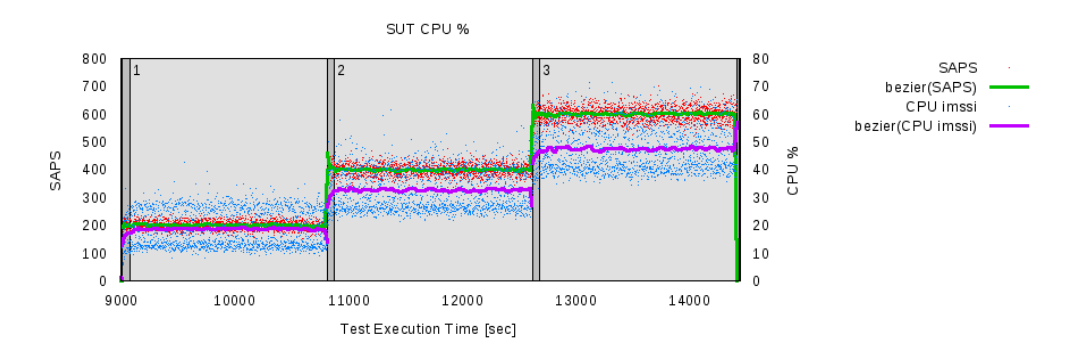

Kuva 39: Testattavan järjestelmän suoritinkuorma SIP-mittauksissa

Taulukoissa [29](#page-73-0) ja [30](#page-73-1) on testattavan järjestelmän vapaan muistin määrä megatavuina IMS ja SIP -mittauksissa.

Taulukoista nähdään, että IMS-järjestelmä vaatii enemmän muistia kuorman lisääntyssä. Kun ensimmäisellä varsinaisella mittausaskeleella IMS-järjestelmässä oli enimmillään vapaata muistia käytössään 4954 Mt, oli sillä kolmannella mittausaskeleella vähimmillään vapaata muistia käytössä 4206 Mt eli noin 750 Mt vähemmän. Vastaava vapaan muistin väheneminen SIP-verkossa oli vain reilut 100 Mt.

Kuvissa [40](#page-73-2) ja [41](#page-74-0) näkyy vapaan muistin määrä testattavassa järjestelmässä IMS ja SIP -mittauksissa keskiarvoistettuna sekunnin tarkkuudella. Kuvista voidaan myös nähdä, että vapaan muistin määrä laskee IMS-järjestelmässä selvemmin kuorman lisääntyessä, kun taas SIP-järjestelmässä vapaan muistin määrän alenemista ei juuri pysty näkemään.

|          |            |           | Muisti (Mt) |         |         |  |  |  |  |  |
|----------|------------|-----------|-------------|---------|---------|--|--|--|--|--|
| Askel    | Kuorma     | $\bar{x}$ | $\sigma$    | Min     | Max     |  |  |  |  |  |
|          | <b>200</b> | 4717.14   | 23.87       | 4704.57 | 4954.26 |  |  |  |  |  |
| $\Omega$ | 400        | 4479.96   | 21.72       | 4468.83 | 4704.74 |  |  |  |  |  |
| 3        | 600        | 4227.63   | 25.41       | 4206.09 | 4469.38 |  |  |  |  |  |

<span id="page-73-0"></span>Taulukko 29: Vapaan muistin määrä testattavassa IMS-järjestelmässä

|               |                | Muisti (Mt) |          |                                |         |  |  |  |  |
|---------------|----------------|-------------|----------|--------------------------------|---------|--|--|--|--|
|               | Askel   Kuorma | $\bar{x}$   | $\sigma$ | Min                            | Max     |  |  |  |  |
|               | 200            | 7391.83     |          | $5.15 \div 7386.33$            | 7429.07 |  |  |  |  |
| $\mathcal{D}$ | 400            | 7359.45     |          | $2.35$   $7357.71$   $7386.73$ |         |  |  |  |  |
| 3             | 600            | 7325.72     |          | 3.43   7321.44                 | 7358.12 |  |  |  |  |

<span id="page-73-1"></span>Taulukko 30: Vapaan muistin määrä testattavassa SIP-järjestelmässä

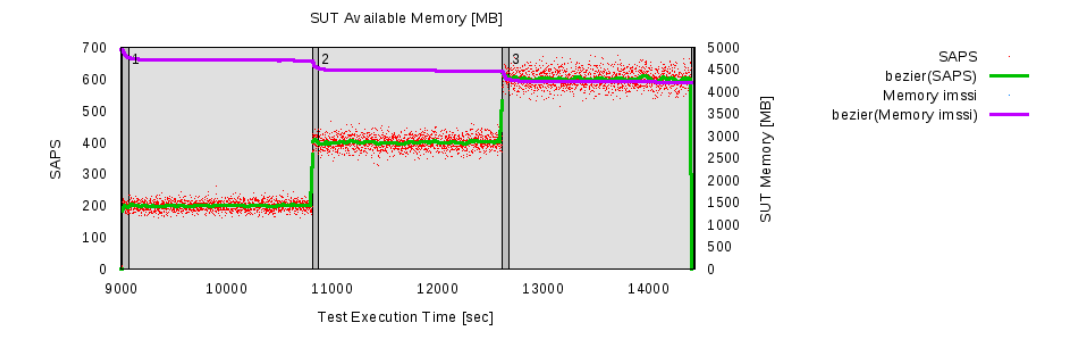

<span id="page-73-2"></span>Kuva 40: Vapaan muistin määrä testattavassa IMS-järjestelmässä

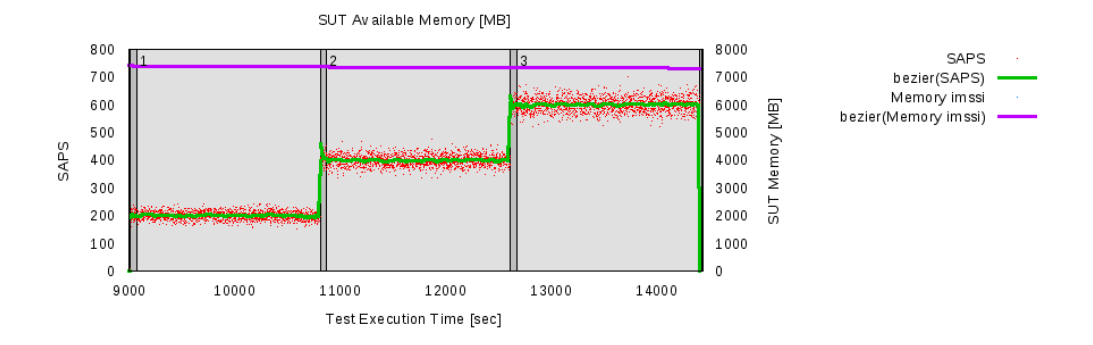

<span id="page-74-0"></span>Kuva 41: Vapaan muistin määrä testattavassa SIP-järjestelmässä

#### 5.5.4 Epäonnistuneet skenaariot

Taulukoissa [31](#page-74-1) ja [32](#page-74-2) on esitetty IMS ja SIP -mittauksissa ilmenneet käyttötapauskohtaiset skenaarioepäonnistumiset (IHS).

Taulukosta [31](#page-74-1) nähdään, että IMS-mittauksissa on esiintynyt joitakin käyttötapauskohtaisia epäonnistuneita skenaarioita. Mittaustulokset ovat käyttötapauskohtaisten epäonnistumissuhteiden sekunnin tarkastelujakson keskiarvoja ja niistä lasket-tuja tilastoja. Taulukosta [31](#page-74-1) voidaan siis lukea, että askeleella 3 jomman kumman käyttötapauksen skenaarioista on pahimmillaan epäonnistunut 1.68% sekunnin ai-kana. Kuvasta [42](#page-75-0) nähdään, että IMS-verkossa epäonnistumiset tulevat selvästi mukaan kuvaan, kun kuormatasona on käytetty 600 skenaarioyritystä sekunnissa. Kaiken kaikkiaan, askeleella 3, onnistunut puhelu -skenaarioista epäonnistui  $0.08\%$  ja onnistunut viestinvälitys -skenaarioista  $0.07\%$ .

Taulukosta [32](#page-74-2) ja kuvasta [43](#page-75-1) nähdään, että SIP-mittauksissa ei tullut vastaan yhtään epäonnistunutta skenaariota.

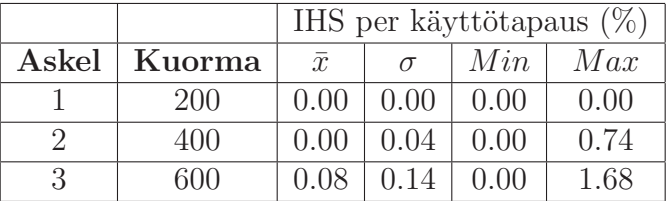

<span id="page-74-1"></span>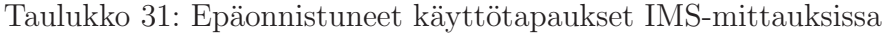

|       |            | IHS per käyttötapaus $(\%)$ |      |      |      |  |  |  |
|-------|------------|-----------------------------|------|------|------|--|--|--|
| Askel | Kuorma     | $\bar{x}$                   |      | Min  | Max  |  |  |  |
|       | <b>200</b> | 0.00                        | 0.00 | 0.00 | 0.00 |  |  |  |
|       | 400        | 0.00                        | 0.00 | 0.00 | 0.00 |  |  |  |
|       | 600        | 0.00                        | 0.00 | 0.00 | 0.00 |  |  |  |

<span id="page-74-2"></span>Taulukko 32: Epäonnistuneet käyttötapaukset SIP-mittauksissa

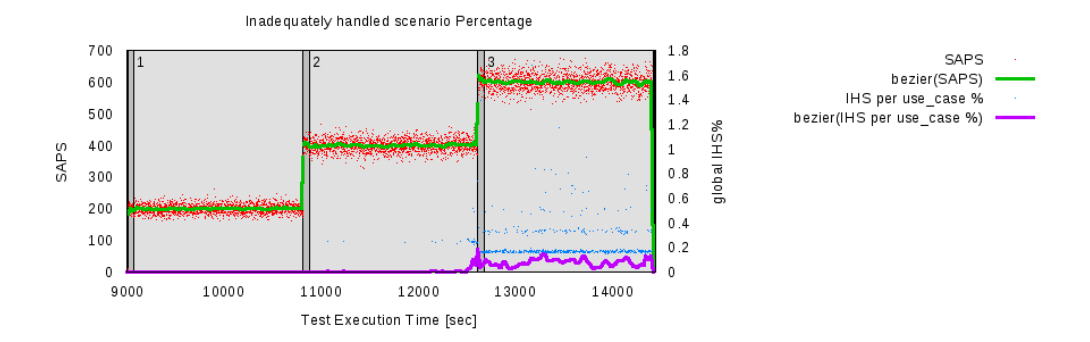

<span id="page-75-0"></span>Kuva 42: Epäonnistuneet käyttötapaukset IMS-mittauksissa

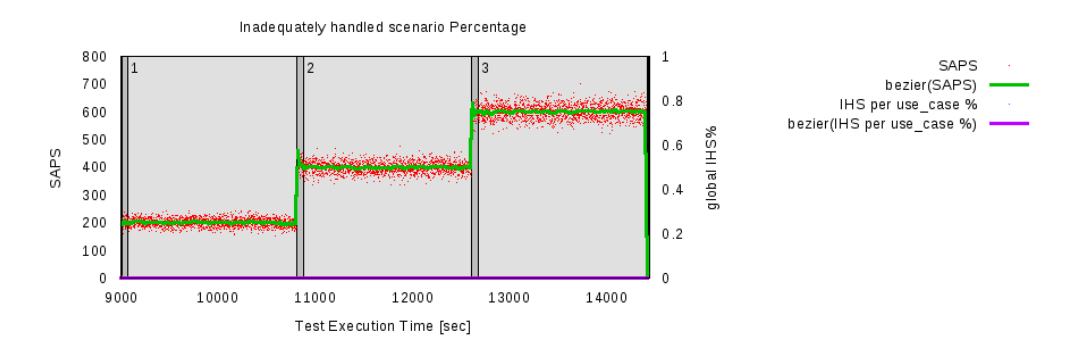

<span id="page-75-1"></span>Kuva 43: Epäonnistuneet käyttötapaukset SIP-mittauksissa

### 5.5.5 Skenaariouudelleenlähetykset

Taulukoissa [33](#page-76-0) ja [34](#page-76-1) on tilastollisia arvoja IMS ja SIP -mittauksissa tapahtuneiden skenaarioiden uudelleenlähetyksien määrille sekunnissa.

Sekä IMS että SIP -mittauksissa kahdella ensimmäisellä mittausaskeleella on tapahtunut keskimäärin vain alle yksi skenaariouudelleenlähetys sekunnissa. Keskimäärin IMS-verkossa on ollut kahdella ensimmäisellä mittausaskeleella vähemmän uudelleenlähetyksiä vaikka varsinkin toisen askeleen maksimiarvo on yli kaksinkertainen verrattuna SIP-verkkoon. Kolmannella mittausaskeleella on tullut jo enemmän uudelleenlähetyksiä molemmissa järjestelmissä. SIP-verkon uudelleenlähetysten keskimääräisen määrän ollessa vain noin kolmannes IMS-verkon vastaavasta.

Kuvista [44](#page-76-2) ja [45](#page-76-3) huomataan, että molemmissa verkoissa uudelleenlähetykset ovat selvästi lisääntyneet kolmannella mittausaskeleella. Huomataan myös, että IMS-verkon uudelleenlähetysten määrä sekunnissa saa kolmannella mittausaskeleella huomattavasti enemmän suurempia arvoja kuin SIP-verkon vastaavat arvot ja tästä syystä luonnollisesti keskiarvoviiva on IMS-verkon kuvaajassa hieman ylempänä.

|               |        |           | Uudelleenlähetykset |      |        |          |          |          |          |  |
|---------------|--------|-----------|---------------------|------|--------|----------|----------|----------|----------|--|
| Askel         | Kuorma | $\bar{x}$ | $\sigma^2$          | Min  | Max    | $P_{50}$ | $P_{90}$ | $P_{95}$ | $P_{99}$ |  |
|               | 200    | 0.16      | 0.42                | 0.00 | 3.00   | 0.0      |          |          | 2.0      |  |
| $\mathcal{D}$ | 400    | 0.62      | 3.36                | 0.00 | 67.00  | $0.0\,$  |          | 2.0      | 9.0      |  |
| 3             | 600    | 15.76     | 31.27               | 0.00 | 279.00 | 2.0      | 54.0     | 83.0     | 150.0    |  |

<span id="page-76-0"></span>Taulukko 33: Skenaariouudelleenlähetykset IMS-mittauksissa

|       |        |           | Uudelleenlähetykset |      |        |          |          |          |          |  |
|-------|--------|-----------|---------------------|------|--------|----------|----------|----------|----------|--|
| Askel | Kuorma | $\bar{x}$ | $\sigma^2$          | Min  | Max    | $P_{50}$ | $P_{90}$ | $P_{95}$ | $P_{99}$ |  |
|       | 200    | 0.31      | 0.64                | 0.00 | 7.00   | 0.0      |          |          | 2.0      |  |
| 2     | 400    | 0.73      | 1.54                | 0.00 | 29.00  | 0.0      | 2.0      | 3.0      | 6.0      |  |
| 3     | 600    | 5.31      | 17.61               | 0.00 | 180.00 | 1.0      |          | 29.0     | 95.0     |  |

<span id="page-76-1"></span>Taulukko 34: Skenaariouudelleenlähetykset SIP-mittauksissa

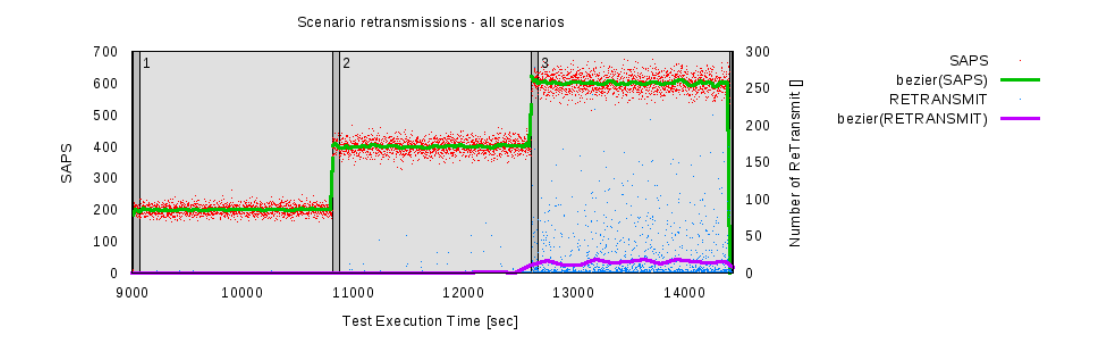

<span id="page-76-2"></span>Kuva 44: Skenaariouudelleenlähetykset IMS-mittauksissa

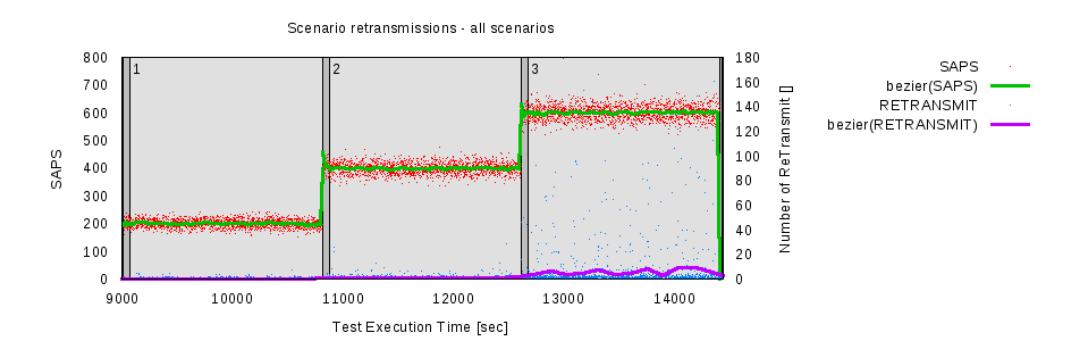

<span id="page-76-3"></span>Kuva 45: Skenaariouudelleenlähetykset SIP-mittauksissa

### 5.5.6 Onnistunut puhelu — istunnon aloittaminen

Istunnon aloittamiseen liittyvät mittaustulokset koskevat onnistunut puhelu -skenaariota ja siinä tapahtuvaa istunnon aloittamiseen liittyvää merkinantoa. Tarkemmin määriteltynä näissä mittauksissa on mitattu kokonaisviivettä (PX TRT-SES1) soittajan lähettämästä, istunnon aloittavasta, INVITE-viestistä siihen asti kun soitettava saa ACK-viestin, jolloin istunto on muodostunut osapuolten välille.

Taulukoissa [35](#page-77-0) ja [36](#page-77-1) on esitetty tilastollisia arvoja istunnon aloittamiseen liittyvistä kokonaisviiveistä IMS ja SIP -verkoissa. Mittaustulosten perusteella IMS-verkossa istunnon aloittaminen kestää keskimäärin noin  $2-2,5$ -kertaisen ajan verrattuna SIPverkkoon. SIP-verkossa saadaan lähes kaikissa mittauksissa istuntojen aloitusviiveeksi alle 40 millisekuntia, vain kolmannella mittausaskeleella muutama prosentti istuntojen aloitusten viiveistä menee yli 40 millisekunnin rajan. IMS-verkolle 40 millisekunnin alittaminen tekee paljon tiukempaa jo toisella mittausaskeleella, ja kolmannella mittausaskeleella ainakin prosentti IMS-verkon istuntojen aloittamisista kokee jopa yli 0,5 sekunnin viiveen. Suurimmat mitatut viiveet ovat kummassakin verkossa melko lähellä toisiaan, ollen noin 1,6 sekuntia. Standardi TS 186 008-2 [\[18\]](#page-91-0) määrittelee suurimmaksi hyväksyttäväksi viiveeksi 8 sekuntia, joten tulosten perusteella ei tämän suhteen ole ongelmia.

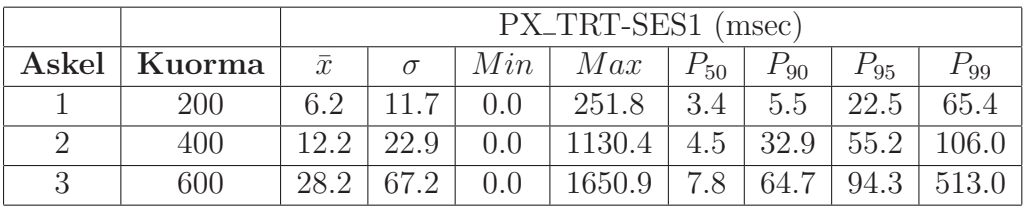

|       |        |                | PX_TRT-SES1 (msec) |               |        |          |          |          |          |  |
|-------|--------|----------------|--------------------|---------------|--------|----------|----------|----------|----------|--|
| Askel | Kuorma | $\bar{x}$      | σ                  | Min           | Max    | $P_{50}$ | $P_{90}$ | $P_{95}$ | $D_{99}$ |  |
|       | 200    | <sup>2</sup> 1 | 27                 | 2.0           | 140.1  | 2.8      | 3.6      |          | 6.3      |  |
|       | 400    | 4.7            |                    | 0.0           | 557.6  | 3.4      | 5.5      | 6.8      | 39.9     |  |
|       | 600    |                | 35.6               | $9.0^{\circ}$ | 1585.2 | 4.4      |          | 31.2     | 92.      |  |

<span id="page-77-0"></span>Taulukko 35: IMS-istunnon aloittamisviive

<span id="page-77-1"></span>Taulukko 36: SIP-istunnon aloittamisviive

Kuvissa [46](#page-78-0) ja [48](#page-78-1) on IMS ja SIP -verkkojen istuntojen aloittamisviiveiden keskiarvokuvaajat. Kuvista nähdään, että kuorman lisääntyessä molemmissa verkoissa istuntojen aloitusviive kasvaa. IMS-verkossa suhteellisesti enemmän kuin SIP-verkossa. IMS-verkossa, varsinkin kolmannella mittausaskeleella, nähdään, että viiveiden vaihtelu mittausjakson on suurempaa kuin SIP-verkossa.

Lisäksi kuvissa [47](#page-78-2) ja [49](#page-79-0) on IMS ja SIP -verkoille istuntojen aloittamisviiveiden histogrammit. Histogrammeista nähdään, että verkon kuorman lisääntyessä histogrammit hieman levenevät eli istunnon aloittamisviive vaihtelee enemmän kuin pienemmällä kuormalla. Sekä IMS että SIP -verkon histogrammit ovat samansuuntaiset toisiinsa verrattuna, SIP-verkon histogrammin kuvaajat ovat vain hieman vasempana kuin IMS-verkon histogrammin kuvaajat.

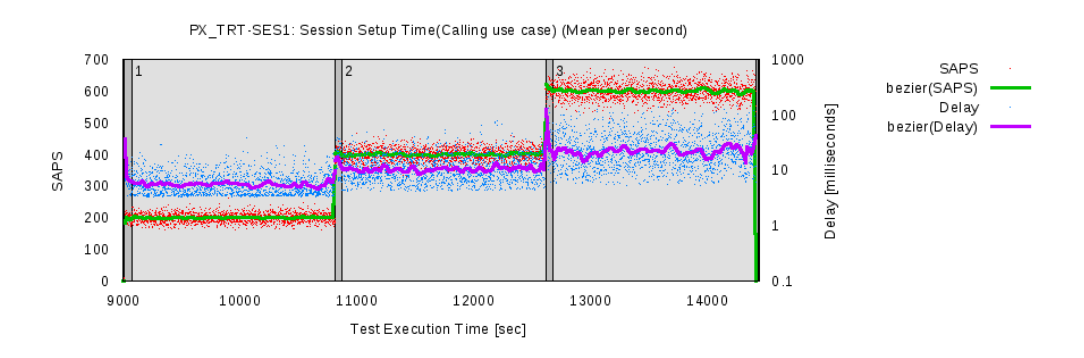

<span id="page-78-0"></span>Kuva 46: Keskiarvokuvaaja IMS-istunnon aloittamisviiveille

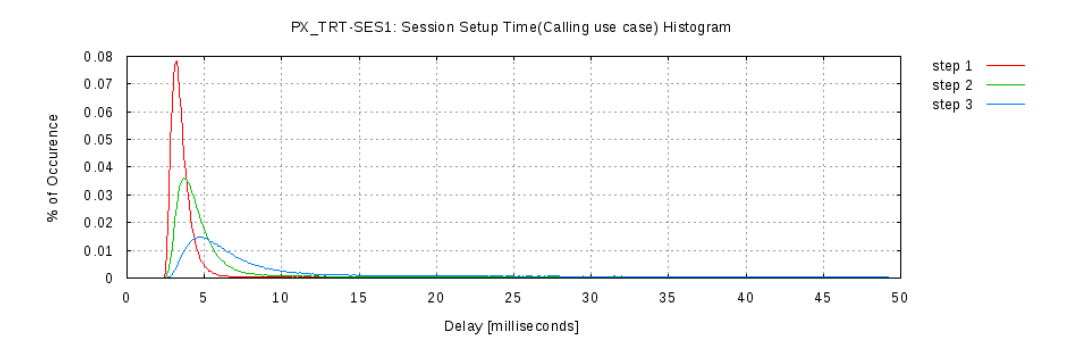

<span id="page-78-2"></span>Kuva 47: IMS-istunnon aloittamisviiveiden histogrammi

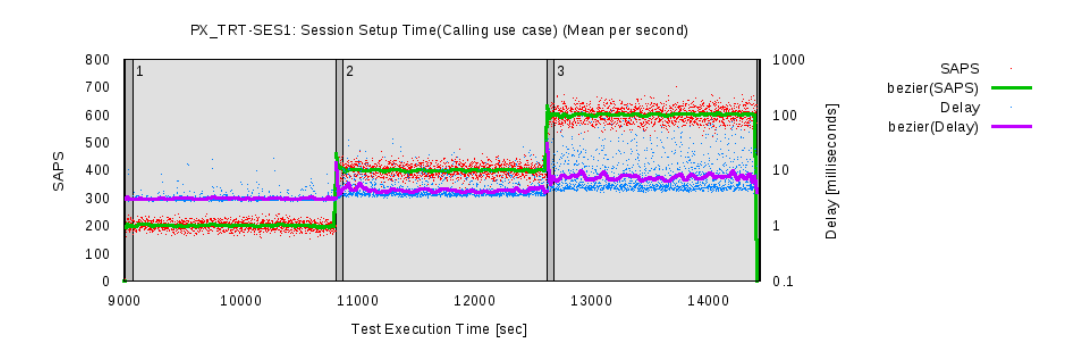

<span id="page-78-1"></span>Kuva 48: Keskiarvokuvaaja SIP-istunnon aloittamisviiveille

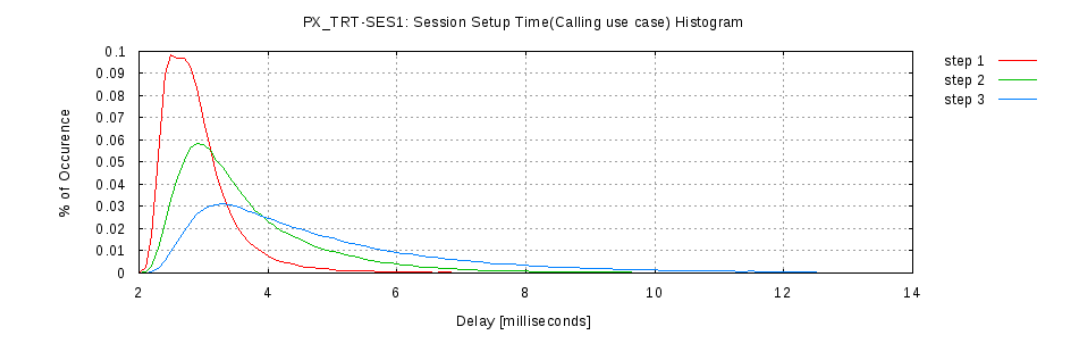

<span id="page-79-0"></span>Kuva 49: SIP-istunnon aloittamisviiveiden histogrammi

#### $5.5.7$  Onnistunut puhelu — INVITE-viestin läpimenoviive

INVITE-viestin l¨apimenoviiveess¨a mitataan onnistunut puhelu -skenaarion aloittavan ensimmäisen INVITE-viestin, jonka soittaja lähettää soitettavalle, läpimenoviivettä (PX\_TRT-SES2) osapuolten välillä. Mittaustuloksiin on otettu mukaan kaikki sellaiset tapaukset, jossa INVITE-viesti on mennyt onnistuneesti verkon läpi riippumatta siitä onko itse puhelua saatu onnistuneesti muodostettua.

Taulukoissa [37](#page-80-0) ja [38](#page-80-1) on esitetty tilastollisia arvoja IMS ja SIP -verkoissa mitatuille, onnistuneiden puheluiden, ensimmäisten INVITE-viestien läpimenoviiveille. INVITE-viestin l¨apimenoviiveeseen vaikuttavat tilallisten palvelimien tarvitsema aika alkavan istunnon tilan tallentamiseen. Taulukoista nähdään, että IMS-verkossa INVITE-viestin l¨apimenoviive on pahimmissa tapauksissa ollut jopa kolmen minuutin luokkaa. Toisen ja kolmannen mittausaskeleen maksimiläpiviivearvot IMSverkossa ovat poikkeuksellisen suuret, kun samaan aikaan taulukosta nähdään, että 99% INVITE-viesteistä on kokenut alle 100 millisekunnin viiveet. Tästä syystä viiveiden keskiarvoja ei ole mielekästä vertailla. IMS-verkossa, verkon kuormatason noustessa, yhä useampi INVITE-viesti kokee entistä selkeästi suuremman viiveen. SIP-verkossa läpimenoviiveet nousevat verkon kuorman noustessa, mutta jokaisella mittausaskeleella 95% tapauksista kuitenkin kokee alle 10 millisekunnin viiveen. Kaiken kaikkiaan sekä IMS että SIP -verkossa, kaikilla mittausaskelilla, 99% INVITEviesteistä kokee alle 100 millisekunnin läpimenoviiveet.

Standardi TS 186 008-2 [\[18\]](#page-91-0) määrittelee INVITE-läpimenoviivelle suurimmaksi hyväksytyksi viiveeksi 2 sekuntia, joten tulosten mukaan IMS-verkko suoriutuu tehtävästään, muutamia yksittäisiä tapauksia lukuunottamatta, täysin hyväksyttävästi. SIP-verkossa edes kolmannen mittausaskeleen yksittäinen maksimiarvo ei ylitä standardissa määriteltyä suurinta hyväksyttyä raja-arvoa.

Kuvissa [50](#page-80-2) ja [52](#page-81-0) on keskiarvokuvaajat INVITE-viestin läpimenoviiveille IMS ja SIP -verkossa. Kuvista näkee, että verkon kuorman lisääntyessä INVITE-viestien läpimenoviiveet kasvavat hieman. IMS-verkossa viiveiden kasvu on selkeästi suurempaa kuin SIP-verkossa. SIP-verkossa selkeämpi muutos tapahtuu vasta kolmannella mittausaskeleella, kun IMS-verkossa jokainen mittausaskel kasvattaa läpimenoviivettä selvästi. Lisäksi näyttäisi, että IMS-verkossa läpimenoviiveiden vaihtelu on hieman

|       |        |           | PX_TRT-SES2 (msec) |     |          |          |              |          |          |  |  |
|-------|--------|-----------|--------------------|-----|----------|----------|--------------|----------|----------|--|--|
| Askel | Kuorma | $\bar{x}$ | $\sigma$           | Min | Max      | $P_{50}$ | $P_{\rm 90}$ | $P_{95}$ | $P_{99}$ |  |  |
|       | 200    | 2.6       | 7.5                | 0.8 | 191.9    | ാ        | 2.0          | 3.1      | 42.2     |  |  |
|       | 400    | 5.0       | 67.7               | 0.8 | 48054.9  | 1.5      | −            | 25.0     | 66.6     |  |  |
|       | 600    | $15.5\,$  | 605.2              | 0.8 | 174792.9 | 2.3      | 25.9         | 42.7     | 96.4     |  |  |

<span id="page-80-0"></span>Taulukko 37: INVITE-viestin läpimenoviive IMS-verkossa

|       |        |           | PX_TRT-SES2 (msec) |     |        |          |          |          |          |  |
|-------|--------|-----------|--------------------|-----|--------|----------|----------|----------|----------|--|
| Askel | Kuorma | $\bar{x}$ | $\sigma$           | Min | Max    | $P_{50}$ | $P_{90}$ | $P_{95}$ | $v_{99}$ |  |
|       | 200    |           | 1.6                | 0.6 | 115.3  | 0.9      | 1.3      | 1.5      | 27       |  |
| റ     | 400    | $1.6\,$   | 5.0                | 0.6 | 514.4  |          | .8       | 2.5      | 12.4     |  |
| 2     | 600    | 3.6       |                    | 0.6 | 1538.4 | 1.2      | 3.5      |          |          |  |

<span id="page-80-1"></span>Taulukko 38: INVITE-viestin läpimenoviive SIP-verkossa

suurempaa kuin SIP-verkossa.

Kuvissa [51](#page-81-1) ja [53](#page-81-2) on histogrammit IMS ja SIP -verkon INVITE-viestin läpimenoviiveille. Histogrammeista voidaan todeta, että SIP-verkossa histogrammien huippukohdat ovat korkeammalla ja hieman enemmän vasemmalla kuin IMS-verkossa. Muodoiltaan eri verkkojen histogrammit ovat lähellä toisiaan, SIP-verkon histogrammien ollessa hieman kapeampia kuin IMS-verkon histogrammit.

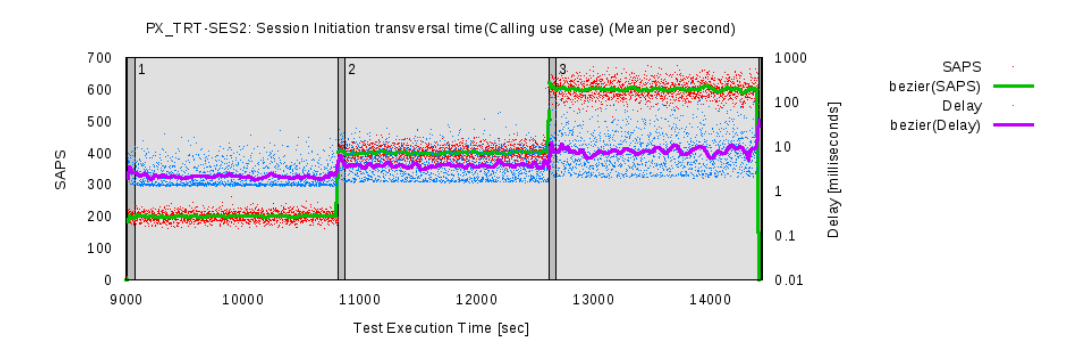

<span id="page-80-2"></span>Kuva 50: Keskiarvokuvaaja INVITE-viestin läpimenoviiveelle IMS-verkossa

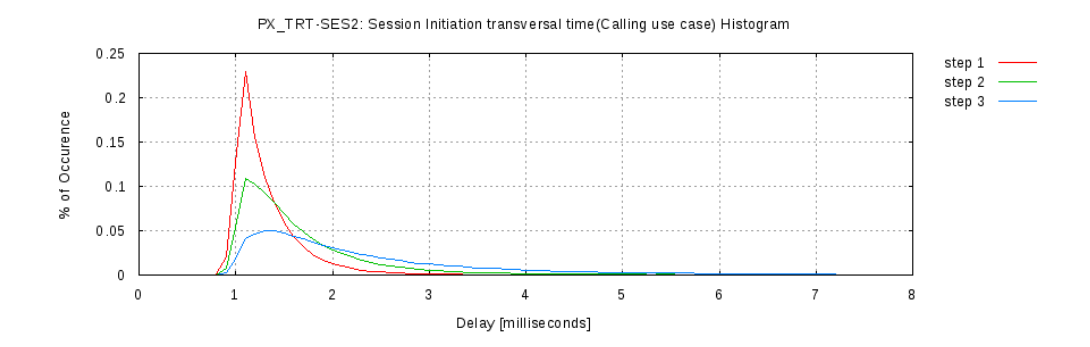

<span id="page-81-1"></span>Kuva 51: INVITE-viestin läpimenoviiveen histogrammi IMS-verkossa

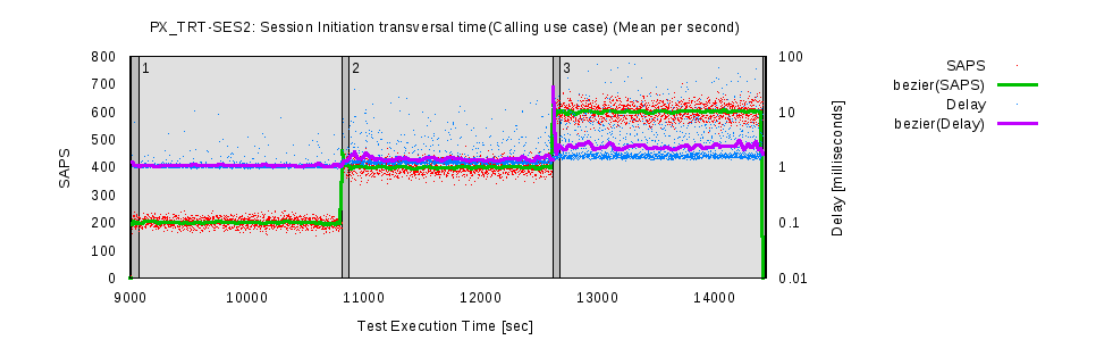

<span id="page-81-0"></span>Kuva 52: Keskiarvokuvaaja INVITE-viestin läpimenoviiveelle SIP-verkossa

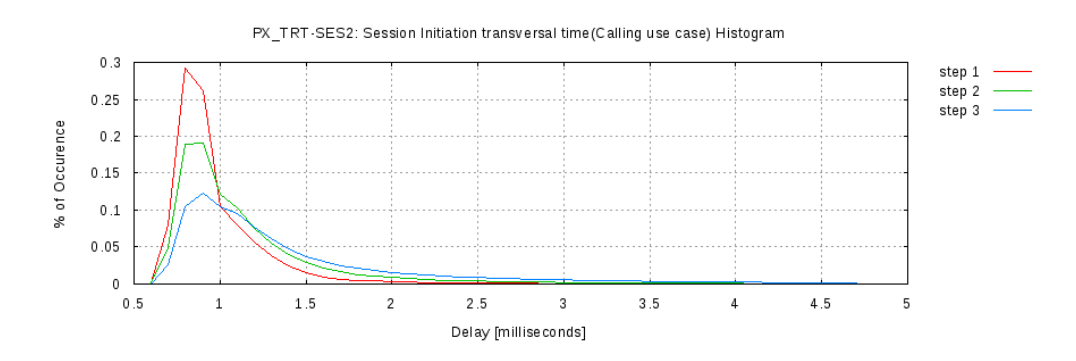

<span id="page-81-2"></span>Kuva 53: INVITE-viestin läpimenoviiveen histogrammi SIP-verkossa

### 5.5.8 Onnistunut puhelu — istunnon lopettaminen

Istunnon lopettamisella tarkoitetaan onnistunut puhelu -skenaarion lopussa tapahtuvaa merkinantoviestien vaihtoa istunnon osapuolten kesken istunnon lopettamiseksi. Tarkalleen tässä on mitattu soittajan lähettämän BYE-viestin ja siihen toiselta osapuolelta saadun 200 OK -vastausviestin välistä kestoa (PX\_TRT-REL1).

Taulukoissa [39](#page-82-0) ja [40](#page-82-1) on esitetty tilastollisia arvoja IMS ja SIP -istuntojen lopettamisen merkinantojen kestoille. Taulukoista nähdään, että keskimäärin IMS-istuntojen lopettamisten merkinantojen kesto on noin kaksinkertainen verrattuna SIP-verkon keskimääräisiin kestoihin. IMS-verkossa verkon kuorman lisääntyminen näkyy selvästi lopettamisten merkinantojen kestoissa, kun SIP-verkossa verkon kuorman lisääntyessä vain muutama prosentti istuntojen lopettamisista kestää selkeästi muita pidempään. SIP-verkko pystyi jokaisella mittausaskeleella lopettamaan 99% istunnoista alle 70 millisekunnin, kun IMS-verkossa 70 millisekunnin raja ylittyi, kahdella viimeisellä mittausaskeleella, suuremmalla osalla istuntojen lopettamisista.

Standardi TS 186 008-2 [\[18\]](#page-91-0) määrittelee suurimmaksi hyväksytyksi istunnon lopettamisen merkinannon kestoksi 2 sekuntia, jonka alle molemmat verkot pääsevät kirkkaasti, muutamaa IMS-verkon yksittäistapausta lukuunottamatta kolmannella mittausaskeleella.

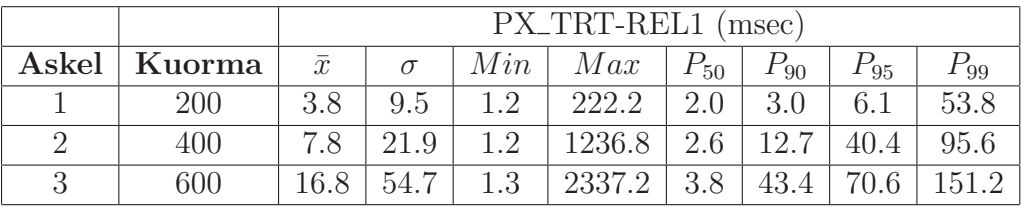

|       |          |           | PX_TRT-REL1 (msec) |     |                   |     |           |          |          |  |
|-------|----------|-----------|--------------------|-----|-------------------|-----|-----------|----------|----------|--|
| Askel | Kuorma ' | $\bar{x}$ | $\sigma$           | Min | $Max \mid P_{50}$ |     | $+P_{90}$ | $P_{95}$ | $P_{99}$ |  |
|       | 200      | 2.0       | 2.9                |     | 610.6             | 17  | 2.4       | 2.8      |          |  |
|       | 400      | 3.1       | 8.3                |     | 646.8             | 2.1 | 3.8       | 4.7      | 23.5     |  |
|       | 600      | 6.4       | 29.3               |     | 1648.7            | 2.6 | 6.2       | 11.4     | 69.5     |  |

<span id="page-82-0"></span>Taulukko 39: IMS-istuntojen lopettamisen merkinannon kesto

<span id="page-82-1"></span>Taulukko 40: SIP-istuntojen lopettamisen merkinannon kesto

Kuvissa [54](#page-83-0) ja [56](#page-83-1) on IMS ja SIP -istuntojen lopettamisten merkinantojen kestojen keskiarvokuvaajat.

Molemmista kuvista voidaan todeta, että lopettamisten merkinantojen kestot kasvavat selvästi verkon kuorman lisääntyessä. Lisäksi molemmissa tapauksissa kolmannella mittausaskeleella lopettamisten merkinantojen kestojen vaihtelu on selkeästi suurempaa kuin aikaisemmilla mittausaskelilla.

Kuvissa [55](#page-83-2) ja [57](#page-84-0) on IMS ja SIP -istuntojen lopettamisten merkinantojen kestojen histogrammit. Verkkojen histogrammit ovat hyvin samankaltaisia, SIP-verkon histogrammissa huiput ovat hieman korkeammalla ja enemmän vasemmalla kuin IMSverkon histogrammissa, SIP-verkon histogrammi on myös hieman kapeampi kuin IMS-verkon histogrammi, tarkoittaen pienempää lopettamisten merkinantojen kestojen vaihtelua.

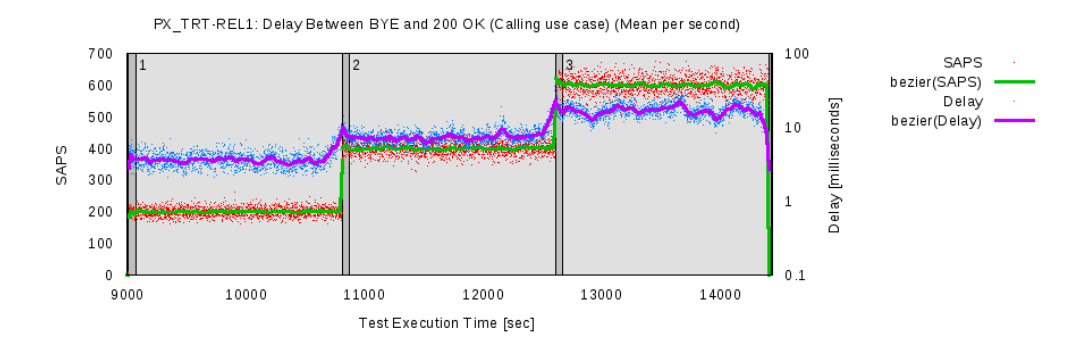

<span id="page-83-0"></span>Kuva 54: IMS-istuntojen lopettamisten merkinantojen kestojen keskiarvokuvaaja

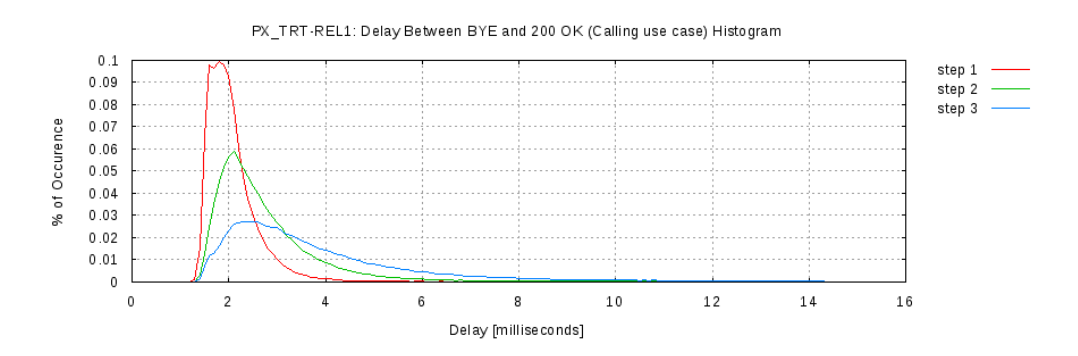

<span id="page-83-2"></span>Kuva 55: IMS-istuntojen lopettamisten merkinantojen kestojen histogrammi

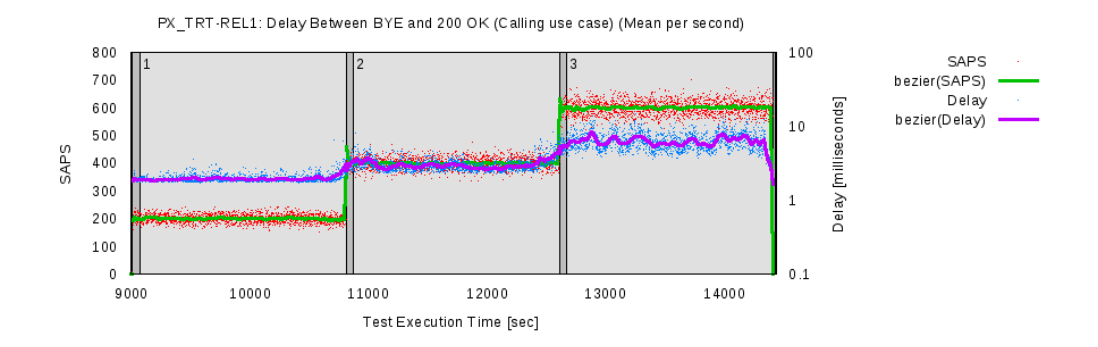

<span id="page-83-1"></span>Kuva 56: SIP-istuntojen lopettamisten merkinantojen kestojen keskiarvokuvaaja

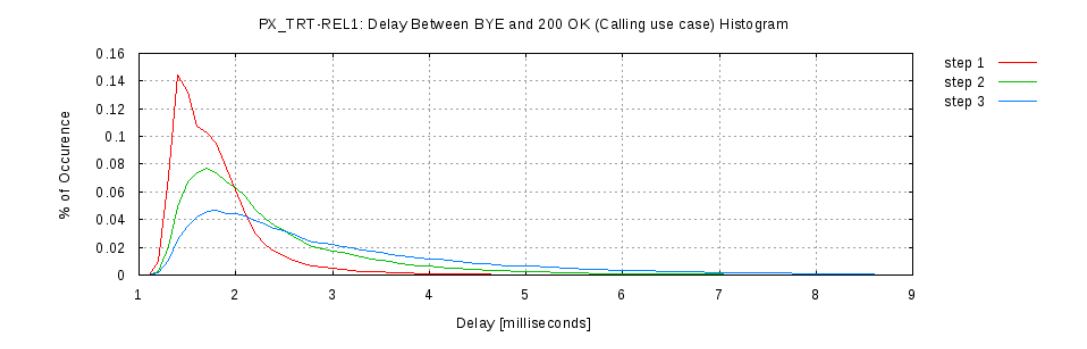

Kuva 57: SIP-istuntojen lopettamisten merkinantojen kestojen histogrammi

#### <span id="page-84-0"></span>5.5.9 Viestinvälitys

Taulukoissa [41](#page-84-1) ja [42](#page-85-0) on esitetty IMS ja SIP -mittauksissa mitattujen viestinvälitysskenaarioiden kestot (PX\_TRT-PMM1) eli aika viestin lähettämisestä siihen kunnes lähettäjä saa toiselta osapuolelta 200 OK -viestin. Taulukoista nähdään, että tulokset ovat hyvin samanlaisia istunnon lopettamisen merkinannon kestojen kanssa, johtuen samanlaisesta merkinannosta — BYE-viestin tilalla on vain MESSAGE-viesti, jonka koko vaihtelee kuljetettavan viestin mukaan. Tulosten perusteella voidaan sanoa, että IMS-verkossa viestinvälitys on hieman hitaampaa kuin SIP-verkossa ja verkon kuorman lisääntyessä erot verkkojen välillä vielä kasvavat. 99% kaikista viestinvälityksistä kummankin verkon kaikilla mittausaskelilla voidaan pääasiassa hoitaa alle 100 millisekunnissa, vain IMS-verkon kolmannella mittausaskeleella jäädään tästä tuloksesta.

Standardi TS 186 008-2 [\[18\]](#page-91-0) määrittelee suurimmaksi hyväksytyksi viestinvälitysskenaarion kestoksi 2 sekuntia, joten mittauksissa saadut tulokset kertovat lähes kaikkien testattujen viestinvälitysskenaarioiden onnistuneen. IMS-verkon kolmannella mittausaskeleella on epäonnistunut 0.07% yritetyistä viestinvälitysskenaarioista.

|       |        |           | PX_TRT-PMM1 (msec) |     |                                             |     |      |          |          |
|-------|--------|-----------|--------------------|-----|---------------------------------------------|-----|------|----------|----------|
| Askel | Kuorma | $\bar{x}$ | $\sigma$           |     | $Min \mid Max \mid P_{50} \mid P_{90} \mid$ |     |      | $P_{95}$ | $P_{99}$ |
|       | 200    | 3.3       | 8.6                | 1.2 | 197.6                                       | 1.8 | 2.6  | 3.9      | 48.0     |
|       | 400    | 6.8       | 18.6               |     | $1.3$   1171.3                              | 2.2 | 9.8  | 36.8     | 91.1     |
|       | 600    | 16.8      | 55.9               | 1.2 | 2217.1                                      | 3.3 | 44.5 | 71.6     | 151.2    |

<span id="page-84-1"></span>Taulukko 41: Viestinvälitysskenaarioiden kestot IMS-mittauksissa

Kuvaajissa [58](#page-85-1) ja [60](#page-86-0) on keskiarvokuvaajat saaduille mittaustuloksille IMS ja SIP -verkoissa.

Näistä kuvista nähdään, että verkon kuorman lisääntyessä viestinvälitysskenaarioiden kestotkin pitenevät, IMS-verkossa muutos on suurempi kuin SIP-verkossa. IMSverkossa viestinvälitysskenaarioiden kestot vaihtelevat selvästi enemmän kuin SIPverkossa.

Histogrammit viestinvälitysskenaarion kestolle IMS ja SIP -mittauksissa näkyvät

|       |        |           | PX_TRT-PMM1 (msec) |     |        |          |          |          |          |
|-------|--------|-----------|--------------------|-----|--------|----------|----------|----------|----------|
| Askel | Kuorma | $\bar{x}$ | $\sigma$           | Min | Max    | $P_{50}$ | $P_{90}$ | $P_{95}$ | $P_{99}$ |
|       | 200    | 1.8       | 2.0                | 1.1 | 127.9  | 1.5      | 2.1      | 2.4      | 3.7      |
| റ     | 400    | 2.6       | 7.4                | 1.1 | 641.6  | 17       | 2.8      | 3.7      | 20.8     |
| 3     | 600    | 5.7       | 27.5               | 1.1 | 1078.3 | 2.0      | 5.2      |          | 69.      |

<span id="page-85-0"></span>Taulukko 42: Viestinvälitysskenaarioiden kestot SIP-mittauksissa

kuvissa [59](#page-85-2) ja [61.](#page-86-1) Verkkojen histogrammit ovat suunnilleen samanmuotoisia, mutta SIP-verkossa huiput ovat korkeammalla ja enemmän vasemmalla. Lisäksi IMSverkon histogrammit ovat leveämpiä kuin SIP-verkon histogrammit, joka myös vahvistaa käsitystä kestojen vaihtelusta.

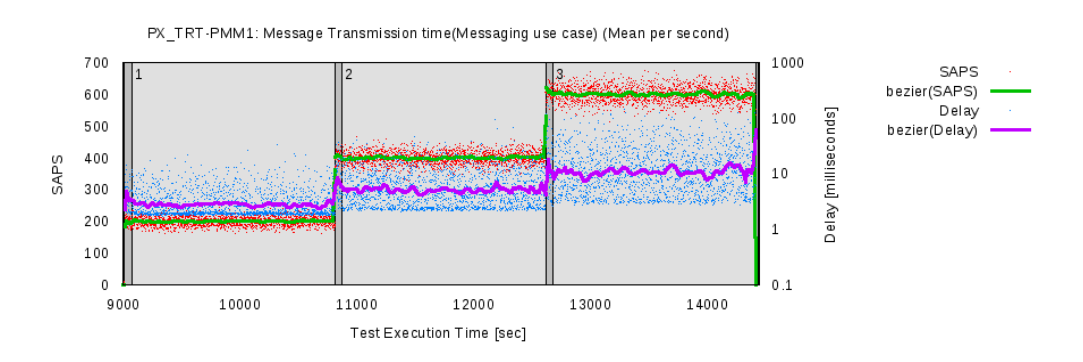

<span id="page-85-1"></span>Kuva 58: Keskiarvokuvaaja viestinvälitysskenaarion kestolle IMS-mittauksissa

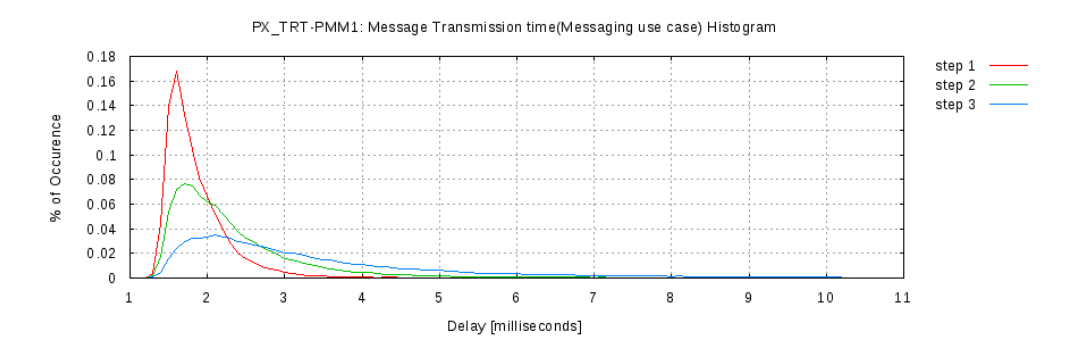

<span id="page-85-2"></span>Kuva 59: Viestinvälitysskenaarion keston histogrammi IMS-mittauksissa

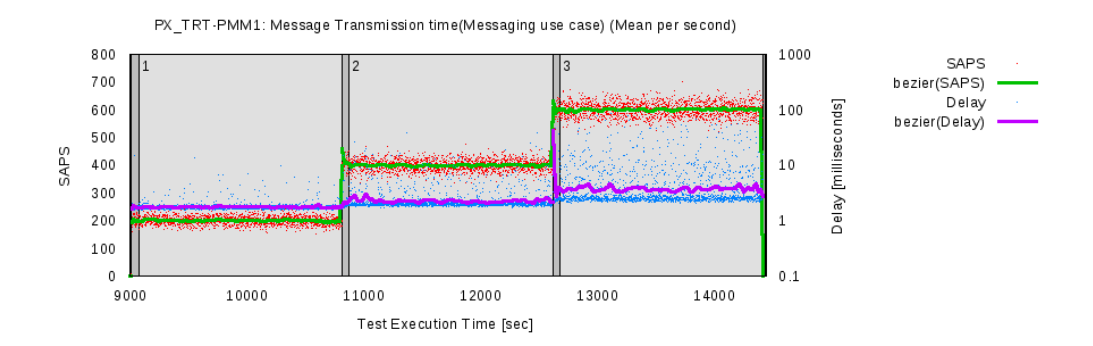

<span id="page-86-0"></span>Kuva 60: Keskiarvokuvaaja viestinvälitysskenaarion kestolle SIP-mittauksissa

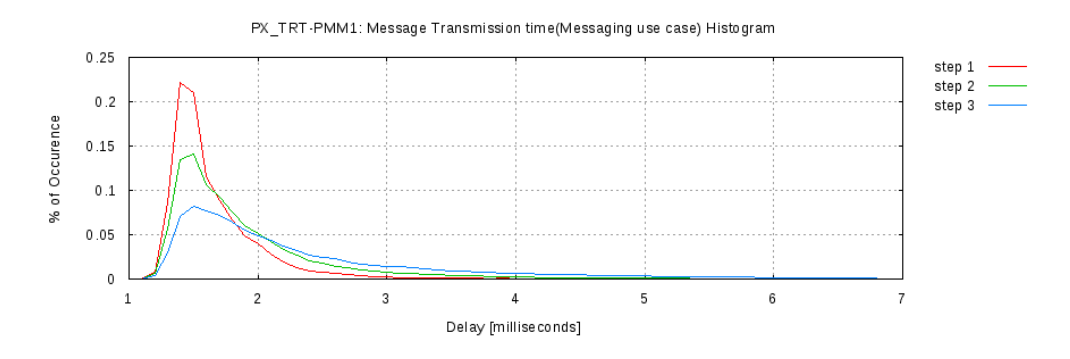

<span id="page-86-1"></span>Kuva 61: Viestinvälitysskenaarion keston histogrammi SIP-mittauksissa

### 5.5.10 Yhteenveto

Onnistunut puhelu ja onnistunut viestinvälitys -skenaarioiden mittauksessa käytettiin suurimpana kuormatasona 600 skenaarioyritystä sekunnissa. Tällä kuormatasolla saatiin hyväksyttäviä tuloksia, kaikilla mittausaskelilla skenaariokohtaisesti epäonnistuneiden määrät jäivät alle  $0.1\%$ . Kun huomioidaan, että 100 Mbps verkkoyhteydet asettivat fyysisiksi rajoiksi noin 500 onnistunutta puhelua (73% kaikista skenaarioyrityksistä) sekunnissa ja noin 1670 onnistunutta viestinvälitystä  $(27\%)$ kaikista skenaarioyrityksistä) sekunnissa, huomioiden skenaarioiden väliset suhteet ja laskemalla niiden avulla painotetun maksimikapasiteetin saadaan 100 Mbps verkon teoreettiseksi kapasiteetin ylärajaksi 815 skenaarioyritystä sekunnissa. Kun vielä huomioidaan palvelimien aiheuttamat viiveet sekä palvelinprosessien rinnakkaissuorittamisen, on 600 skenaarioyritystä sekunnissa näin pienillä hylkäysmäärillä hyvä tulos. Mittauksissa ei ollut tarkoituksenakaan kuitenkaan hakea maksimisuorituskykyä yhden skenaarioyrityksen tarkkuudella. Testimittauksissa saimme 725 skenaarioyritystä menemään osittain luotettavasti läpi, joten laitteistojen tai ohjelmistojen rajat eivät vielä tulleet vastaan.

IMS ja SIP -verkkojen vastaaville puhelu- ja viestinvälitysmerkinannoille saatiin mittaustuloksissa näkyviä eroja. Käyttäjän näkökulmasta erot ovat pieniä (muutamia kymmeniä millisekunteja), mutta verkon ja kapasiteetin kannalta jokainen lisäviive pudottaa verkon maksimirajoja. Erot IMS ja SIP -verkkojen välillä lähtivät kasvamaan verkon kuormatason kasvamisen myötä. Näiden tulosten perusteella voidaan olettaa, että tällaisella palvelimen konfiguroinnilla IMS-verkon rajat tulevat nopeammin vastaan kuin SIP-verkon.

## 6 Johtopäätökset

Tämän diplomityön tarkoituksena oli mitata ja arvioida IP-multimedia-alijärjestelmän (IMS) suorituskykyä, kuormansietokykyä sekä kapasiteettia. Vertailukohdaksi valittiin SIP-järjestelmä, koska IMS kuitenkin perustuu SIP-protokollaan siltä osin kuin se näkyy käyttäjälle.

Mittauksissa mitattiin IMS ja SIP -järjestelmien suorituskykyä, ja erityisesti niiden merkinantojen suorituskykyä eri skenaarioissa, käyttäen molempien järjestelmien mittauksissa samoja mittaustyökaluja, liikennemäärityksiä ja laiteympäristöjä. Mittaukset tehtiin kahdessa eri mittaushaarassa, rekisteröitymisiin liittyvien skenaarioiden mittaukset ja puheluihin ja viestinvälityksiin liittyvien skenaarioiden mittaukset. Lisäksi kumpikin järjestelmä oli konfiguroitu toimimaan vain näitä mittauksia varten ja järjestelmissä ei ollut toisistaan poikkeavia palveluita tai muuta ylimääräistä mittauksiin liittymätöntä. Mittaukset molemmissa järjestelmissä tehtiin optimaalisissa olosuhteissa eli ilman taustaliikennettä, mittausjärjestelmä suoraan samassa aliverkossa ja käyttämällä mahdollisimman kevyttä verkkotopologiaa (järjestelmistä käytössä vain pakolliset palvelimet). Saatuja ja luvussa [5](#page-39-0) esitettyjä mittaustuloksia voidaan siten pitää vertailukelpoisina toisiinsa nähden.

Alustavissa mittauksissa mitattiin IMS-verkkoa, kuten varsinaisissakin mittauksissa, mutta haettiin erityisesti sitä ylärajaa kuormalle, jonka käytössä oleva IMSverkkomme ja käytössä ollut mittaustyökalumme pystyi käsittelemään ilman ongelmia. Alustavissa mittauksissa todettiin, että rekisteröitymisiin liittyvät skenaariot ovat niin paljon raskaampia kuin puheluihin ja viestinvälityksiin liittyvät skenaariot, joten näimme tarpeelliseksi mitata skenaarioita kahdessa eri mittaushaarassa. Alustavien mittausten perusteella päätimme, että näissä mittauksissa käytettävät verkon maksimikuormatasot ovat rekisteröitymisskenaarioihin liittyvissä mittauksissa 15 skenaarioyritystä sekunnissa ja muiden skenaarioiden mittauksissa 600 skenaarioyritystä sekunnissa. SIP-verkolle teimme alustavat mittaukset, että IMS-verkon alustavien mittausten perusteella päätetyt verkon kuormatasot olivat toimivia myös SIP-verkossa. SIP-verkolle emme mitanneet sen maksimikapasiteettia.

Kummankin mittaushaaran eri skenaarioille laskettiin teoreettisia maksimikapasiteetteja, joiden ainoat rajoittajat olivat mittauksissa käytetty 100 Mbps tietoverkko ja skenaarioiden merkinantovoiden koko. Teoreettiset maksimikapasiteettitulokset perustuivat puhtaasti eri skenaarioissa vaadittuihin merkinantovoiden kokoihin ja käytössä olevaan tietoverkkoon, käytetyt ohjelmistot eivät vaikuttaneet tuloksiin. Teoreettisista maksimikapasiteeteista näimme, että SIP-verkko pystyy yli kuusinkertaiseen kapasiteettiin rekisteröitymiseen liittyvissä skenaarioissa, puhelu- ja viestinv¨alitysskenaarioissa SIP pystyy teoriassa noin kolminkertaiseen kapasiteettiin.

Rekisteröitymisiin liittyvissä mittauksissa mitattiin onnistunutta rekisteröitymistä, uudelleenrekisteröitymistä sekä rekisteröitymisen lopettamista. Mittausten perusteella pystyimme toteamaan vain sen, että eroja SIP-verkkoon on ja nimenomaan SIP-verkon hyväksi, mutta kuinka merkittävästi, niin siihen emme saaneet selkeää vastausta. Ongelmana mittauksissa oli käyttämämme IMS-verkon toteutuksen Java-pohjainen kotipalvelin, jonka tehottomuudesta olimme tietoisia jo alustavien mittausten perusteella, mutta vaihtoehtoista kotipalvelinta ei ollut käytettävissämme. Tehokkaammalla kotipalvelimella erot todennäköisesti pienenisivät merkittävästi, mutta kuitenkin niin, että SIP-verkko olisi jatkossakin tehokkaampi, johtuen pitkälti jo IMS-verkon huomattavasti monimutkaisemmasta rekisteröitymisen vaatimasta merkinannosta.

Toisessa mittaushaarassa mittasimme puheluihin ja viestinvälityksiin liittyviä skenaarioita. Puheluiden osalta mittasimme istunnon aloittamisen kestoja, SIP INVITE -viestin läpimenoaikaa soittajalta soitettavalle sekä istunnon lopettamiseen kuluvaa aikaa. Viestinvälityksen osalta mittasimme koko viestinvälitysmerkinannon tarvitsemaa aikaa. Mittauksissa pääsimme lähemmäksi verkon rajoittamaa maksimikapasiteettia. 100 Mbps verkkoyhteys rajoitti maksimikapasiteetin 815 skenaarioyritykseen sekunnissa ja mittaukset pystyttiin suorittamaan 600 skenaarioyrityksen sekuntinopeudella. IMS-verkossa suurimmallakin mitatulla verkon kuormatasolla epäonnistuneiden skenaarioiden suhteelliset määrät jäivät keskimäärin vain 0,08%. Näissä skenaarioissa IMS-verkon kapasiteettia olisi vieläkin pystynyt nostamaan, jos olisi sallittu esimerkiksi epäonnistuneiden määräksi 1%. Myös verkkoyhteyden päivittäminen 1 Gbps nopeuteen olisi voinut antaa IMS-verkolle lisää kapasiteettia. Alustavissa mittauksissa saimmekin osittain luotettavia tuloksia käyttäen verkon kuormatasona 725 skenaarioyritystä sekunnissa. SIP-verkon tulosten perusteella SIP-verkolla ei ollut vielä mitään ongelmia käsitellä viestejä käyttämällämme verkon maksimikuormatasolla. Erot IMS ja SIP -verkon välillä olivat suhteellisen pieniä, mutta verkon kuormatason noustessa myös verkkojen väliset erot kasvoivat. Kaikissa tekemissämme mittauksissa SIP oli tulosten perusteella tehokkaampi. Näissä mittauksissa rajoittavaksi tekijäksi nousi järjestelmien virtualisoinnin vuoksi 100 Mbps rajoitettu verkkoyhteys, ei niinkään itse järjestelmät.

Mittaustulosten perusteella voidaan todeta, että puhdas SIP-verkko on IMS-verkkoa tehokkaampi kaikissa näissä mitatuissa skenaarioissa, osittain johtuen raskaammista merkinannoista (rekisteröityminen) ja osittain ihan siitä, että IMS-verkossa SIP-viestejä käsittelee useampi palvelin kuin SIP-verkossa. IMS-verkko kuitenkin skaalautuu paremmin, koska se on otettu erityisesti huomioon sen suunnittelussa, ja siten suorituskykyongelmia voidaan pienentää verkkoa hajauttamalla. IMS-verkossa skaalautuvuuden avulla saadaan suorituskyvyn ja lisäkapasiteetin lisäksi vielä muita IMS-arkkitehtuurimallin tuomia hyötyjä, kuten pääsyverkkotekniikkariippumattomat asiakasyhteydet, palveluiden helpompi luominen laajalle käyttäjäjoukolle sekä keskitetyt laskutusmahdollisuudet. IMS-arkkitehtuurimallia vielä kehitetään ja sen laajempaa käyttöönottoa vielä odotellaan, mutta IMS-verkoilla on mahdollisuutensa onnistua.

## Viitteet

- [1] Victor C.M. Leung, Terrence Wong, and Peyman TalebiFard. Breaking the silos: access and service convergence over the mobile internet. In MSWiM '08: Proceedings of the 11th international symposium on Modeling, analysis and simulation of wireless and mobile systems, pages 286–293, New York, NY, USA, 2008. ACM.
- [2] Ericsson AB. Introduction to IMS. White Paper, maaliskuu 2007.
- [3] Mikko Kostamo and Pekka Villanen. IP Multimedia Subsystem ja konvergoituvat verkot. Master's thesis, Jyväskylän yliopisto, 2009.
- [4] 3GPP. IP Multimedia Subsystem (IMS); Stage 2. TS 23.228 V8.6.0 Release 8, 3rd Generation Partnership Project (3GPP), lokakuu 2008.
- [5] 3GPP. Network architecture. TS 23.002 V8.3.0 Release 8, 3rd Generation Partnership Project (3GPP), lokakuu 2008.
- [6] J. Rosenberg, H. Schulzrinne, G. Camarillo, A. Johnston, J. Peterson, R. Sparks, M. Handley, and E. Schooler. SIP: Session Initiation Protocol. RFC 3261, Internet Engineering Task Force, kesäkuu 2002.
- [7] TISPAN. NGN Functional Architecture. ES 282 001 V2.0.0, Telecommunications and Internet converged Services and Protocols for Advanced Networking (TISPAN), maaliskuu 2008.
- [8] B. Aboba and M. Beadles. The Network Access Identifier. RFC 2486, Internet Engineering Task Force, tammikuu 1999.
- [9] T. Berners-Lee, R. Fielding, and L. Masinter. Uniform Resource Identifiers (URI): Generic Syntax. RFC 2396, Internet Engineering Task Force, elokuu 1998.
- [10] H. Schulzrinne. The tel URI for Telephone Numbers. RFC 3966, Internet Engineering Task Force, joulukuu 2004.
- [11] G. Camarillo, W. Marshall, and J. Rosenberg. Integration of Resource Management and Session Initiation Protocol (SIP). RFC 3312, Internet Engineering Task Force, lokakuu 2002.
- [12] 3GPP. 3GPP Generic User Profile (GUP) requirements; Architecture (Stage 2). TS 23.240 V8.0.0 Release 8, 3rd Generation Partnership Project (3GPP), tammikuu 2009.
- [13] 3GPP. IP Multimedia (IM) session handling; IM call model; Stage 2. TS 23.218 version 8.4.0 Release 8, 3rd Generation Partnership Project (3GPP), tammikuu 2009.
- [14] P. Agrawal, Jui-Hung Yeh, Jyh-Cheng Chen, and Tao Zhang. Ip multimedia subsystems in 3gpp and 3gpp2: overview and scalability issuesp. Communications Magazine, IEEE, 46(1):138–145, tammikuu 2008.
- [15] M. Garcia-Martin, E. Henrikson, and D. Mills. Private Header (P-Header) Extensions to the Session Initiation Protocol (SIP) for the 3rd-Generation Partnership Project (3GPP). RFC 3455, Internet Engineering Task Force, tammikuu 2003.
- [16] OpenSIPS Project. <http://www.opensips.org/>, 2009. Muokattu 16. lokakuuta 2009. Viitattu 24. lokakuuta 2009.
- [17] TISPAN. IMS/NGN Performance Benchmark, Part 1: Core Concepts. TS 186 008-1 V1.1.1, Telecommunications and Internet converged Services and Protocols for Advanced Networking (TISPAN), lokakuu 2007.
- <span id="page-91-0"></span>[18] TISPAN. IMS/NGN Performance Benchmark, Part 2: Subsystem Configurations and Benchmarks. TS 186 008-2 V1.1.1, Telecommunications and Internet converged Services and Protocols for Advanced Networking (TISPAN), lokakuu 2007.
- [19] TISPAN. IMS/NGN Performance Benchmark, Part 3: Traffic Sets and Traffic Profiles. TS 186 008-3 V1.1.1, Telecommunications and Internet converged Services and Protocols for Advanced Networking (TISPAN), lokakuu 2007.
- [20] Fraunhofer FOKUS NGNI. OpenIMSCore.org. [http://www.openimscore.](http://www.openimscore.org/) [org/](http://www.openimscore.org/), 2009. Viitattu 24. lokakuuta 2009.
- [21] AG Projects. MediaProxy. <http://www.ag-projects.com/MediaProxy.html>, 2009. Viitattu 24. lokakuuta 2009.
- [22] AG Projects. CDRTool. <http://www.ag-projects.com/CDRTool.html>, 2009. Viitattu 24. lokakuuta 2009.
- [23] Inexbee. Mercuro IMS Client. <http://www.mercuro.net/>, 2009. Viitattu 24. lokakuuta 2009.
- [24] SIP Communicator. <http://sip-communicator.org/>, 2009. Viitattu 24. lokakuuta 2009.
- [25] CounterPath Corporation. eyebeam. [http://www.counterpath.com/](http://www.counterpath.com/eyebeam.html) [eyebeam.html](http://www.counterpath.com/eyebeam.html), 2009. Viitattu 24. lokakuuta 2009.
- [26] IMS Bench SIPp. [http://sipp.sourceforge.net/ims\\_bench/intro.html](http://sipp.sourceforge.net/ims_bench/intro.html), 2008. Viitattu 24. lokakuuta 2009.
- [27] Wireshark. <http://www.wireshark.org/about.html>, 2009. Viitattu 24. lokakuuta 2009.
- [28] A. Niemi, J. Arkko, and V. Torvinen. Hypertext Transfer Protocol (HTTP) Digest Authentication Using Authentication and Key Agreement (AKA). RFC 3310, Internet Engineering Task Force, syyskuu 2002.
- [29] R. Rivest. The MD5 Message-Digest Algorithm. RFC 1321, Internet Engineering Task Force, huhtikuu 1992.
- [30] J. Rosenberg, H. Schulzrinne, and P. Kyzivat. Indicating User Agent Capabilities in the Session Initiation Protocol (SIP). RFC 3840, Internet Engineering Task Force, elokuu 2004.
- [31] Dragos Vingarzan. Performance of OpenIMSCore. Sähköpostivastaus, elokuu 2009.

# Liite A: Pääsyn istuntopalvelimen konfiguraatio

Alla on listattuna pääsyn istuntopalvelimen *pcscf.cfg* -määrittelytiedoston alkuosa, josta näkyy kaikki ladatut moduulit ja määritellyt parametrit. Reitityslogiikka on jätetty pois, koska siihen ei ole koskettu. Alla olevan määrittelytiedoston lisäksi käynnistyskomentoon lisättiin parametri "-m 2048", jolla saatiin kasvatettua palvelimen käyttämän jaetun muistin määrää 2048 megatavuun. Koska verkossamme pääsypalvelimella ei ollut Diameter-yhteyksiä muihin palvelimiin, määrittelimme *pcscf.xml* -tiedostoon asetukset Workers="0" (oletus 4) ja QueueLength="0" (oletus 8).

```
#
# Id: pcscf.cfg 722 2009-09-15 09:26:48Z vingarzan
#
# Proxy - CSCF configuration script
#
# ----------- global configuration parameters -----------
debug=0
log_stderror=no
memlog=0
sip_warning=no
fork=yes
children=4
listen=130.234.169.230
port=4060
alias="pcscf.ims.lab":4060
check_via=no # (cmd. line: -v)
dns=no # (cmd. line: -r)
rev_dns=no # (cmd. line: -R)
# ----------- module loading -----------
loadmodule "/opt/OpenIMSCore/ser_ims/modules/sl/sl.so"
loadmodule "/opt/OpenIMSCore/ser_ims/modules/tm/tm.so"
loadmodule "/opt/OpenIMSCore/ser_ims/modules/dialog/dialog.so"
loadmodule "/opt/OpenIMSCore/ser_ims/modules/rr/rr.so"
loadmodule "/opt/OpenIMSCore/ser_ims/modules/maxfwd/maxfwd.so"
loadmodule "/opt/OpenIMSCore/ser_ims/modules/textops/textops.so"
loadmodule "/opt/OpenIMSCore/ser_ims/modules/pcscf/pcscf.so"
```

```
modparam("pcscf","name","sip:pcscf.ims.lab:4060")
modparam("pcscf","registrar_hash_size",120000)
modparam("pcscf","reginfo_dtd",
         "/opt/OpenIMSCore/ser_ims/modules/pcscf/reginfo.dtd")
modparam("pcscf","subscriptions_hash_size",200000)
modparam("pcscf","dialogs_hash_size",300000)
modparam("pcscf","dialogs_expiration_time",86400)
modparam("pcscf","dialogs_enable_release",1)
modparam("pcscf","max_dialog_count",-1)
modparam("pcscf","min_se",90)
modparam("pcscf","use_ipsec",0)
modparam("pcscf","use_tls",0)
modparam("pcscf","NAT_enable", 0)
modparam("pcscf","ping", 1)
modparam("pcscf","ping_all", 0)
modparam("pcscf","nat_detection_type", 0x17)
modparam("pcscf","rtpproxy_socket", "udp:130.234.169.231:34999")
modparam("pcscf","rtpproxy_enable", 0)
modparam("pcscf","rtpproxy_disable_tout", 60)
modparam("pcscf","rtpproxy_retr", 5)
modparam("pcscf","rtpproxy_tout", 1)
modparam("pcscf","subscribe_retries", 1)
modparam("pcscf","assert_fallback", 0)
modparam("pcscf","icid_value_prefix","P-CSCFabcd")
modparam("pcscf","icid_gen_addr","130.234.169.230")
modparam("pcscf","orig_ioi","ims.lab")
modparam("pcscf","term_ioi","ims.lab")
modparam("pcscf","persistency_mode",0)
modparam("pcscf","use_e2",0)
modparam("pcscf","use_pcc",0)
modparam("pcscf","qos_release7",0)
modparam("pcscf","emerg_support",0)
modparam("pcscf","ecscf_uri", "sip:ecscf.ims.lab:7060")
# -- rr params --
# add value to ;lr param to make some broken UAs happy
modparam("rr", "enable_full_lr", 0)
```
# Liite B: Työpalvelimen konfiguraatio

Alla on listattuna työpalvelimen *scscf.cfg* -määrittelytiedoston alkuosa, josta näkyy kaikki ladatut moduulit ja määritellyt parametrit. Reitityslogiikka on jätetty pois, koska siihen ei ole koskettu. Alla olevan määrittelytiedoston lisäksi käynnistyskomentoon lisättiin parametri "-m 4096", jolla saatiin kasvatettua palvelimen käyttämän jaetun muistin määrää 4096 megatavuun. Koska työpalvelimella oli Diameteryhteyksiä tulo- ja kotipalvelimelle, määrittelimme *scscf.xml* -tiedostoon asetukset Workers="8" (oletuksena 4) ja QueueLength="16" (oletuksena 8).

```
#
# Id: scscf.cfg 652 2009-04-21 12:33:15Z vingarzan
#
# Serving - CSCF configuration script
#
# ----------- global configuration parameters -----------
debug=0
log_stderror=no
memlog=0
sip_warning=no
fork=yes
children=6
listen=130.234.169.230
port=6060
alias="scscf.ims.lab":6060
check_via=no # (cmd. line: -v)
dns=no # (cmd. line: -r)
rev_dns=no # (cmd. line: -R)
# ----------- module loading -----------
loadmodule "/opt/OpenIMSCore/ser_ims/modules/sl/sl.so"
loadmodule "/opt/OpenIMSCore/ser_ims/modules/tm/tm.so"
loadmodule "/opt/OpenIMSCore/ser_ims/modules/dialog/dialog.so"
loadmodule "/opt/OpenIMSCore/ser_ims/modules/rr/rr.so"
loadmodule "/opt/OpenIMSCore/ser_ims/modules/maxfwd/maxfwd.so"
loadmodule "/opt/OpenIMSCore/ser_ims/modules/textops/textops.so"
loadmodule "/opt/OpenIMSCore/ser_ims/modules/enum/enum.so"
loadmodule "/opt/OpenIMSCore/ser_ims/modules/scscf/scscf.so"
```

```
modparam("scscf","name","sip:scscf.ims.lab:6060")
modparam("scscf","auth_data_hash_size",120000)
modparam("scscf","auth_vector_timeout",120)
modparam("scscf","auth_data_timeout",180)
modparam("scscf","av_request_at_once",1)
modparam("scscf","av_request_at_sync",1)
modparam("scscf","server_assignment_store_data",0)
modparam("scscf","user_data_xsd",
```

```
"/opt/OpenIMSCore/ser_ims/modules/scscf/CxDataType_Rel7.xsd")
modparam("scscf","registrar_hash_size",120000)
modparam("scscf","registration_default_expires",86400)
modparam("scscf","registration_min_expires",86400)
modparam("scscf","registration_max_expires",1000000)
modparam("scscf","registration_qop","auth,auth-int")
modparam("scscf","registration_default_algorithm","AKAv1-MD5")
modparam("scscf","registration_disable_early_ims",1)
modparam("scscf","registration_disable_nass_bundled",1)
modparam("scscf","subscription_default_expires",86400)
modparam("scscf","subscription_min_expires",30)
modparam("scscf","subscription_max_expires",1000000)
modparam("scscf","dialogs_hash_size",300000)
modparam("scscf","dialogs_expiration_time",86400)
modparam("scscf","dialogs_enable_release",1)
modparam("scscf","max_dialog_count",-1)
modparam("scscf","min_se",90)
modparam("scscf","persistency_mode",0)
modparam("scscf","support_wildcardPSI",0)
```

```
loadmodule "/opt/OpenIMSCore/ser_ims/modules/isc/isc.so"
modparam("isc","my_uri","scscf.ims.lab:6060")
modparam("isc","isc_fr_timeout",5000)
modparam("isc","isc_fr_inv_timeout",20000)
modparam("isc","expires_grace",120)
```

```
loadmodule "/opt/OpenIMSCore/ser_ims/modules/cdp/cdp.so"
modparam("cdp","config_file","/opt/OpenIMSCore/scscf.xml")
```

```
# add value to ;lr param to make some broken UAs happy
modparam("rr", "enable_full_lr", 0)
```
# Liite C: Tuloistuntopalvelimen konfiguraatio

Alla on listattuna verkon tuloistuntopalvelimen *icscf.cfg* -määrittelytiedoston alkuosa, josta näkyy kaikki ladatut moduulit ja määritellyt parametrit. Reitityslogiikka on jätetty pois, koska siihen ei ole koskettu. Alla olevan määrittelytiedoston lisäksi käynnistyskomentoon lisättiin parametri "-m 256", jolla saatiin kasvatettua palvelimen käyttämän jaetun muistin määrää 256 megatavuun.

```
#
# Id: scscf.cfg 652 2009-04-21 12:33:15Z vingarzan
#
# Serving - CSCF configuration script
#
# ----------- global configuration parameters -----------
debug=0
log_stderror=no
memlog=0
sip_warning=no
fork=yes
children=4
listen=130.234.169.230
port=6060
alias=scscf.ims.lab:6060
check_via=no # (cmd. line: -v)
dns=no # (cmd. line: -r)
rev_dns=no # (cmd. line: -R)
# ----------- module loading -----------
loadmodule "/opt/OpenIMSCore/ser_ims/modules/sl/sl.so"
loadmodule "/opt/OpenIMSCore/ser_ims/modules/tm/tm.so"
loadmodule "/opt/OpenIMSCore/ser_ims/modules/dialog/dialog.so"
loadmodule "/opt/OpenIMSCore/ser_ims/modules/rr/rr.so"
loadmodule "/opt/OpenIMSCore/ser_ims/modules/maxfwd/maxfwd.so"
loadmodule "/opt/OpenIMSCore/ser_ims/modules/textops/textops.so"
loadmodule "/opt/OpenIMSCore/ser_ims/modules/enum/enum.so"
loadmodule "/opt/OpenIMSCore/ser_ims/modules/scscf/scscf.so"
modparam("scscf","name","sip:scscf.ims.lab:6060")
modparam("scscf","auth_data_hash_size",5000)
```

```
modparam("scscf","auth_vector_timeout",60)
modparam("scscf","auth_data_timeout",60)
modparam("scscf","av_request_at_once",1)
modparam("scscf","av_request_at_sync",1)
modparam("scscf","server_assignment_store_data",0)
modparam("scscf","user_data_xsd",
```

```
"/opt/OpenIMSCore/ser_ims/modules/scscf/CxDataType_Rel7.xsd")
modparam("scscf","registrar_hash_size",5000)
modparam("scscf","registration_default_expires",3600)
modparam("scscf","registration_min_expires",30)
modparam("scscf","registration_max_expires",7200)
modparam("scscf","registration_qop","auth,auth-int")
modparam("scscf","registration_default_algorithm","HSS-Selected")
modparam("scscf","registration_disable_early_ims",1)
modparam("scscf","registration_disable_nass_bundled",1)
modparam("scscf","subscription_default_expires",3600)
modparam("scscf","subscription_min_expires",30)
modparam("scscf","subscription_max_expires",1000000)
modparam("scscf","dialogs_hash_size",10000)
modparam("scscf","dialogs_expiration_time",3600)
modparam("scscf","dialogs_enable_release",1)
modparam("scscf","max_dialog_count",50000)
modparam("scscf","min_se",90)
modparam("scscf","persistency_mode",0)
modparam("scscf","support_wildcardPSI",0)
```

```
loadmodule "/opt/OpenIMSCore/ser_ims/modules/isc/isc.so"
modparam("isc","my_uri","scscf.ims.lab:6060")
modparam("isc","isc_fr_timeout",5000)
modparam("isc","isc_fr_inv_timeout",20000)
modparam("isc","expires_grace",120)
```

```
loadmodule "/opt/OpenIMSCore/ser_ims/modules/cdp/cdp.so"
modparam("cdp","config_file","/opt/OpenIMSCore/scscf.xml")
```

```
# add value to ;lr param to make some broken UAs happy
modparam("rr", "enable_full_lr", 1)
```
## Liite D: OpenSIPS-palvelimen konfiguraatio

OpenSIPS-palvelinohjelmiston asensimme kääntämällä sen lähdekoodeista. Ennen kääntämistä muutimme *config.h* -tiedostosta seuraavat kohdat alla olevan mukaisiksi. Näillä asetuksilla määrittelimme OpenSIPS-ohjelmistolle yksityisen muistin kooksi 768 megatavua ja jaetun muistin kooksi 2000 megatavua.

```
# define PKG_MEM_POOL_SIZE 768*1024*1024
# define SHM_MEM_SIZE 2000
```
Alla on listattuna SIP-mittauksissa käytetyn OpenSIPS-palvelimen *opensips.cfg* määrittelytiedoston alkuosa, josta näkyy kaikki ladatut moduulit ja määritellyt parametrit. Reitityslogiikka on muuttumaton oletusversioon verrattuna, lukuunottamatta kohtia, joissa on otettu käyttöön käyttäjien autentikointi. Reitityslogiikka on jätetty alla olevasta listauksesta pois, mutta sen määrittely tiedostossa olevien kommenttien avulla on yksinkertaista.

```
#
# Id: opensips.cfg 5503 2009-03-22 16:22:32Z bogdan_iancu
#
# OpenSIPS basic configuration script
# by Anca Vamanu <anca@voice-system.ro>
#
####### Global Parameters #########
debug=0
log_stderror=no
log_facility=LOG_LOCAL0
fork=yes
children=8
alias="ims.lab"
port=5060
listen=udp:130.234.169.230:5060
####### Modules Section ########
#set module path
mpath="/usr/local/lib64/opensips/modules/"
loadmodule "db_mysql.so"
loadmodule "signaling.so"
```

```
loadmodule "sl.so"
loadmodule "tm.so"
loadmodule "rr.so"
loadmodule "maxfwd.so"
loadmodule "usrloc.so"
loadmodule "registrar.so"
loadmodule "textops.so"
loadmodule "mi_fifo.so"
loadmodule "uri_db.so"
loadmodule "uri.so"
loadmodule "xlog.so"
loadmodule "auth.so"
loadmodule "auth_db.so"
# ----------- setting module-specific parameters -----------
# ----- mi_fifo params -----
modparam("mi_fifo", "fifo_name", "/tmp/opensips_fifo")
# ----- rr params -----
# add value to ;lr param to cope with most of the UAs
modparam("rr", "enable_full_lr", 0)
# do not append from tag to the RR (no need for this script)
modparam("rr", "append_fromtag", 0)
# ----- registrar params -----
modparam("registrar", "method_filtering", 1)
modparam("registrar", "default_expires", 86400)
modparam("registrar", "min_expires", 86400)
modparam("registrar", "max_expires", 86400)
# ----- usrloc params -----
modparam("usrloc", "db_mode", 2)
modparam("usrloc", "db_url", "mysql://xxx:xxx@localhost/opensips")
modparam("usrloc", "hash_size", 18)
# ----- uri_db params -----
modparam("uri_db", "use_uri_table", 0)
modparam("uri_db", "db_url", "mysql://xxx:xxx@localhost/opensips")
# ----- auth_db params -----
modparam("auth_db", "calculate_ha1", yes)
modparam("auth_db", "password_column", "password")
modparam("auth_db", "db_url", "mysql://xxx:xxx@localhost/opensips")
modparam("auth_db", "load_credentials", "")
```
# Liite E: IMS Bench SIPp -ohjelman parametrit

Alla on listattuna IMS Bench SIPp -ohjelman mittauksissa käytetyt mittausparametrit *manager.xml* -tiedostosta. Konfiguraatiotiedostoja on kaksi, joista ensimmäistä käytettiin mitattaessa rekisteröitymisiin liittyviä skenaarioita ja toista mitattaessa puheluihin ja viestinvälityksiin liittyviä skenaarioita. Samaa parametrisointia käytettiin vastaavien skenaarioiden mittauksissa sekä IMS kuin SIP-verkossakin.

```
IMS Bench SIPp -ohjelman konfiguraatiotiedosto rekisteröitymisskenaa-
rioihin liittyvissä mittauksissa
```

```
<?xml version="1.0" encoding="ISO-8859-1" ?><configuration>
 <!-- Test System Parameters -->
  <param name="number_test_systems" value="4"/>
  <param name="prep_offset" value="2000"/>
  <param name="rand_seed" value="0"/>
 <param name="report" value="1"/>
  <param name="log" value="1"/>
  <param name="transient_time" value="60"/>
  <param name="max_time_offset" value="0"/>
 <!-- Scenario Parameters -->
 <scen_param name="RingTimeDistr" value="exponential"/>
 <scen_param name="RegistrationExpire" value="86400"/>
 <scen_param name="PMMDataSize" value="140"/>
 <scen_param name="HoldTimeDistr" value="exponential"/>
 <scen_param name="PMMDataSizeDistr" value="uniform"/>
 <scen_param name="HoldTime" value="60000"/>
 <scen_param name="RingTime" value="5000"/>
 <!-- Scenario -->
 <scenario name="ims_rereg" max_ihs="1"/>
 <scenario name="ims_reg" max_ihs="1"/>
 <scenario name="ims_uac" max_ihs="0.1"/>
 <scenario name="ims_uas"/>
 <scenario name="ims_dereg" max_ihs="1"/>
 <scenario name="ims_msgc" max_ihs="0.1"/>
  <scenario name="ims_msgs"/>
</configuration>
<!-- Start SIPp agents -->
<exec cmd="./run_sipp.sh"/>
<!-- Pre-Registration Phase -->
<run cps="10" max_calls="2500" distribution="constant"
     sync_mode="off" use_scen_max_ihs="no" max_global_ihs="5"
    stats="1000">
```

```
<scenario name="ims_reg" ratio="100"/>
\langlerun>
<!-- Benchmark Run Phase -->
<run cps="5" duration="1800" step_increase="5" num_steps="3"
     distribution="poisson" stats="2000">
  <scenario name="ims_rereg" ratio="60"/>
  <scenario name="ims_reg" ratio="20"/>
  <scenario name="ims_uac" ratio="0"/>
  <scenario name="ims_dereg" ratio="20"/>
  <scenario name="ims_msgc" ratio="0"/>
\langlerun\rangle<!-- Pause - Required to allow data collection to complete -->
<run cps="0" duration="3"/>
```
IMS Bench SIPp -ohjelman konfiguraatiotiedosto puhelu- ja viestinvälitysskenaarioihin liittyvissä mittauksissa

```
<?xml version="1.0" encoding="ISO-8859-1" ?><configuration>
 <!-- Test System Parameters -->
 <param name="number_test_systems" value="4"/>
 <param name="prep_offset" value="2000"/>
  <param name="rand_seed" value="0"/>
  <param name="report" value="1"/>
  <param name="log" value="1"/>
  <param name="transient_time" value="60"/>
  <param name="max_time_offset" value="0"/>
  <!-- Scenario Parameters -->
 <scen_param name="RingTimeDistr" value="exponential"/>
 <scen_param name="RegistrationExpire" value="86400"/>
 <scen_param name="PMMDataSize" value="140"/>
 <scen_param name="HoldTimeDistr" value="exponential"/>
 <scen_param name="PMMDataSizeDistr" value="uniform"/>
 <scen_param name="HoldTime" value="45000"/>
 <scen_param name="RingTime" value="5000"/>
 <!-- Scenario -->
 <scenario name="ims_rereg" max_ihs="0.1"/>
 <scenario name="ims_reg" max_ihs="0.1"/>
 <scenario name="ims_uac" max_ihs="1"/>
 <scenario name="ims_uas"/>
 <scenario name="ims_dereg" max_ihs="0.1"/>
 <scenario name="ims_msgc" max_ihs="1"/>
 <scenario name="ims_msgs"/>
```

```
</configuration>
<!-- Start SIPp agents -->
<exec cmd="./run_sipp.sh"/>
<!-- Pre-Registration Phase -->
<run cps="10" max_calls="22500" distribution="constant"
     sync_mode="off" use_scen_max_ihs="no" max_global_ihs="5"
     stats="1000">
   <scenario name="ims_reg" ratio="100"/>
\langlerun>
<!-- Benchmark Run Phase -->
<run cps="200" duration="1800" step_increase="200" num_steps="3"
     distribution="poisson" stats="2000">
  <scenario name="ims_rereg" ratio="0"/>
 <scenario name="ims_reg" ratio="0"/>
  <scenario name="ims_uac" ratio="73"/>
  <scenario name="ims_dereg" ratio="0"/>
  <scenario name="ims_msgc" ratio="27"/>
\langle/run\rangle<!-- Pause - Required to allow data collection to complete -->
<run cps="0" duration="3"/>
```